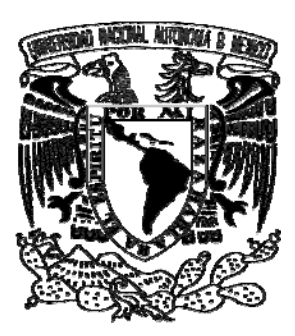

## **UNIVERSIDAD NACIONAL AUTÓNOMA DE MÉXICO**

## **POSGRADO EN CIENCIAS FÍSICAS**

### **MEDICIÓN DE DENSIDAD, HOMOGENEIDAD Y COEFICIENTE DE ATENUACIÓN DE LA LUCITA PARA FOTONES DE 14 A 60 KEV**

# **T E S I S**

QUE PARA OBTENER EL GRADO DE:

### **MAESTRO EN CIENCIAS (FÍSICA MÉDICA)**

PRESENTA:

### **GABRIEL IVÁN HINOJOSA GÁMEZ**

DIRECTOR DE TESIS: M. en C. CÉSAR GUSTAVO RUIZ TREJO MIEMBRO DE COMITÉ TUTORAL: DRA. MARÍA ESTER BRANDAN SIQUÉS MIEMBRO DE COMITÉ TUTORAL: DR. JAVIER MIRANDA MARTÍN DEL CAMPO MIEMBRO DE COMITÉ TUTORAL: DRA. PILAR DIES SUÁREZ

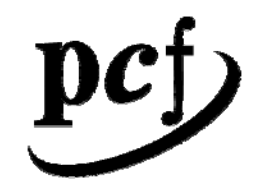

posgrado en ciencias físicas  $<sub>u</sub>$  n a m</sub>

MÉXICO, D.F. 2008

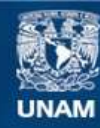

Universidad Nacional Autónoma de México

**UNAM – Dirección General de Bibliotecas Tesis Digitales Restricciones de uso**

#### **DERECHOS RESERVADOS © PROHIBIDA SU REPRODUCCIÓN TOTAL O PARCIAL**

Todo el material contenido en esta tesis esta protegido por la Ley Federal del Derecho de Autor (LFDA) de los Estados Unidos Mexicanos (México).

**Biblioteca Central** 

Dirección General de Bibliotecas de la UNAM

El uso de imágenes, fragmentos de videos, y demás material que sea objeto de protección de los derechos de autor, será exclusivamente para fines educativos e informativos y deberá citar la fuente donde la obtuvo mencionando el autor o autores. Cualquier uso distinto como el lucro, reproducción, edición o modificación, será perseguido y sancionado por el respectivo titular de los Derechos de Autor.

Dedico este trabajo:

A mis padres, Ángel Hinojosa y Guadalupe Gámez, por darme tanto apoyo y amor a lo largo de toda mi vida

A mi esposa

Dulce Martínez Saavedra

por que sé siempre

voy a contar contigo

A la memoria de

Roberto Martínez Saavedra†

por ser un gran amigo y cuñado.

A mis suegros

Ma. de la Luz Saavedra y

Roberto Martínez

por brindarme su apoyo y cariño

### **Agradecimientos**

- A mi director de tesis, el M. en C. César Gustavo Ruiz Trejo por haber dirigido este trabajo. Por haberme brindado apoyo durante toda mi estancia en la UNAM.
- A la Dra. María Ester Brandan Siqués, a la Dra. María Isabel Gamboa de Buen, al Dr. Javier Miranda Martín del Campo, al M. en C. José Manuel Lárraga Gutiérrez, a la M. en C. Fabiola Valencia Ortega, y a la M. en C. Patricia Raquel Avilés Mandujano, por haber enriquecido este trabajo con sus comentarios y corrección.
- A la Dra. Pilar Dies Suárez por ser miembro de mi comité tutoral.
- A mis padres por brindarme su amor, apoyo y una educación.
- A mi esposa por amarme tanto.
- A Héctor, Leonel, Jorge, Elías, que son mis grandes amigos desde la primaria.
- A mis amigos de licenciatura: Luis, Elia, Martha, Claudia, Vero, Miguel, Lety, Toño, Gil, Roberto, Ale, David, Sarahi, por apoyarme y brindarme momentos gratos durante la licenciatura y ser tan buenos amigos.
- A mis compañeros de la maestría: Benjamín, Ulises, Luis, Xóchitl, Eduardo Tirso, Eglain, Bianey, Olinca, Hugo y Héctor, por que sin ellos la maestría hubiese sido diferente.
- A Ulises por ayudarme en la parte de este trabajo que involucra al detector de CdTe.
- A los técnicos radiólogos Rafael De la Rosa del Hospital Infantil de México, y a María Sixtina Pérez del Instituto Nacional de Cancerología, por haberme apoyado al realizar las mediciones, siempre con la mejor disposición.
- Al Ing. Marco Veytia, a Víctor Monteagudo, y a Diego Orozco del taller mecánico del IFUNAM por realizar las muestras utilizadas en este trabajo.
- A todas aquellas personas que no mencione, pero que saben que las aprecio mucho.

### **Agradecimientos Institucionales**

- A la Universidad Nacional Autónoma de México por haberme brindado la oportunidad de realizar mis estudios de maestría.
- Al Instituto de Física por brindarme sus servicios como estudiante asociado durante mis estudios.
- Al Posgrado en Ciencias Físicas por el apoyo dado a lo largo de la maestría
- Al CONACYT por proporcionarme una beca durante mis estudios.
- A la Dirección General de Asuntos del Personal Académico de la UNAM y al proyecto PAPIIT IN108906 por el apoyo económico para realizar este trabajo.
- Al Hospital Infantil de México Federico Gómez, por el apoyo para realizar este trabajo al prestarme el tomógrafo computarizado.
- Al Instituto Nacional de Cancerológica, por el apoyo para realizar este trabajo al prestarme el mastógrafo.
- A la Facultad de Medicina, a la Coordinación de la Investigación Científica, A la Dirección General de Asuntos del Personal Académico de la UNAM, y al proyecto Conacyt U46761-F, por el apoyo en la compra de equipo.

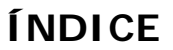

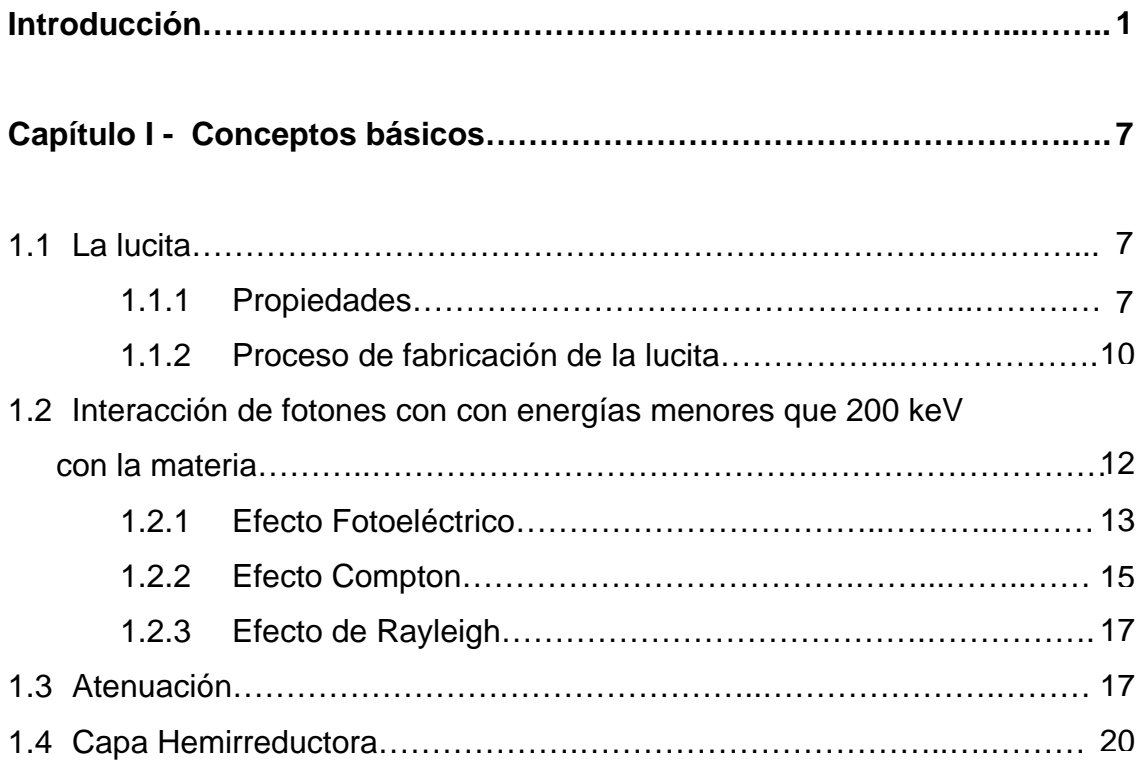

## **Capítulo II - Técnicas analíticas usadas para caracterizar a la**

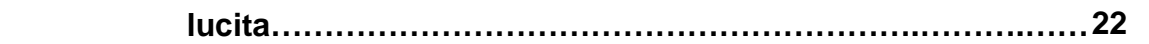

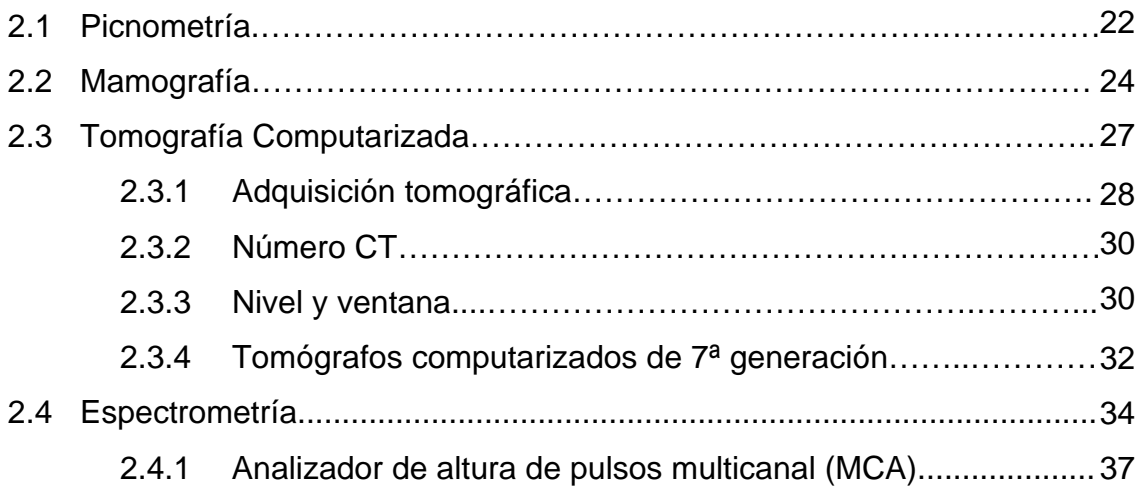

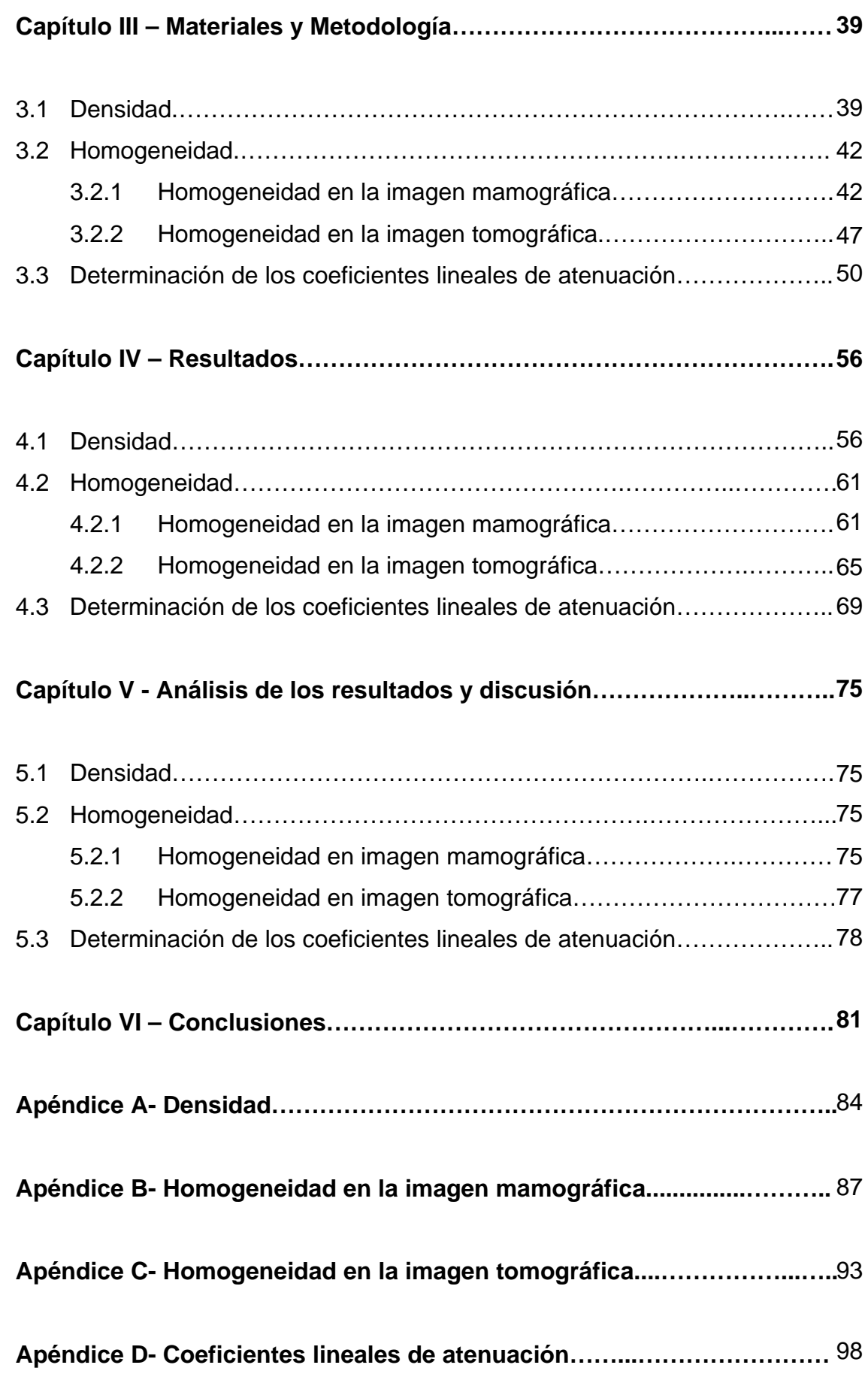

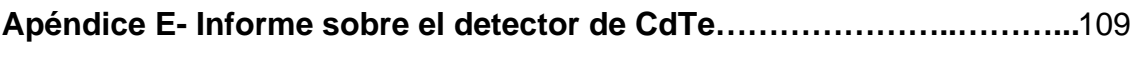

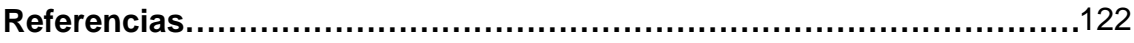

## **Introducción**

En México, la obtención y el uso de los equipos de rayos X para diagnóstico médico están regulados por la Norma Oficial Mexicana NOM-229-SSA1-2002 "Salud ambiental. Requisitos técnicos para las instalaciones, responsabilidades sanitarias, especificaciones técnicas para los equipos y protección radiológica en establecimientos de diagnóstico médico con rayos X", que intenta asegurar que el funcionamiento de estos equipos sea correcto y seguro, brindando así una protección adecuada al paciente, al personal ocupacionalmente expuesto, al personal en general, y al público.

La NOM-229-SSA1-2002<sup>[1]</sup>, en su Apartado 8, establece los elementos que conforman un programa de "Garantía de Calidad". En este mismo documento se define:

"Actividades planificadas y sistemáticas, implantadas y comprobadas para proporcionar confianza suficiente en que una estructura, sistema o componente va a funcionar a satisfacción cuando esté en servicio. Funcionar a satisfacción en servicio implica que pueda obtenerse la calidad óptima en todo el proceso de diagnóstico, es decir, que se produzca en todo momento una información de diagnóstico adecuada, y con una exposición mínima del paciente y del personal."

En el punto 8.4 de la misma NOM-229-SSA1-2002, se menciona que se debe contar con un programa de pruebas de control de calidad para verificar el buen funcionamiento del equipo y garantizar así la calidad de la imagen.

En Europa[2][3] y Estados Unidos[4][5][6][7] la normativa también requiere el establecimiento de programas de control de calidad para evaluar el funcionamiento de los equipos.

1

Todos los programas de control de calidad establecidos en la normativa nacional e internacional, incluyen entre sus pruebas aquellas que califican a la calidad de la imagen y a la dosis impartida al paciente. Para realizar las pruebas de calidad de imagen se requiere de maniquíes que simulen pacientes, de tal manera que dichos maniquíes tengan una estructura y composición interna conocidas, esto es, se debe saber la composición química y propiedades físicas de los materiales que los conforman. Para determinar la dosis impartida al paciente es necesario contar con ciertos dispositivos que nos permitan evaluarla, ejemplos de estos dispositivos son los dosímetros termoluminiscentes (TLD) y las cámaras de ionización, con sus respectivos electrómetros asociados. Aunado a estos dispositivos se debe contar también con maniquíes dosimétricos.

La normativa indica que se pueden utilizar maniquíes fabricados en lucita (PMMA). Es por ello que diversas empresas, fabricantes de maniquíes, tales como CIRS, Gammex, Nuclear Associates, Phantom Laboratorios, Radcal, etc., en sus procesos de manufactura utilizan como materia prima a la lucita, material que se comporta ante los rayos X de manera similar a la que lo harían órganos y tejidos del cuerpo humano, debido a que sus características principales son similares a las del agua, esto es importante ya que cerca del 72% de la masa libre de grasa del cuerpo humano está hecha de agua<sup>l81</sup>.

Algunos de estos maniquíes comerciales han sido fabricados de acuerdo a especificaciones dadas por el ACR (American College of Radiology), la AAPM (American Association of Physicist in Medicine), la FDA (Food & Drug Administration), la CDRH, (Center for Device and Regulatory Health), etc. Estas empresas distribuyen comercialmente estos maniquíes a todo el mundo. En la figura 1 se muestran algunos ejemplos.

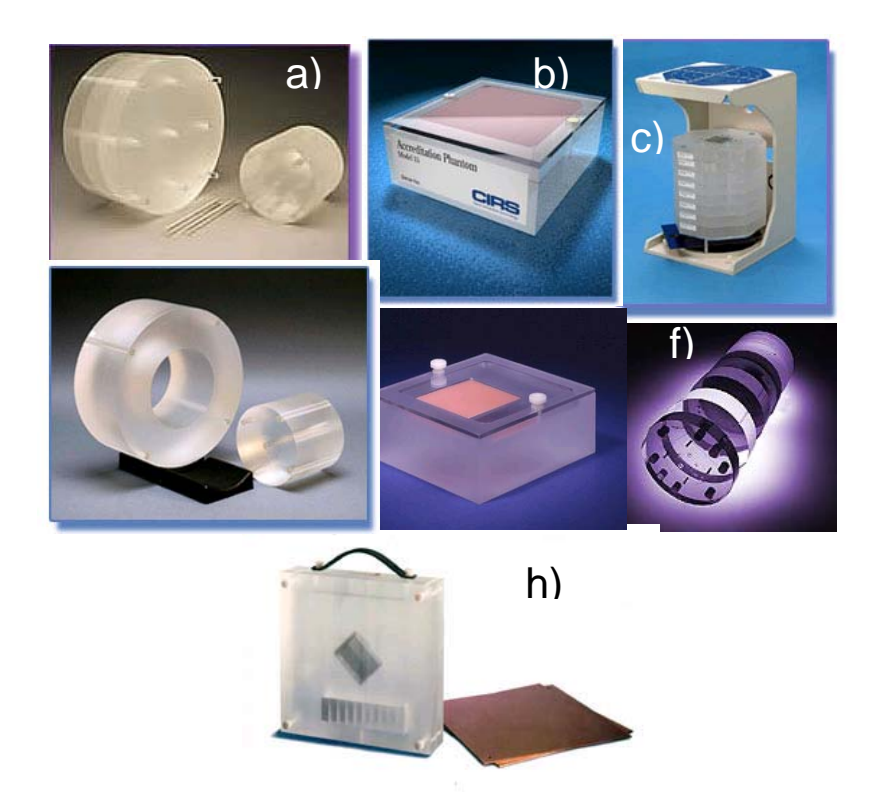

Figura 1. Ejemplos de maniquíes radiográficos. a) Radcal, CT Phantom b) CIRS 015, Mammographic Accreditation Phantom (ACR ), c) CIRS 901, Cardiovascular Fluoroscopic Benchmark Phantom, d) CIRS 007, CT Dose Phantom Designed for FDA performance standard,e) Gammex 156S. Digital Mammography Phantom, f) Catphan® Modules, Comprehensive CT Performance Measurements, US government's Center for Device and Regulatory Health (CDRH) dose phantom specifications, h) Gammex 170NJ. Radiographic Survey Phantom

Es por eso que con este material se han fabricado varios maniquíes en el Taller Mecánico del Instituto de Física de la UNAM (Figura 2). Éstos se han utilizado para desarrollar diversas investigaciones en instituciones tales como: el Instituto Nacional de Cancerología<sup>[9][10][11]</sup>, el Instituto Nacional de Neurología y Neurocirugía<sup>[12][13][14][15]</sup>, el Instituto Nacional de Cardiología<sup>[16]</sup>, el Hospital Infantil de México Federico Gómez<sup>[17]</sup>, el Hospital de Oncología del Centro Médico Nacional Siglo XXI<sup>[17][18]</sup>, en el Hospital Xoco<sup>[17]</sup> y en el mismo Instituto de Física de la UNAM.

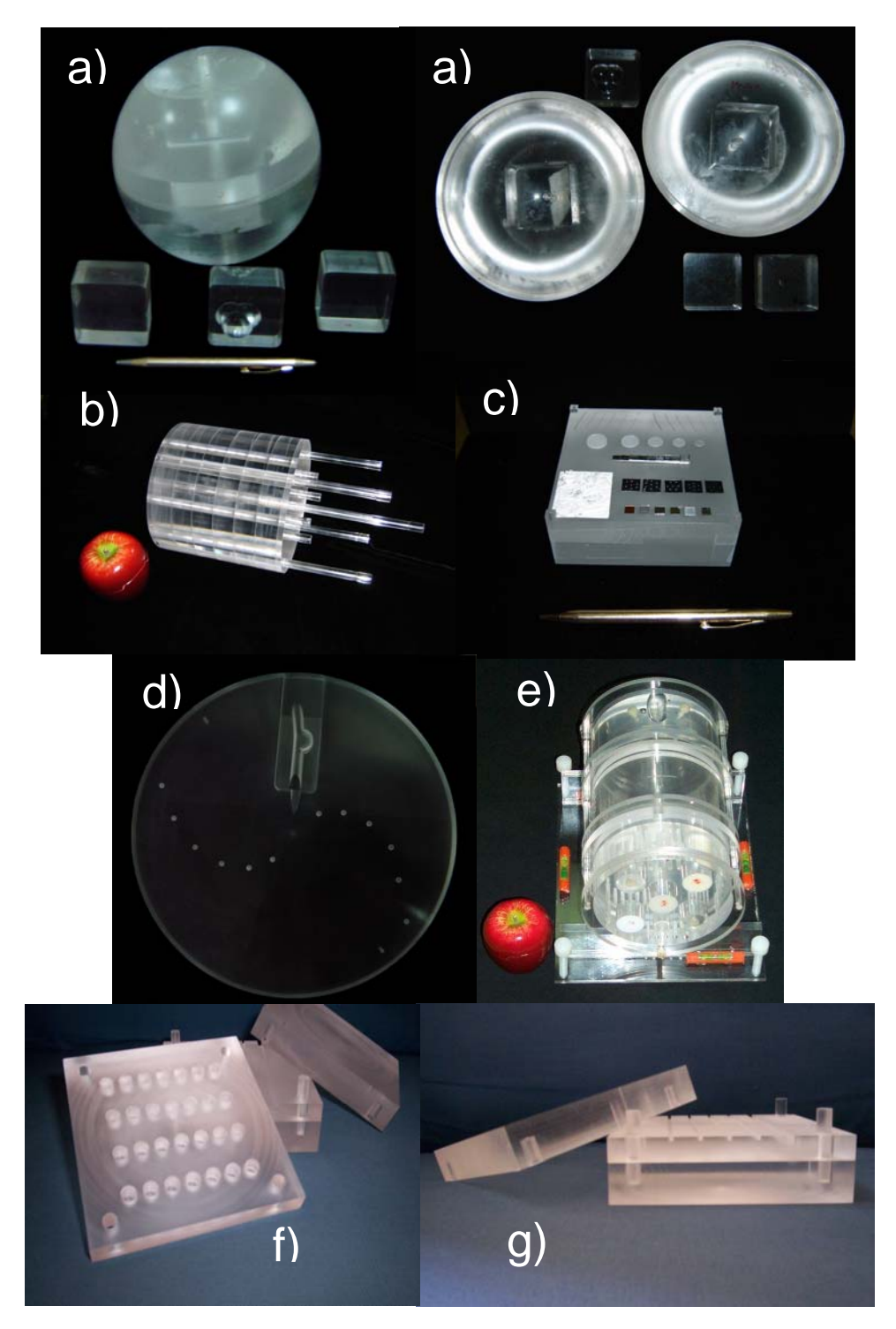

Figura 2. Maniquíes fabricados en el Instituto de Física de la UNAM. a) Maniquí para medir dosis de un radiocirugía, b) Maniquí para medir dosis en Tomografía Computarizada, c) Maniquí para medir calidad de imagen y dosis en Mamografía, d) Maniquí para medir dosis en braquiterapia, e) Maniquí para medir calidad de imagen en Tomografía Computarizada, f) y g) Maniquí para Mamografía digital contrastada.

Además del interés por la normativa mexicana, en el Instituto de Física de la UNAM se tiene el interés por estudiar este material, ya que en distintos estudios realizados por el mismo Instituto<sup>[12][18]</sup> se ha visto incongruencia (del 14% hasta el 60%) en la respuesta radiológica de este material, de al someterlo a haces producidos por equipos de diagnóstico médico. En particular, al realizar la prueba de control de calidad en Tomografía Computarizada (TC), donde a los diversos tonos de gris de una imagen se les asignan los llamados números CT dados en unidades Hounsfield, se obtienen números que no siempre coinciden con los valores esperados.

También existe el interés, por parte de algunas autoridades del Sector Salud, de que estos maniquíes se fabriquen a una escala mayor, por lo que es importante poder certificar que los maniquíes fabricados en México cumplan con las normas de calidad aplicables, tanto en la materia prima, como en su construcción. El manufacturar estos maniquíes en nuestro país traerá como consecuencia una reducción en su costo.

Por lo tanto, dado que el material que adquiere el Instituto de Física de la UNAM es "acrílico" y no se cuenta con información ni de su composición química, ni de su respuesta radiológica, ni de su homogeneidad, distintas muestras de este material se sometieron a diferentes técnicas analíticas para determinar algunas de estas propiedades. Así, se sabrá si las medidas que se obtienen al utilizar maniquíes fabricados con este material son confiables, para poder hacer conclusiones más acertadas al momento de medir la calidad de la imagen y la dosis asociada durante estudios de radiodiagnóstico.

Por ello, el objetivo de este trabajo consiste en caracterizar (física y radiológicamente) el acrílico utilizado en la fabricación de maniquíes, a través de parámetros tales como su densidad, su homogeneidad, y sus coeficientes lineales de atenuación a distintas energías.

La información presentada en este trabajo está organizada como sigue:

En el capítulo I se describen las propiedades de la lucita y se mencionan los conceptos importantes sobre la interacción de los fotones con la materia.

En el segundo capítulo se da una breve explicación de las técnicas analíticas utilizadas para alcanzar los objetivos propuestos para este trabajo.

El capítulo III trata sobre los materiales utilizados durante este trabajo y se detalla el procedimiento empleado en cada técnica analítica para lograr caracterizar las muestras de acrílico utilizadas.

Los resultados obtenidos con cada técnica analítica empleada se muestran en el capítulo IV.

El capítulo V trata sobre el análisis de los resultados obtenidos en comparación con datos teóricos y además en relación con los objetivos del trabajo.

En el sexto capítulo se presentan las conclusiones del trabajo, llevado a cabo en la presente tesis.

Los datos y los resultados de las pruebas de validación de los métodos usados para determinar la densidad, la homogeneidad en las imágenes mamográfica y tomográfica, así como para determinar el coeficiente lineal de atenuación, se muestran en los apéndices A, B, C, y D, respectivamente.

En el apéndice E se muestra el informe sobre la verificación del funcionamiento del sistema de detección de fotones XR-100T-CdTe.

## **Capítulo I**

## **Conceptos básicos**

En este capítulo se describen las propiedades de la lucita, que es un plástico acrílico que responde al nombre de polimetil metacrilato (PMMA), y que ha sido comercializado bajo los nombres de plexiglás, perspex, diakon, etc. y se explican brevemente algunos conceptos importantes sobre la interacción de los fotones con la materia.

#### **1.1 La lucita**

#### **1.1.1 Propiedades**

El proceso de polimerización para transformar el metil metacrilato en polimetil metacrilato, fue descubierto por los químicos alemanes Fittig and Paul en 1877, pero fue utilizado para producir láminas de acrílico comerciales hasta 1936.

En la figura 1.1 se muestra la representación química de la lucita.

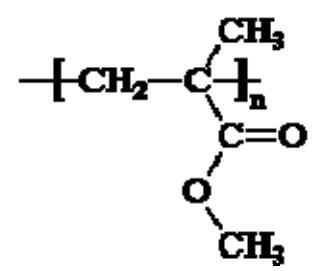

Figura 1.1 Representación química de la lucita<sup>[19]</sup>.

De la figura 1.1 se observa que la formula química de la lucita es  $C_5H_8O_2$  y su composición en fracción en peso<sup>[20]</sup> se muestra en la tabla 1.1

| Elemento | Fracción en peso |
|----------|------------------|
| C.       | 0.599846         |
| н        | 0.080541         |
|          | 0.319613         |

Tabla 1.1. Composición en fracción en peso de la lucita.

El PMMA es un plástico duro y transparente, con propiedades que lo hacen que tenga muchas aplicaciones.

Las propiedades más destacadas son:

- Su transparencia óptica
- Su ausencia de color, aunque se puede colorear.
- Alta resistencia a la intemperie y una útil combinación de rigidez,
- Densidad y tenacidad moderada.
- Resistencia a la tracción y al impacto.
- Temperaturas de flexión térmica mayores que 90ºC.
- Las propiedades eléctricas son buenas pero no destacables.
- Resistente a muchos reactivos acuosos, incluidos los ácidos y los álcalis diluidos.
- Es bastante resistente a la saponificación alcalina y sufre pirólisis casi completa a monómero por reacción de despolimerización en cadena.

En la tabla 1.2 se muestran los valores de las propiedades de la lucita.

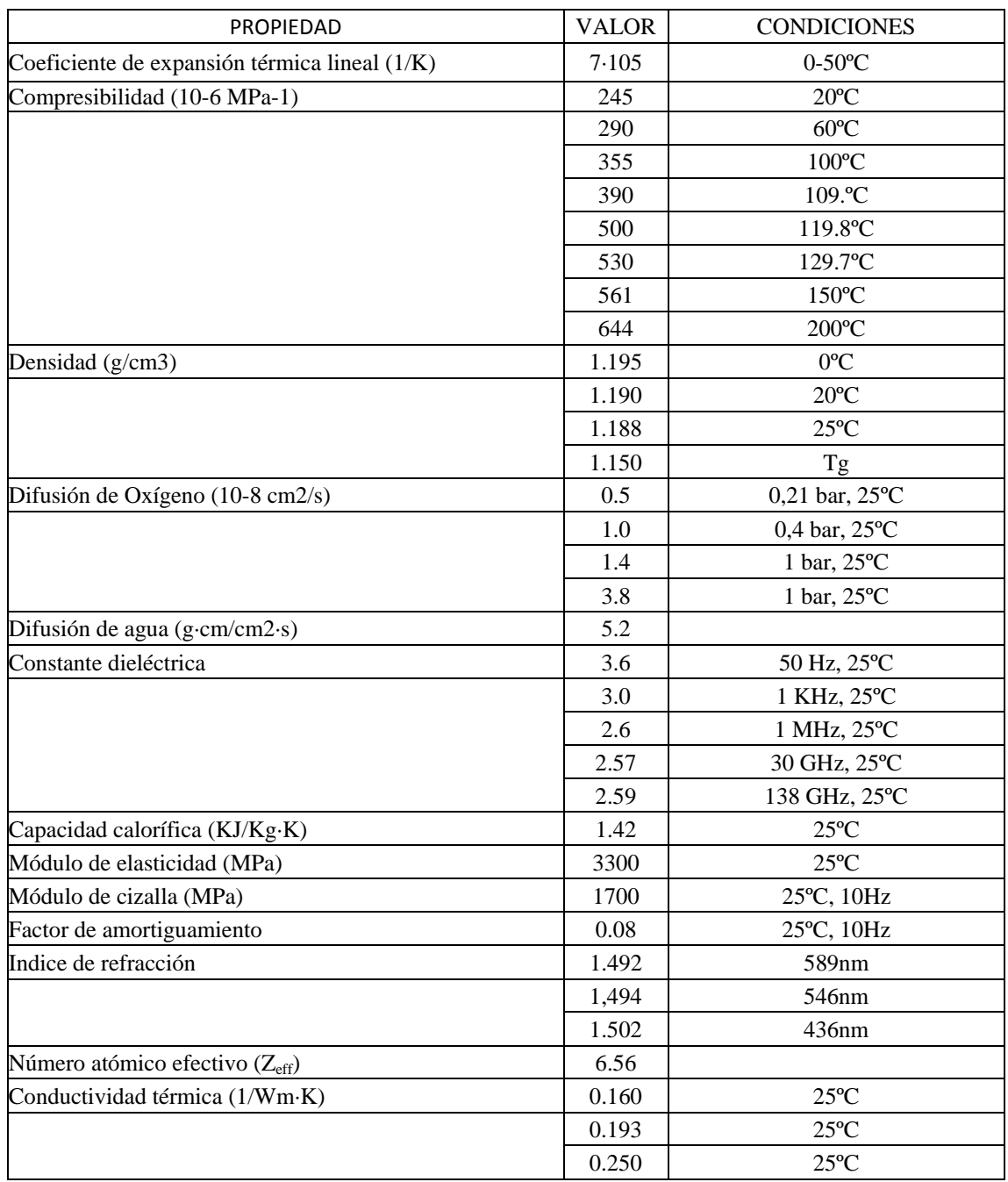

#### Tabla 1.2 Propiedades de la lucita<sup>[21]</sup>.

En el mundo de la medicina se utiliza la resina de polimetil metacrilato para la fabricación de prótesis óseas y dentales y como aditivo en polvo en la formulación de muchas de las pastillas que podemos tomar por vía oral. En este caso actúa como retardante a la acción del medicamento para que esta sea progresiva<sup>[22]</sup>. También se utiliza para la fabricación de maniquíes que sirven para evaluar el funcionamiento de los equipos de diagnóstico medico o de radioterapia y realizarles un programa de control de calidad.

#### **1.1.2 Proceso de fabricación de la lucita**

Los polímeros de plástico acrílico se forman haciendo reaccionar un monómero, tal como el metil metacrilato, con un catalizador. Un catalizador típico sería un peróxido orgánico. El catalizador comienza la reacción y entra en el material para continuar catalizando, pero no se convierte en parte del polímero resultante.

Los plásticos acrílicos están disponibles en formas de: láminas, barras, tubos, y polvos. Los polvos a veces están hechos por un proceso conocido como polimerización en suspensión, en la cual la reacción ocurre entre las pequeñas gotas del monómero suspendido en una solución de agua y el catalizador. Esto da lugar a granos del polímero con peso molecular controlado, conveniente para el moldeado.

Las láminas de plástico acrílico se forman por un proceso conocido como polimerización a granel. En este proceso, el monómero y el catalizador se vierten en un molde donde ocurre la reacción. Pueden usarse dos métodos de polimerización a granel: crecimiento de cadena o por etapas o continuo. La polimerización por crecimiento de cadena o por etapas es la más común porque es simple y se adapta fácilmente para hacer láminas de acrílico de distintos espesores (0.16-15 centímetro) y de distintas dimensiones. El método de crecimiento de cadena o por etapas se puede utilizar también para formar las barras y los tubos. El método continuo es más rápido e implica menos trabajo. Se utiliza para hacer láminas de espesores más finos y de dimensiones más pequeñas que los producidos por el método de crecimiento de cadena o por etapas<sup>[23]</sup>. A continuación se describe el proceso de crecimiento de cadena o por etapas, debido a que las muestras de lucita utilizadas para este trabajo fueron obtenidas de placas con espesores gruesos.

#### **Polimerización del material por crecimiento de cadena o por etapas**

1. El molde para producir láminas se ensambla a partir de dos placas de vidrio pulido separadas por un espaciador flexible con forma de ventana. El espaciador se sienta a lo largo del perímetro externo de la superficie de las placas de vidrio y forma una cavidad sellada entre las placas. El hecho de que el espaciador sea flexible permite que la cavidad del molde se contraiga durante el proceso de la polimerización para compensar por la contracción del volumen del material mientras la reacción va de las moléculas individuales (monómeros) a los polímeros. En algunas aplicaciones de la producción, se utilizan placas de metal pulidas en vez de placas de vidrio. Varias placas se pueden apilar encima. Las placas y los espaciadores se aseguran con abrazaderas.

- 2. Por una esquina abierta en el molde se introduce el líquido, previamente medido, que contiene el monómero metil metacrilato y el catalizador hasta llenar la cavidad. En algunos casos se agrega un prepolímero de metil metacrilato. Un prepolímero es un material con los encadenamientos parcialmente formados del polímero y se usa para ayudar al proceso de la polimerización.
- 3. El molde se sella y se puede aplicar calor para ayudar a que el catalizador comience la reacción.
- 4. Mientras que la reacción se efectúa, esta puede generar calor por sí misma. Este calor puede ser disipado colocando los moldes en un baño de agua. Se sigue un ciclo programado de temperatura para asegurar que el tiempo de curación sea el apropiado sin que haya vaporización adicional de la solución del monómero. Esto evita que se formen burbujas. Láminas finas se pueden curar alrededor de 10 a 12 horas, pero láminas más gruesas pueden requerir varios días.
- 5. Cuando se cura el plástico, los moldes se enfrían y se abren. Las placas de vidrio o de metal se limpian y se vuelven a montar para el siguiente proceso.
- 6. Las láminas de plástico se utilizan tal cual salen del proceso, o se moldean aplicándoles calor (140-150°C) por varias horas para reducir cualquier tensión residual en el material que se pudo causar al sacarla del molde.
- 7. Cualquier exceso de material, se corta de los bordes, y se coloca una película adhesiva de papel o plástico a la superficie de las láminas para protegerlas durante el manejo y venta. En el papel o la película, a menudo se indica la marca de material, las dimensiones, y/o las instrucciones de manipulación.

En la figura 1.2 se muestra esquemáticamente el proceso previamente descrito.

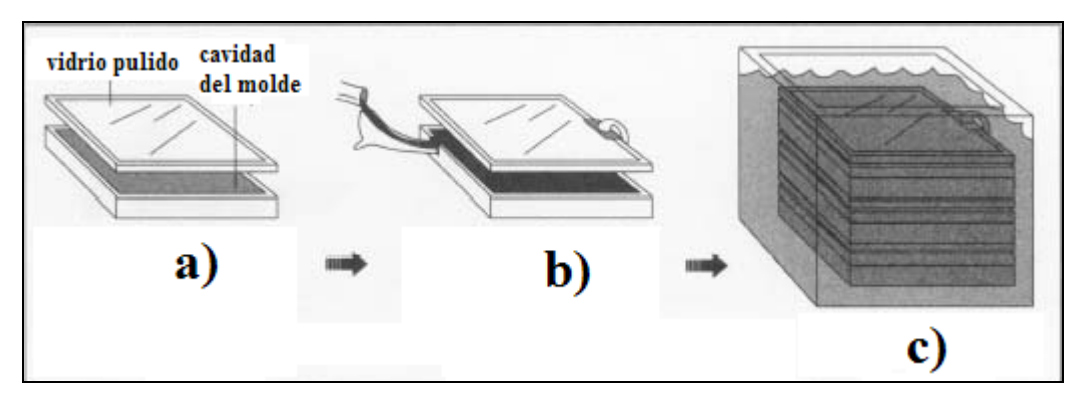

*Figura 1.2. Esquema del proceso de crecimiento de cadena o por etapas. a) El proceso de fabricación del polímero inicia con dos placas de vidrio pulido separadas por un espaciador flexible. Los espaciadores forman una cavidad sellada entre las placas. b) Por una esquina abierta en el molde se introduce plástico líquido y un catalizador. Se sella el molde y se calienta para ayudar a que el catalizador comience la reacción. c) Para enfriar los moldes, éstos se pueden colocar en agua[23].* 

### **1.2 Interacción de fotones con energías menores que 120 keV con la materia**

Los fotones (rayos X y gamma) son partículas no cargadas, esto es, son partículas eléctricamente neutras y por lo tanto no pierden gradualmente su energía al penetrar en la materia. Su penetración en la materia depende de la probabilidad de interacción del fotón con el medio, por unidad de longitud. Dicha probabilidad depende a su vez de la energía del fotón (E), así como del número atómico (Z) y la densidad (ρ) del material que esté atravesando. Cuando el fotón interacciona, es absorbido, desapareciendo o siendo reemitido en una dirección diferente a la que viajaba, es decir dispersado. Hay cinco formas en la que los fotones pueden interaccionar con la materia:

- 1. Efecto Fotoeléctrico
- 2. Efecto Compton (dispersión incoherente)
- 3. Producción de pares
- 4. Dispersión de Rayleigh (dispersión coherente)
- 5. Interacciones fotonucleares

Las primeras tres interacciones son las más importantes en dosimetría, ya que durante éstas se transfiere energía a los electrones del medio con el que interaccionan, impartiendo a su vez energía a la materia a lo largo de su trayectoria.

En la figura 1.3 se muestra una gráfica donde se indican las regiones de Z y E en las que predominan las primeras tres interacciones mencionadas.

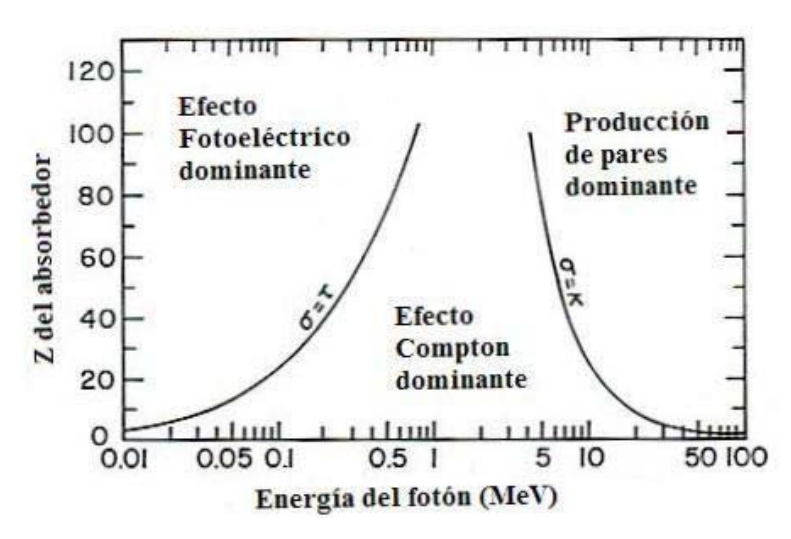

*Figura 1.3. Importancia relativa de tres de las interacciones sufridas por los fotones. Las líneas muestran los valores de Z y de E para los cuales los dos efectos vecinos son igualmente probables [24].* 

En este trabajo sólo se describirán los efectos Fotoeléctrico, Compton y la dispersión de Rayleigh, debido a que las energías empleadas variaron entre 10 keV y 120 keV, por lo que no se originaron ni producción de pares ni interacciones fotonucleares para los que se requieren fotones de mayor energía.

#### **1.2.1 Efecto Fotoeléctrico**

Este efecto ocurre cuando un fotón, incidente en el medio, transfiere toda su energía a un electrón del medio liberándolo de su orbita. En la figura 1.4.a se esquematiza este fenómeno.

Como se observa en la figura 1.4.a, un fotón con energía hυ interacciona con un electrón atómico con energía de ligadura  $E<sub>b</sub>$  siendo totalmente absorbido. Para que el efecto pueda ocurrir se necesita que el fotón tenga energía suficiente para liberar al electrón atómico de su órbita, esto es hu >  $E_b$ . Si se cumple la condición anterior el electrón saldrá liberado con una energía cinética T, por lo tanto, debido a la conservación de la energía, se tiene:

$$
T = h\upsilon - E_b - T_a \tag{Ec. 1.1}
$$

Donde *T<sub>a</sub>* es la energía cinética del átomo, como ésta es despreciable, la ecuación 1.1 se simplifica a:

$$
T = h\nu - E_b \tag{Ec. 1.2}
$$

La probabilidad de que un fotón interaccione con un átomo es cuantificada por la sección eficaz que presente el medio. Para este efecto la sección eficaz macroscópica por unidad de masa es:

$$
\frac{\tau}{\rho} \approx \left(\frac{Z}{h\nu}\right)^3
$$
 [Ec. 1.3]

Como resultado del efecto fotoeléctrico, el átomo se ioniza, teniendo una vacante en una de sus órbitas. Esta vacante se llena por un electrón del átomo de una órbita con menor energía de ligadura, lo cual crea otra vacante y ésta a su vez puede ser ocupada por otro electrón atómico. Cada vez que un electrón ocupa una órbita desocupada, por conservación de la energía, se puede crear un rayo X característico del átomo, o liberarse un electrón Auger (Figura 1.4.b).

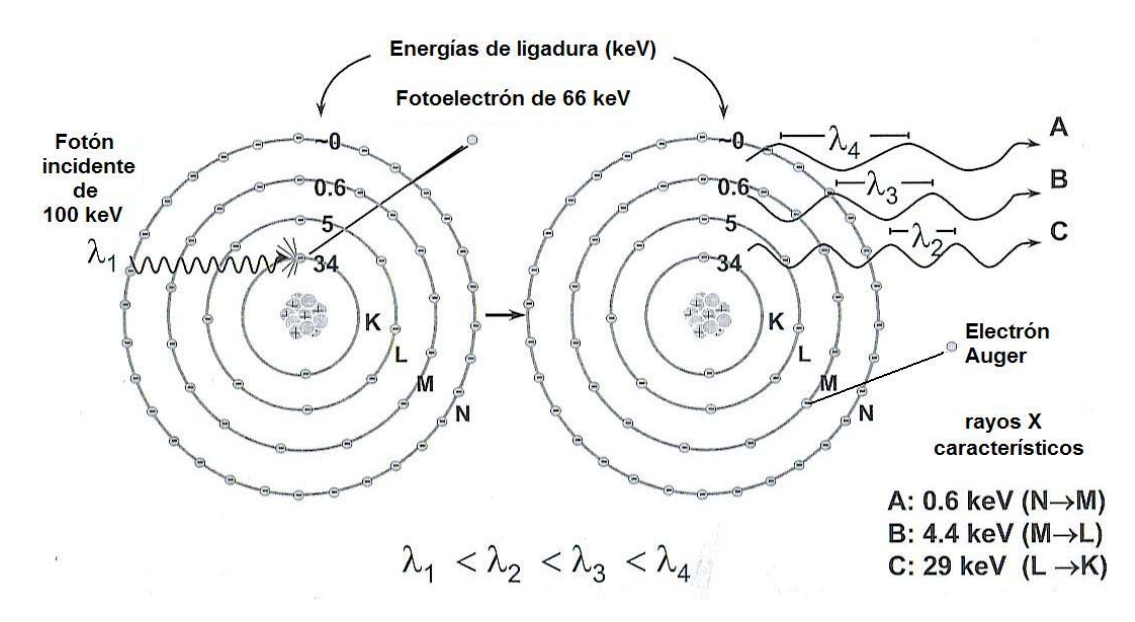

*Figura 1.4. a) Efecto fotoeléctrico. b) Los efectos que resultan de dicha interacción del fotón con el átomo[25].* 

Este efecto es predominante cuando los fotones son de baja energía y la Z del medio en que interaccionan es alta<sup>[24][25][26]</sup>.

#### **1.2.2 Efecto Compton**

Este efecto ocurre cuando un fotón, incidente en el medio, interacciona con un electrón de las capas externas de un átomo. En la figura 1.5 se esquematiza el efecto Compton.

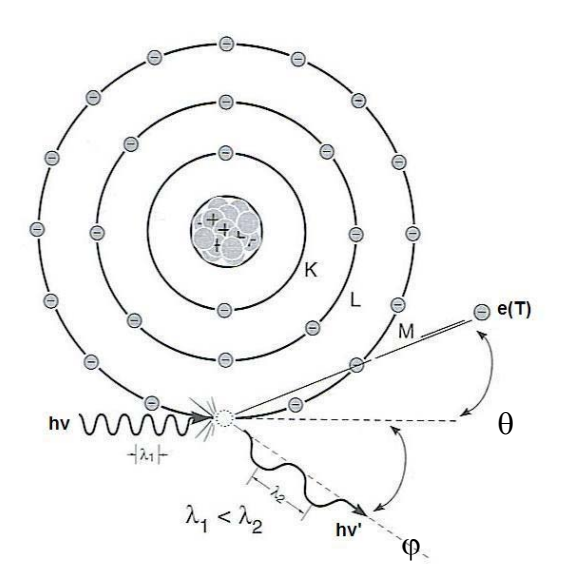

*Figura 1.4. Efecto Compton[25].* 

Como se observa en la figura 1.5, un fotón con momento hυ/c (donde c es la velocidad de la luz en el vacío), interacciona con un electrón de las capas más externas del átomo, cuya energía de ligadura es pequeña, por lo que se puede considerar al electrón como libre. Además, para el análisis cinemático se considera que el electrón orbital no tiene energía cinética ni momento iniciales. Después de la colisión el electrón se dispersa con un ángulo  $\theta$  a partir de la dirección original del fotón incidente, con energía cinética T y momento p; mientras que un nuevo fotón se emite, con una nueva y menor energía cinética hv' y momento hv'/c, con un ángulo  $\varphi$  a partir de la dirección original del fotón incidente.

Haciendo el análisis, por conservación de la energía y conservación de momento, de la interacción del fotón con el electrón obtenemos:

$$
T = h\nu - h\nu'
$$
 [Ec. 1.4]

$$
h\nu' = \frac{h\nu}{1 + \left(\frac{h\nu}{m_0 c^2}\right) (1 - \cos \varphi)}
$$
 [Ec. 1.5]

Donde T es la energía del electrón dispersado y m<sub>0</sub>c<sup>2</sup> la energía en reposo del electrón.

 Y la expresión para saber el ángulo de dispersión del electrón o del fotón, dependiendo de cuál de ellos se conoce con anterioridad:

$$
\cot \theta = \left(1 + \frac{h\nu}{m_o c^2}\right) \tan\left(\frac{\varphi}{2}\right)
$$
 [Ec. 1.6]

Para este efecto la sección eficaz macroscópica por unidad de masa es:

$$
\frac{\sigma_C}{\rho} \propto Z^0
$$
 [Ec. 1.7]

Esto es, la probabilidad de interacción por efecto Compton es casi independiente de la Z del material.

Este efecto es predominante cuando los fotones son de energía intermedia y cualquier Z y cuando los fotones son de cualquier energía y la Z del medio con el que interaccionan es baja<sup>[24][25][26]</sup>.

#### **1.2.3 Dispersión Rayleigh**

La dispersión Rayleigh también es conocida como dispersión coherente, debido a que el fotón es dispersado por todo el átomo en conjunto.

Esta interacción se considera un evento elástico, porque el fotón prácticamente no pierde energía y el átomo se mueve lo suficiente, como para conservar el momento. Como consecuencia de la interacción, el fotón usualmente se dispersa a un ángulo pequeño, por lo que el efecto en un haz de fotones sólo puede ser detectado en geometría de haz angosto.

El ángulo del fotón dispersado depende de la Z del material con el que interacciona el fotón, y de la energía del fotón.

La sección eficaz macroscópica por unidad de masa para la dispersión Rayleigh es:

$$
\frac{\sigma_R}{\rho} \propto \frac{Z}{(h\nu)^2}
$$
 [Ec.1.8]

En este caso, la importancia relativa de la dispersión Rayleigh es muy poca, porque sólo contribuye con un pequeño porcentaje al total de las interacciones sufridas por un haz de fotones en un material<sup>[24]</sup>.

#### **1.3 Atenuación**

Cuando un haz de fotones incide sobre un material de cualquier espesor, éste se atenúa, esto es, el haz que incide sobre el material se ve reducido en su intensidad al pasar a través de éste, ya que algunos de los fotones del haz interaccionan con él. Por lo tanto, el haz que logra pasar a través del material tiene menos fotones que el haz incidente y se dice que el haz se atenuó.

Para entender el fenómeno de la atenuación de la radiación producida por un material, se considera un haz monoenergético de  $N_0$  fotones que incide perpendicularmente sobre un material de espesor *L* como se muestra en la figura 1.6. Sólo una cierta cantidad de los  $N_0$  fotones logra atravesar el material sin interaccionar con él, por lo que ahora el haz consta de N fotones de la misma energía. Por lo tanto, el cambio en la intensidad de los fotones debido a la atenuación producida por el material es:

$$
-\frac{dN}{N} = \mu d\ell, \qquad \text{[Ec. 1.9]}
$$

donde a µ se le llama coeficiente lineal de atenuación y representa la probabilidad de que un fotón interaccione con el medio que atraviesa por unidad de longitud, sus unidades son cm<sup>-1</sup>; su valor depende de la energía de los fotones incidentes, de la Z del material y de la densidad del atenuador; el signo negativo se debe a que el número de fotones sin interaccionar va disminuyendo conforme el haz atraviesa el espesor del material.

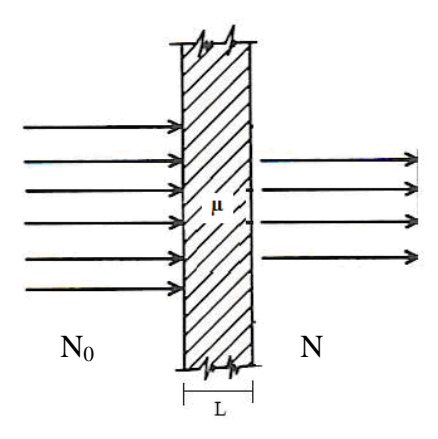

*Figura 1.6. Diagrama que ilustra la atenuación de un haz de fotones[24].* 

La solución a la ecuación 1.9 es :

$$
N = N_0 e^{-\mu L}
$$
 [Ec. 1.10]

A la ecuación 1.10 se le conoce como ley de atenuación exponencial, la cual se aplica a un caso ideal, donde la absorción es simple, no hay dispersión o radiación secundaria, o donde la dispersión o partículas secundarias son producidas pero no son contadas en la intensidad final del haz.

El coeficiente lineal de atenuación es la suma de las secciones eficaces por tipo de interacción. Para las energías consideradas en este trabajo esto es:

$$
\mu = \sigma_R + \sigma_C + \tau
$$
 [Ec. 1.11]

Para un espesor dado, el coeficiente lineal de atenuación, depende del número de átomos por volumen en el medio atenuador, si se normaliza por la densidad del material, la dependencia desaparece. Entonces al dividir por la densidad tenemos una nueva magnitud llamada coeficiente másico de atenuación, µ/ρ, que tiene unidades de cm<sup>2</sup> g<sup>-1</sup> y es independiente de la densidad del medio atenuador.

Al igual que el coeficiente lineal de atenuación, el coeficiente másico también es la suma de cada sección eficaz por unidad de masa de cada tipo de interacción:

$$
\frac{\mu}{\rho} = \frac{\sigma_R}{\rho} + \frac{\sigma_C}{\rho} + \frac{\tau}{\rho}
$$
 [Ec. 1.12]

En la figura 1.7 se muestra una gráfica del coeficiente másico de atenuación como función de la energía de los fotones; en ella se puede observar que el coeficiente másico de atenuación es la suma de los coeficientes másicos de cada interacción<sup>[24][25][26]</sup>.

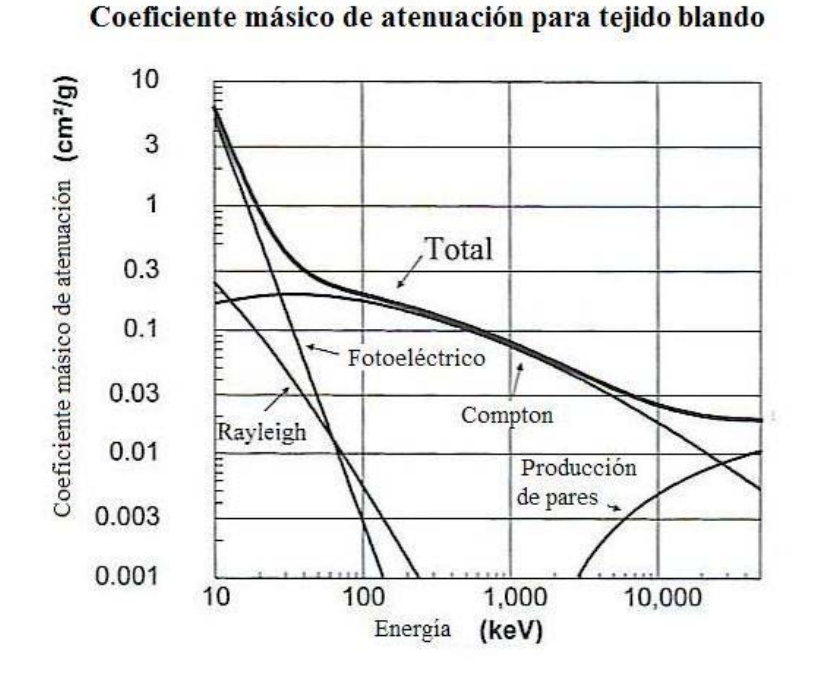

*Figura 1.7. Coeficiente másico de atenuación como función de la energía para tejido blando*[25]*.* 

#### **1.4 Capa Hemirreductora**

La capa hemirreductora (CHR) es la cantidad de un material de referencia que se necesita para reducir la intensidad del haz a la mitad de su valor inicial. La CHR de un haz de fotones es una medida indirecta de la energía de dicho haz, siempre y cuando se mida en condiciones de geometría de haz angosto o buena geometría (Figura 1.8), esto último quiere decir, que se cuente con un arreglo experimental donde se excluyan de ser medidos, por el detector, los fotones dispersados<sup>[25]</sup>.

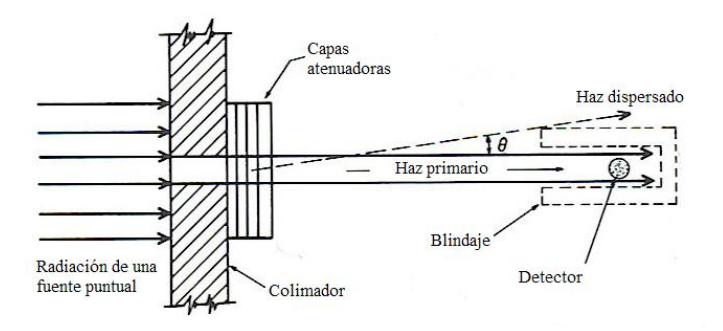

*Figura 1.8. Condiciones de una buena geometría o haz angosto*<sup>[24]</sup>.

La CHR para un haz monoenergético está dada por:

$$
CHR = \frac{\ln(2)}{\mu}
$$
 [Ec. 1.13]

Si uno conoce el valor de la CHR de un haz, uno puede determinar el coeficiente lineal de atenuación correspondiente, y usando tablas para los coeficientes lineales de atenuación se puede identificar el valor de la energía de dicho haz, de acuerdo al material de interés.

## **Capítulo II**

## **Técnicas analíticas usadas para caracterizar a la lucita**

En este capítulo se describen los instrumentos utilizados y el modo de operación de cada técnica empleada con el fin de caracterizar física y radiológicamente al acrílico nacional y a la lucita importada. Las técnicas que se describen son la picnometría, para determinar densidades o volúmenes, las imágenes de mamografía y de tomografía computarizada para determinar, en dos intervalos de energía, la homogeneidad de las muestras, y la espectrometría gamma para determinar los coeficientes lineales de atenuación de las diversas muestras estudiadas.

#### **2.1 Picnometría**

La picnometría es una técnica que se utiliza para determinar la densidad o el volumen de materiales tanto sólidos como líquidos. La ventaja de esta técnica consiste en que se necesita poca cantidad del material sometido a estudio, y un líquido de densidad conocida, que por lo general es agua destilada $^{[27]}$ .

En esta técnica se utiliza un picnómetro. Este dispositivo consiste en un pequeño matraz que se prolonga por un capilar (tubo delgado) colocado en un tapón esmerilado en el que existe una señal marcada para enrasar, de forma que el volumen ocupado pueda fijarse con precisión (Figura 2.1). Este dispositivo sirve para medir el volumen de la muestra bajo estudio.

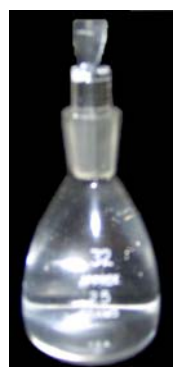

*Figura 2.1. Picnómetro.* 

Dado que la densidad de un material se define como el cociente de su masa entre su volumen. Una forma de determinar la densidad de las muestras bajo estudio, es conocer la masa de la muestra y su respectivo volumen y realizar el cálculo del cociente

$$
\rho_{lucita} = \frac{M_{lucita}}{V_{lucita}}
$$
 [Ec. 2.1]

Generalmente, cuando el material bajo estudio es un sólido su forma suele ser irregular, lo que dificulta la determinación de su volumen mediante la medida de sus dimensiones. En estos casos, el volumen del sólido puede hallarse determinando la cantidad de líquido desalojado del interior del picnómetro al ser introducido el sólido dentro de éste. Esto es:

$$
V_s = V_L \Longrightarrow \frac{M_s}{\rho_s} = \frac{M_L}{\rho_L}
$$
 [Ec. 2.2]

Donde los subíndices s y L se refieren al sólido y al líquido desalojado, respectivamente.

De esta manera se puede determinar la densidad de un material sólido a partir de un material líquido con tan sólo conocer las masas de dichos materiales y la densidad del líquido de referencia. Al despejar la Ec. 2.2 se tiene:

$$
\rho_s = \frac{M_s}{M_L} \rho_L
$$
 [Ec. 2.3]

Para aplicar esta técnica, se requiere el uso de una balanza analítica y un picnómetro. Así, usando la balanza se podrá determinar la masa del material en estudio y la masa del líquido de referencia que se ha desalojado del picnómetro. Para esto último se pesa el picnómetro, conteniendo al líquido de referencia enrasado hasta la marca, junto con el material bajo estudio. Después se introduce el material bajo estudio en el picnómetro, por lo que se desaloja una parte del líquido, si el liquido desalojado se escurre sobre el picnómetro,

éste se tiene que secar. Después se vuelve a enrasar el picnómetro con el líquido de referencia, y se pesa este conjunto. Se realiza una resta entre las dos medidas para determinar la masa del líquido desalojado por el material introducido en el picnómetro. Habiendo determinado estas masas y conociendo la densidad del líquido de referencia, se puede calcular finalmente la densidad del material bajo estudio.

Cabe comentar que al realizar este procedimiento, uno podría cometer errores, los más comunes son: no enrasar o no secar bien el picnómetro. La principal fuente de incertidumbre proviene de la balanza, por lo que se verifica su funcionamiento usando un juego de pesas calibradas (ver Apéndice A).

#### **2.2 Mamografía**

El mastógrafo, es un equipo de radiodiagnóstico diseñado para obtener imágenes de la glándula mamaria femenina con el fin de detectar patologías en la paciente. Para obtener un diagnóstico adecuado, las imágenes mamográficas deben ser de alto contraste, alta resolución espacial y se debe impartir la menor dosis posible a la paciente por estudio realizado.

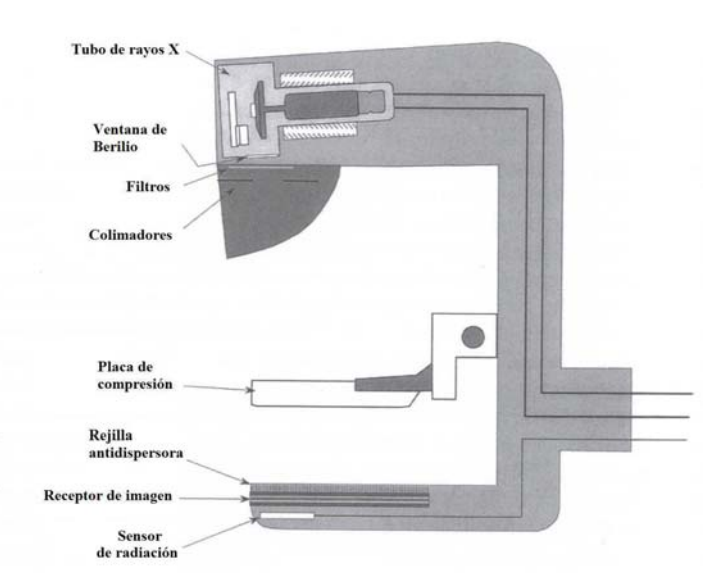

En la figura 2.2 se muestran los componentes de un mastógrafo

*Figura 2.2 Componentes de un mastógrafo: Tubo de rayos X, ventana de berilio, filtros, colimadores, placa de compresión, receptor de imagen, sensor de radiación[25].* 

El tubo de rayos X consta de un cátodo y un ánodo. El cátodo tiene dos filamentos para producir dos tamaños de mancha focal distintas, que por lo general son de 0.3 mm y 0.1 mm, con el fin de mantener una alta resolución espacial.

El ánodo puede ser intercambiable, teniendo uno de molibdeno (Mo) y otro de Rodio (Rh). El más usual es el de Mo debido a que se obtiene un haz formado principalmente por rayos X característicos con energías de 17.5 y 19.6 keV; con el ánodo de Rh se obtiene un haz con rayos X característicos de 20.2 y 22.7 keV.

El colocar el cátodo en la proximidad del tórax y el ánodo sobre el pezón, mejora la uniformidad de los rayos X transmitidos a través de la mama, esto es debido a que se presenta el "efecto talón" en la producción de los rayos  $X^{[25]}$ (Figura 2.3). Este efecto consiste en que la intensidad del haz de rayos X disminuye conforme los rayos se producen en la parte del ánodo más alejada del cátodo, ya que estos mismos son atenuados por el material del ánodo.

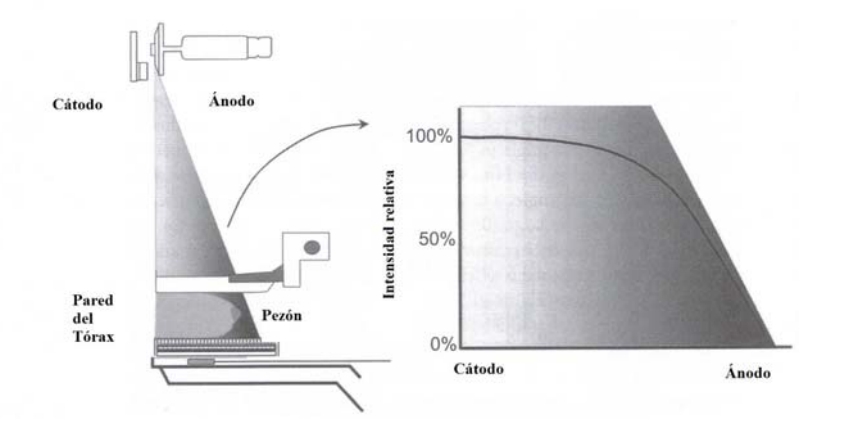

*Figura 2.3. Efecto talón, resultado de la auto-filtración generada en el ánodo[25]* 

Los rayos X que se producen en el tubo se filtran de manera inherente a través de una ventana de berilio y de manera adicional a través de filtros de Mo o Rh. Estos filtros tienen la finalidad de atenuar los rayos X de baja energía del haz producido; estos deben ser atenuados, porque no aportarían información a la imagen pero sí aumentarían la dosis al paciente. Como resultado, se obtiene un espectro como el que se muestra en la figura 2.4
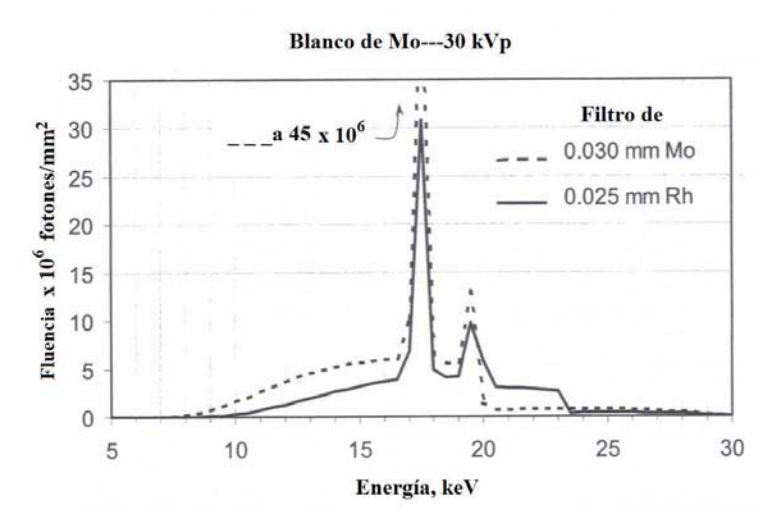

*Figura 2.4 Espectro del haz producido en un mastógrafo con ánodo de Mo y filtros de Mo o Rh[25].* 

El colimador tiene la función de limitar el haz de rayos X a una región específica.

La placa compresora sirve para sujetar la mama, separar tejidos, reducir la dispersión de los rayos X, disminuir las variaciones de densidad y evitar artefactos en la imagen producidos por el movimiento de la paciente.

El receptor de imagen puede ser convencional (pantalla-película) o digital. En este caso, se utilizó un mastógrafo digital, el cual cuenta con un detector de panel plano. Con esta clase de sistemas se puede hacer uso de todo el campo de vista para detectar el haz de rayos X transmitido a través de la mama y optimizar la imagen mediante la ayuda de una computadora.

El mastógrafo cuenta con un Control Automático de Optimización de Parámetros (AOP). Éste utiliza un sensor de radiación, un amplificador y un comparador de voltaje para controlar la exposición (Figura 2.5). El AOP funciona de tal manera que el equipo, tomando como base la información que tiene (espesor de la mama comprimida, receptor de imagen, etc.) decide cuales son los valores, de la tensión (kV) y la carga en el tubo de rayos X (mAs), óptimos para producir la imagen, finalizando la exposición cuando se alcanzan estos valores.

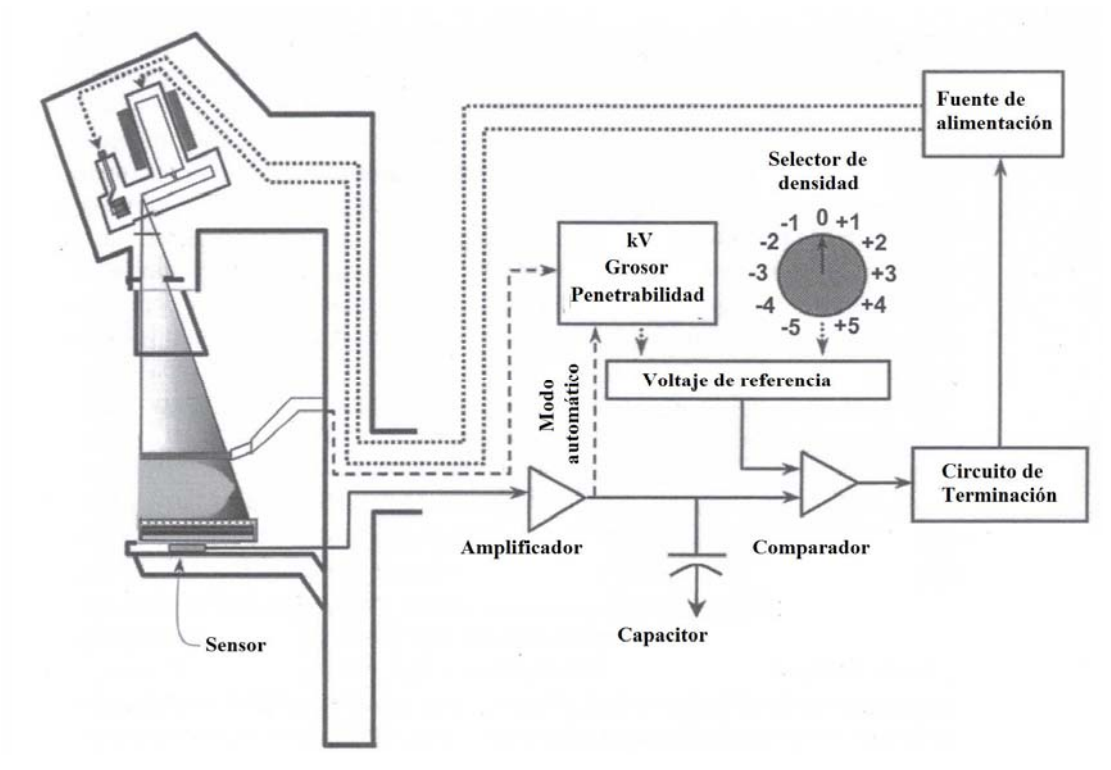

*Figura 2.5 Circuito del Control Automático de Optimización de Parámetros[25].* 

#### **2.3 Tomografía Computarizada**

El tomógrafo computarizado (TC) es un equipo de rayos X que permite generar imágenes de cortes axiales de la estructura del objeto bajo estudio. Estas imágenes se producen mediante la detección de los rayos X que se transmiten a través del paciente. Este equipo, además, es capaz de generar imágenes en 3D.

Los tomógrafos están compuestos esencialmente por un tubo de rayos X, como los usados en cualquier equipo de radiodiagnóstico, un anillo de detectores, los cuales están situados dentro del armazón o Gantry, una camilla, y una computadora. Ésta sirve para operar el equipo y realizar, usando programas de cómputo, la reconstrucción de las imágenes. En la figura 2.6 se muestra la imagen de un tomógrafo computarizado.

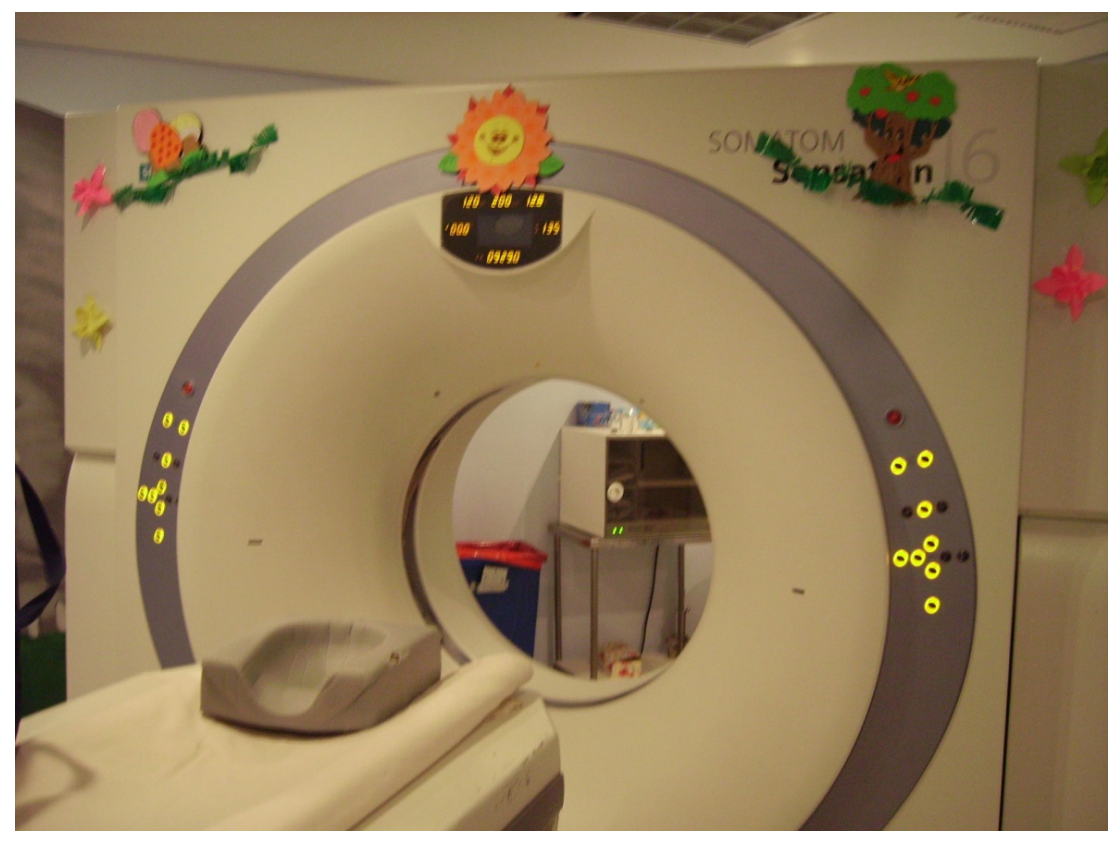

*Figura 2.6 Tomógrafo computarizado del Hospital Infantil de México, marca Siemens, modelo Somatom Sensation 16. Se pueden observar el Gantry y la camilla.* 

## **2.3.1 Adquisición tomográfica**

La producción de imágenes empieza con la fase de irradiación y captura de información. Durante esta fase, se proyecta un haz de rayos X en forma de abanico a través de la sección del cuerpo del paciente de la cual se va a generar la imagen (corte). La radiación que penetra esta sección se registra usando un arreglo de detectores. Los detectores no generan una imagen completa de la sección del cuerpo, debido a que sólo registran un perfil de la sección a lo largo de una dirección, por lo que el tubo de rayos X se gira alrededor del paciente para obtener perfiles en todas las direcciones. Comúnmente se obtienen cientos de perfiles, los cuales se almacenan en la memoria de la computadora<sup>[28]</sup>. Cada perfil corresponde a la atenuación total que sufrieron los rayos X que, después de atravesar al paciente, llegaron al arreglo de detectores (Figura 2.7.a).

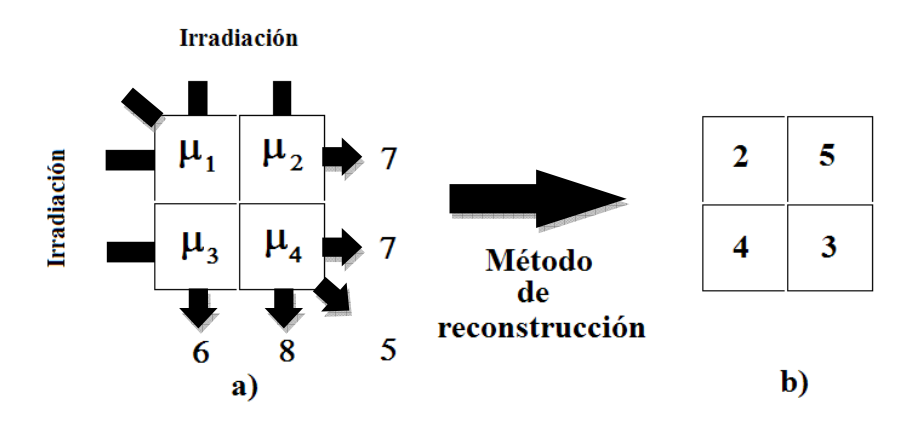

*Figura 2.7 Representación de la asignación los valores para cada píxel. a) Asignación de la suma de todos los coeficientes lineales de atenuación, b) asignación de los números CT para cada píxel.* 

La siguiente fase consiste en la reconstrucción de las imágenes. Esta se lleva a cabo utilizando la computadora. La reconstrucción es un procedimiento matemático, que convierte los datos obtenidos de un solo perfil en una imagen numérica o digital. Existen distintos algoritmos de reconstrucción, el más utilizado es la retroproyección filtrada, la cual consiste esencialmente en retroproyectar cada perfil que llega al arreglo de detectores para generar las imágenes<sup>[28]</sup>. Las imágenes están estructuradas en arreglos de píxeles (512 píxeles x 512 píxeles). Cada píxel despliega un tono de gris, el cual corresponde a un valor numérico al que se le asocia un número CT (Figura 2.7.b), dado en Unidades Hounsfield (UH), definido con la siguiente expresión<sup>[25]</sup>:

No. 
$$
CT = 1000 \frac{\mu_{material} - \mu_{agua}}{\mu_{agua}} [UH]
$$
 [2.4]

La fase final consiste en desplegar las imágenes reconstruidas del volumen irradiado. Para esto se toma como referencia al agua, por lo que el agua (0 UH) tiene un tono gris, valores del número CT menores que cero, se les asignará un tono de gris más obscuro, y valores del número CT mayores que cero, se les asignará un tono de gris más claro.

#### **2.3.2 Número CT**

Los números CT tienen valores desde -1000 UH para aire (tono de gris: negro), pasando por cero UH para el agua, hasta +3000 UH (tono de gris: blanco) para los huesos más duros. Los números CT pueden ser importantes al momento de que el médico radiólogo realice el diagnóstico, ya que si existe alguna duda con respecto a alguna estructura al momento de examinar la imagen, el médico puede confirmar el tipo de estructura conociendo el número CT del órgano a examinar, debido a que se conocen los intervalos de números CT que corresponden a cada órgano (Figura 2.8). También son útiles al momento de realizar planeaciones de tratamientos en radioterapia, ya que el programa de cómputo utilizado para dicho fin, emplea la densidad electrónica, determinada a través de los números CT, para determinar la dosis que recibiría cada órgano.

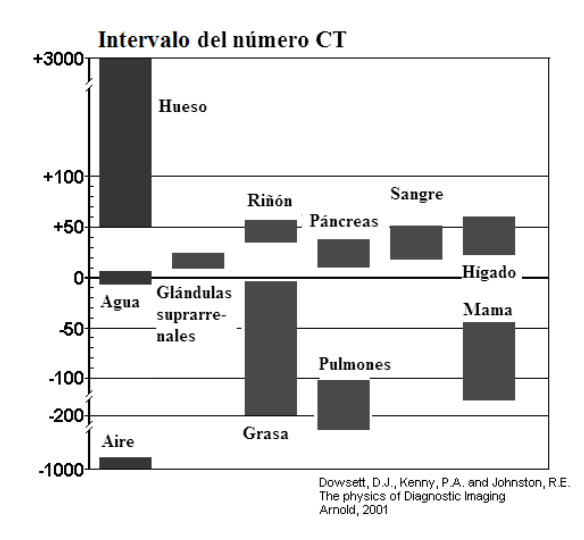

*Figura 2.8. Valores en UH que tienen los órganos del cuerpo humano, el agua y el aire[29].* 

#### **2.3.3 Nivel y ventana**

Para que el médico radiólogo pueda identificar de una forma más rápida la estructura en la cual tiene duda, puede ajustar los valores de brillantez y contraste en las imágenes tomográficas cambiando el valor de la ventana y el nivel de tonos de gris en el monitor del equipo (Figura 2.9), para resaltar así los distintos órganos; ya que en éste se despliegan las imágenes con 256 tonos

de gris y el ojo entrenado del médico radiólogo sólo alcanza a distinguir entre 30 y 90 tonos de gris. Al cambiar la ventana (W) de tonos de gris, se modifica el contraste de la imagen, resultando un mayor contraste cuando la ventana es más angosta. Además, si se cambia el nivel (L), cambia el número CT de la ventana seleccionada. Un ejemplo donde se muestran los resultados de ajustar la ventana y el nivel es el siguiente:

Al seleccionar un valor de la ventana y otro valor del nivel, se determinan los puntos de inflexión  $P_1$  y  $P_2$  mostrados en la figura 2.9.

El valor de cada punto de inflexión se determina de la siguiente forma:

$$
P_1 = L - \frac{1}{2}W
$$
 [Ec. 2.5]

$$
P_2 = L + \frac{1}{2}W
$$
 [Ec. 2.6]

El resultado del ajuste es que todos los números CT menores que  $P_1$  se saturan a un tono negro uniforme, y todos aquellos números CT mayores que  $P_2$  se saturan a un tono blanco uniforme.

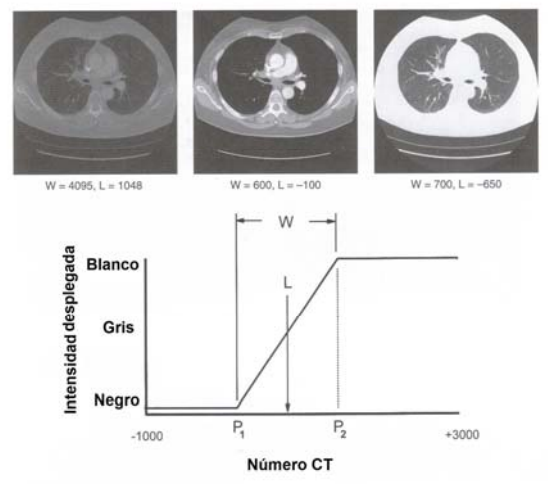

*Figura 2.9. Resultado de ajustar los valores de ventana y nivel en una imagen tomográfica[25].* 

#### **2.3.4 Tomógrafos computarizados de 7ª generación**

Existen distintas generaciones de tomógrafos, de acuerdo con la forma de generar y adquirir los datos necesarios para la reconstrucción de las imágenes. En este trabajo se usará uno de la 7ª generación: tomógrafo helicoidal con un arreglo de multidetectores. La forma en que éste adquiere las imágenes es la siguiente. La camilla se desplaza a través del túnel que se encuentra en el Gantry mientras el tubo de rayos X gira alrededor del paciente emitiendo un haz de rayos X en forma de abanico. Algunos de estos rayos X atraviesan al paciente y llegan al arreglo de detectores. La señal colectada en los detectores es procesada por una computadora y el conjunto de señales procesadas se reconstruye mediante un algoritmo, para finalmente desplegar imágenes axiales en 2D (cortes) del volumen irradiado (Figura 2.10).

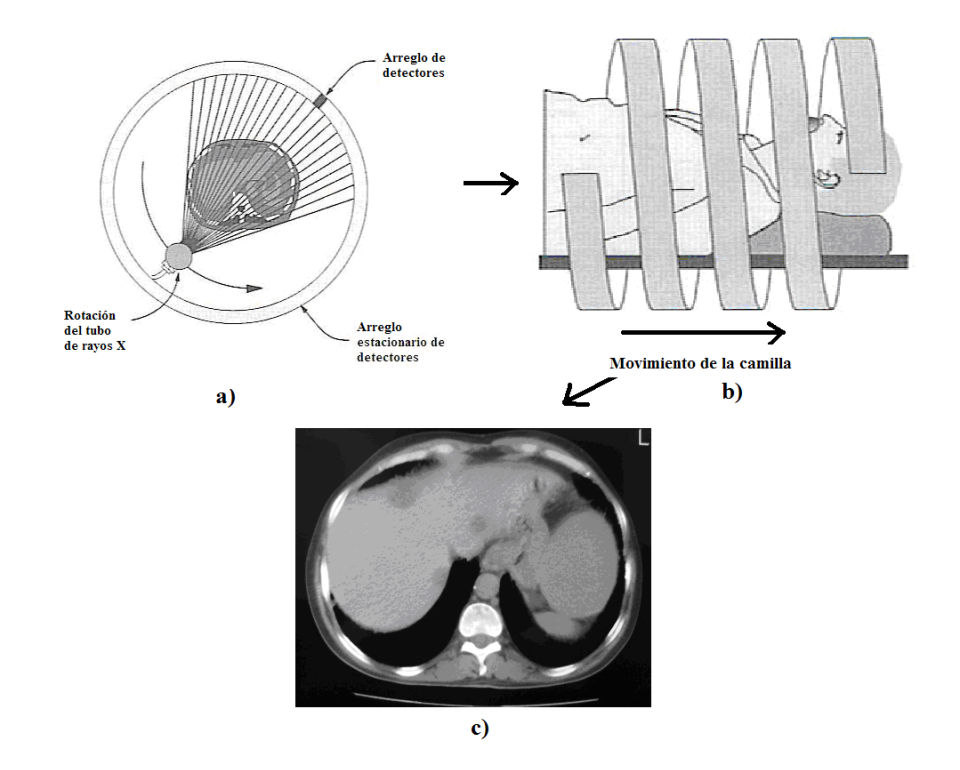

*Figura 2.10 Proceso de la adquisición de la imagen en un TC. a) El tubo de rayos X gira alrededor del paciente, b) se traslada la camilla, con el paciente, por el Gantry, c) se despliega en pantalla la imagen tomográfica reconstruida[25].* 

El tipo de detectores que se utilizan en esta generación son de estado sólido, los cuales están compuestos por un cristal centellador acoplado a un fotodetector. La luz emitida por el cristal centellador, que es proporcional a la radiación detectada, llega al fotodetector, usualmente un fotodiodo, el cual es un dispositivo electrónico que convierte la intensidad de luz en una señal electrónica proporcional a la cantidad de luz recibida.

Las ventajas de esta generación se deben a que al moverse la camilla conforme se adquieren los datos, se reducen los tiempos de los estudios, haciendo más sencillos aquéllos en los que se tiene que contener la respiración. Además, se cuenta con un arreglo de multidetectores cuya área activa se puede controlar, por lo que no es necesario colimarlos para obtener un grosor de corte determinado, sino que basta con dar la instrucción desde la computadora para ajustar el área sensible de los detectores al grosor de corte deseado.

Las imágenes se reconstruyen usando un algoritmo que interpola los datos adquiridos para generar datos en los lugares donde no se irradió al paciente. Estos algoritmos suponen que la trayectoria del haz de rayos X fue circular alrededor del paciente, y después realizan una interpolación para obtener un plano de reconstrucción, en el que se forma la imagen completa de una rebanada (Figura 2.11).

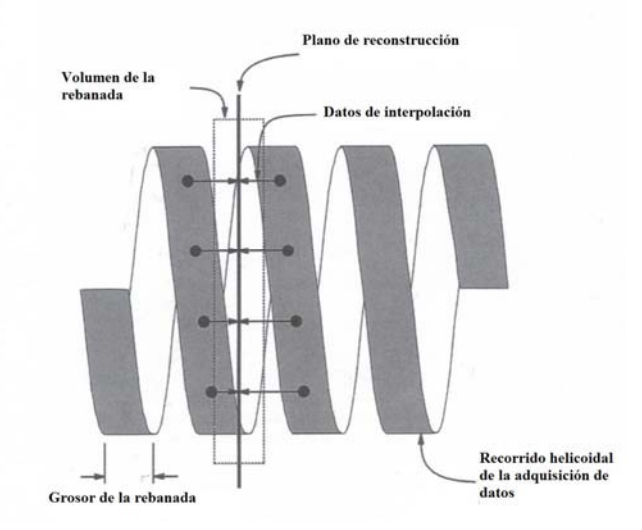

*Figura 2.11 Reconstrucción usando el algoritmo de interpolación de datos[25].* 

### **2.4 Espectrometría de la radiación**

La espectrometría es una técnica que produce la separación de partículas o radiaciones de una determinada característica, como la masa, la carga eléctrica, la longitud de onda, etc., y mide su proporción.

En los casos de fuentes radiactivas y equipos generadores de radiación ionizante, la espectrometría también se utiliza para analizar y/o caracterizar los espectros de radiación de los haces emitidos.

Existen distintas técnicas de espectrometría de la radiación, algunas de ellas son:

- Espectrometría Gamma
- Espectrometría de rayos X de fluorescencia (XRF),
- Espectrometría de fotoelectrones generados por rayos X (XPS),
- Espectrometría con microsonda electrónica (EMA),
- Espectrometría por emisión de rayos X inducidos por partículas (PIXE).

La técnica utilizada en este trabajo consiste en la espectrometría Gamma de una fuente radiactiva de Americio 241 ( $^{241}$ Am), con y sin filtración, que incide sobre un detector de Telururo de Cadmio (CdTe) asociado a un analizador de altura de pulsos multicanal (MCA).

El detector de CdTe es un detector semiconductor que consta de una ventana de berilio (Be) de 100 µm de espesor, un diodo de CdTe de  $3 \times 3 \times 1$  mm<sup>3</sup> acoplado a un preamplificador (FET) y a un sistema de enfriamiento (Enfriador)<sup>[30]</sup> (Figura 2.12).

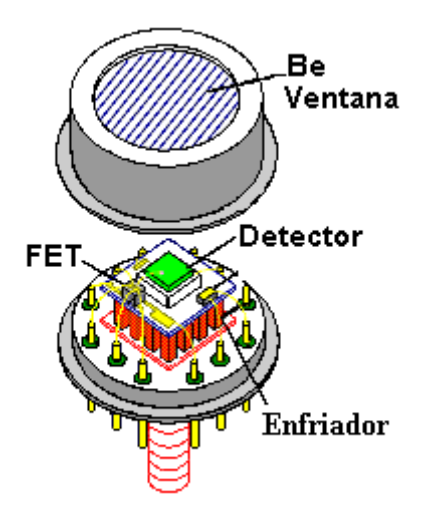

*Figura 2.12. Componentes del detector de CdTe[30].*

El detector funciona de la siguiente manera: cuando los rayos gamma interaccionan con los átomos del cristal de CdTe crean, en promedio, un par electrón/ion por cada 4.43 eV de energía impartida en el CdTe. Dependiendo de la energía de la radiación incidente, la interacción es dominada ya sea por efecto fotoeléctrico o por dispersión Compton. La probabilidad o la eficiencia del detector para absorber la radiación incidente y crear pares electrón/ion aumenta con el espesor del CdTe<sup>[30]</sup>.

Para facilitar el proceso de colección de electrón/ion en el CdTe, se aplica una tensión de 400 V, produciendo que los electrones generados se dirijan al ánodo y los iones positivos al cátodo, colocados en los extremos del detector. Esta tensión genera un campo eléctrico muy alto, como para operarse a temperatura ambiente, ya que se produciría demasiada corriente de fuga y eventualmente un descarga. Por ello, el detector se enfría, lo que produce un aumento en la zona de depleción del diodo, provocando que se reduzca considerablemente la corriente de fuga, y permitiendo operarlo con alta tensión (Figura 2.13). El detector se enfría mediante el efecto Peltier (Figura 2.14), el cual consiste en la creación de una diferencia térmica a partir de una diferencia de potencial eléctrico; ocurre cuando una corriente directa pasa a través de dos metales similares o semiconductores (tipo-n y tipo-p) que están conectados entre sí en dos uniones (uniones Peltier). Una unión se enfría mientras que la otra se calienta<sup>[31]</sup>

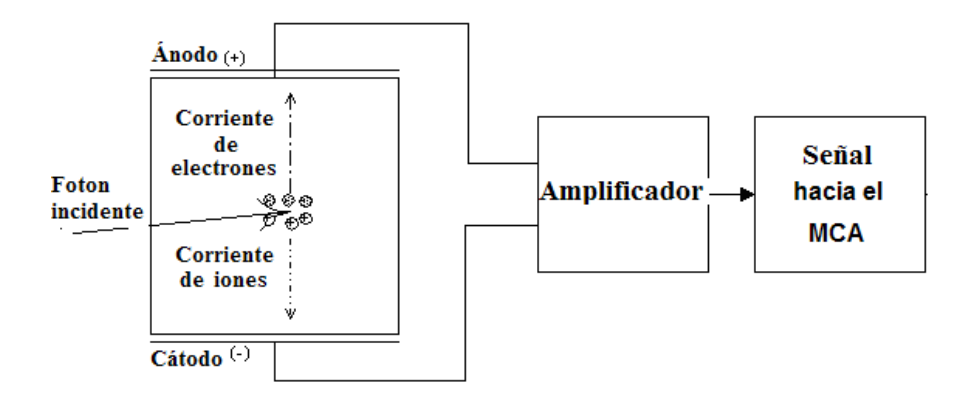

*Figura 2.13 Ilustración del funcionamiento de un detector semiconductor acoplado a un analizador multicanal (MCA)[32].* 

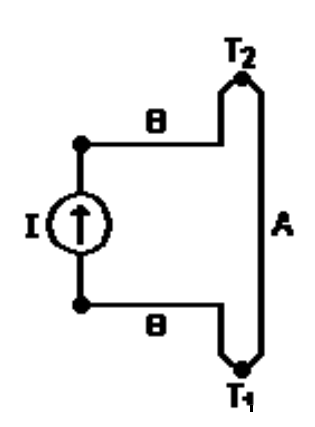

*Figura 2.14. Diagrama esquemático del efecto Peltier. Donde A y B son los distintos metales y T<sub>1</sub> y T<sub>2</sub> son las uniones*<sup>[31]</sup>.

Los pares electrón/ion, creados por la radiación que interacciona con el CdTe cerca de la parte posterior del detector, producen una fluctuación en los tiempos de colección de la carga. Estas fluctuaciones se observan como variaciones en el tiempo de subida del pulso de voltaje a la salida del preamplificador sensible a la carga. Como resultado, se incrementan las cuentas de fondo del espectro adquirido degradándose la resolución en energía.

Para reducir este efecto, el sistema cuenta con un circuito de Discriminación del Tiempo de Subida para el amplificador del PX2T. Cuando el discriminador está activo, la forma de los pulsos es integrada solamente durante un intervalo

de tiempo, y sólo aquellos pulsos que corresponden a eventos de "colección de carga completa" se envían al MCA para su análisis.

# **2.4.1 Analizador de altura de pulsos multicanal (MCA)**

El MCA es un analizador de altura de pulsos, cuyo principio de funcionamiento consiste en clasificar pulsos de entrada según su amplitud en diferentes categorías, llamadas canales y acumular separadamente el número de pulsos generados en cada canal, y su objetivo es determinar el número total de pulsos clasificados en cada canal. Se calibra el equipo de tal manera que tanto la amplitud del pulso como el número de cada canal sean proporcionales a la energía del fotón analizado. En la figura 2.15 se muestra un diagrama de bloques elemental de un MCA.

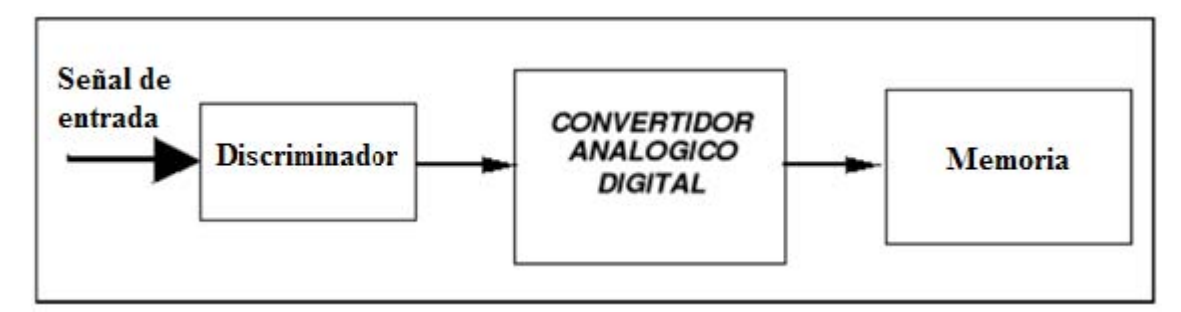

*Figura 2.15. Diagrama de bloques de un MCA.* 

El MCA consiste en (1) un discriminador (2) un convertidor analógico a digital que asocia la señal de entrada a un canal con una amplitud especifica, (3) una memoria que almacene la información del número de pulsos en cada canal, hasta que la información se extraiga, (4) un programa de cómputo que despliega los datos almacenados, sin borrarlos de la memoria<sup>[33]</sup>.

El funcionamiento básico del analizador multicanal es que emplea una serie de discriminadores, los cuales tienen un ancho de ventana definido según el número de canales que se seleccionen, una vez que la señal de entrada pasa por los distintos discriminadores, los pulsos que logran pasar un discriminador se convierten a un valor digital para después ser colectados en su correspondiente canal, esto se hace de acuerdo al ancho de la ventana del discriminador que lo registro. El objetivo del MCA, es determinar el número total de pulsos que caen en cada canal, por lo que esta información se va colectando y almacenando en una memoria interna.

El MCA utilizado tiene una salida tipo serial, la cual se conecta a un equipo de cómputo, para desplegar la información integrada de cada canal mediante un histograma (el espectro) mediante la ayuda de un programa de cómputo asociado al mismo (Figura 2.16).

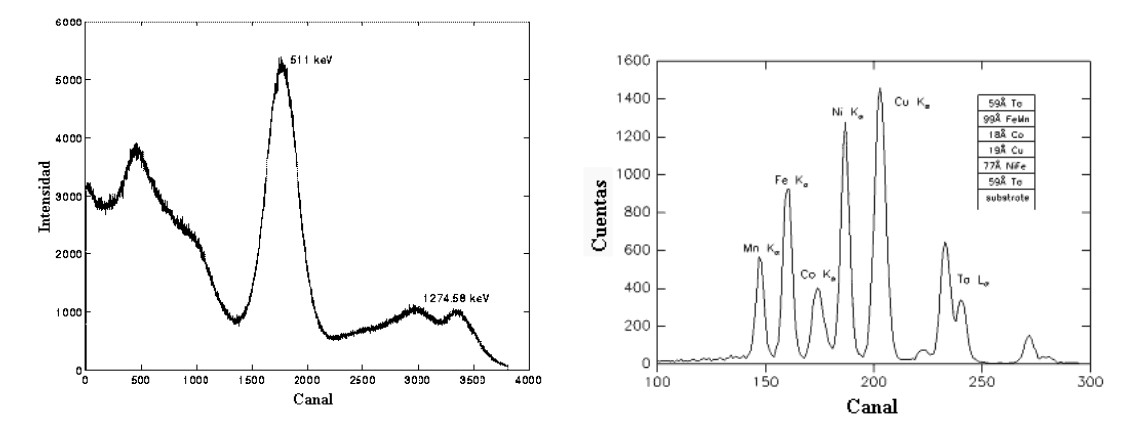

Figura 2.16. Ejemplos de espectros adquiridos utilizando un MCA<sup>[34][35]</sup>.

Una vez obtenido el espectro, éste se analiza usando el programa de cómputo asociado al MCA.

# **Capítulo III**

# **Materiales y Metodología**

En este capítulo se describe la metodología empleada para realizar cada prueba, tanto fisica como radiológica, a las muestras de lucita.

#### **3.1 Densidad**

Las pruebas para determinar este parámetro se realizaron en el Laboratorio de Dosimetría de la Radiación del Instituto de Física de la UNAM. Los equipos y materiales utilizados fueron:

- Balanza analítica marca Sartorius, modelo 2472 con resolución de 0.0001g.
- Picnómetro de 25 g.
- Vernier marca MetroMex, modelo Scala, con resolución de 0.025 mm.
- Juego de pesas marca OHAUS.
- Muestras de acrílico\*
	- **1** muestra nacional grande, de dimensiones 10 x 10 x 4.5 cm<sup>3</sup> (proveedor Plastimundo), ver Apéndice A\*.
	- 8 muestras nacionales pequeñas, de dimensiones irregulares (proveedor Plastimundo)\*.
- $\bullet$  Muestras de lucita<sup>\*</sup>
	- 2 muestras importadas grandes, de dimensiones de 10 x 10 x 4.5 cm<sup>3</sup> (proveedor Gammex), ver Apéndice A.
	- 3 muestras importadas pequeñas de dimensiones irregulares (proveedor McMaster-Carr Supply Co.)\*.

\*Las muestras fueron maquinadas y/o rectificadas, con una precisión de 0.2 mm, en el taller del Instituto de Física de la UNAM.

Para determinar la densidad del material bajo estudio, se estudiaron las muestras enlistadas, las nacionales fueron obtenidas de un mismo proveedor, PLASTIMUNDO, asegurándose que pertenecían a distintos lotes; las importadas se obtuvieron de los proveedores Gammex y McMaster−Carr Supply Co.

El procedimiento para determinar la densidad de **muestras grandes** es el siguiente:

- 1. Se lavan y se secan perfectamente las muestras.
- 2. Se ajusta a ceros la balanza.
- 3. Se pesa la muestra 3 veces y se obtiene un promedio de las medidas obtenidas.
- 4. Se mide el largo, el ancho y lo alto de las muestras con un Vernier.
- 5. Se determina el volumen de la muestra multiplicando el *largo x ancho x alto*. (Nota: en algunas muestras se tuvo que restar el volumen de algunos huecos, para obtener el volumen real de la muestra (ver Apéndice A)).
- 6. Se determina la densidad de las muestras utilizando la Ec. 2.1.

El procedimiento para determinar la densidad de **muestras pequeñas** es el siguiente:

- 1. Se lava y se seca perfectamente el picnómetro.
- 2. Se ajusta a ceros la balanza.
- 3. Se llena el picnómetro con agua destilada hasta su enrase y después se pesa (Figura 3.1). A esta medida le llamamos  $M_1$ .

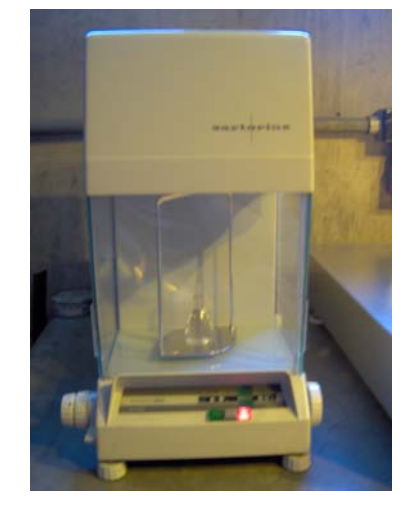

*Figura 3.1. Proceso de medición de M1.* 

4. Se coloca la muestra junto con el picnómetro lleno de agua destilada en la balanza y se pesan (Figura 3.2). A esta medida le llamamos  $M_2$ .

$$
M_2 = M_s + M_1
$$
 [Ec. 3.1]

Donde M<sub>s</sub> es la masa de la muestra.

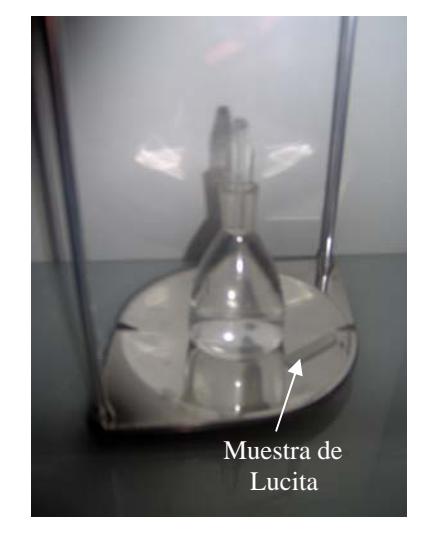

*Figura 3.2. Proceso de medición de M2.* 

- 5. Se coloca la muestra dentro del picnómetro con agua, esto ocasiona que el nivel del agua suba en el interior del picnómetro e incluso llegue a salirse del mismo. Se quita el agua que sobresalga por encima de la señal de enrase y se seca el picnómetro por fuera.
- 6. Se pesa de nuevo el picnómetro con la muestra dentro de él. A éste valor le llamamos M3. Dado que el volumen del liquido desalojado del picnómetro es igual al volumen de la muestra introducida en el mismo entonces la masa del líquido desalojado es

$$
M_{l} = M_{2} - M_{3} = M_{s} + M_{1} - M_{3}
$$
 [Ec. 3.2]

- 7. Se mide la temperatura del laboratorio donde se realizó el experimento y se busca en tablas la densidad del agua destilada como función de la temperatura<sup>[36]</sup>. A este dato le llamamos  $ρ_1$ .
- 8. Finalmente se utiliza la Ec. 2.3 para calcular la densidad de la muestra en estudio.

## **3.2 Homogeneidad**

Para caracterizar la homogeneidad del acrílico nacional y de la lucita importada, se determinó la homogeneidad en la imagen, obtenida tanto con un mastógrafo como con un tomógrafo computarizado.

# **3.2.1 Homogeneidad en la imagen mamográfica**

Las pruebas para determinar este parámetro fueron realizadas en el Instituto Nacional de Cancerología. Los equipos y materiales utilizados fueron:

- Mastógrafo, marca General Electric, modelo Senographe 2000D.
- $\bullet$  Muestras de acrílico $\check{\phantom{\phi}}$ 
	- 2 muestras nacionales con espesor de 2.4 cm (proveedor Plastimundo)\*.
	- 2 muestra nacionales con espesor de 1 cm (proveedor Plastimundo)\*.
- Muestras de lucita\*
	- 2 muestras importadas con espesor de 2.4 cm (proveedor McMaster-Carr Supply Co.)\*.
	- Una muestra importada con espesor de 1 cm (proveedor McMaster-Carr Supply Co.)\*.
- Recipiente de lucita para agua con base de 3 mm de espesor, y 4.5 cm de espesor de agua\*.
- Agua bidestilada.
- Nivel de burbuja.

\*Las muestras fueron maquinadas y rectificadas, con una precisión de 0.2 mm, en el taller del Instituto de Física de la UNAM.

Para determinar la homogeneidad en las imágenes de las muestras estudiadas, se obtuvieron imágenes de 3 muestras importadas y 4 nacionales, con una técnica de 28 kV y 30 mAs, utilizando una combinación ánodo/filtro de Mo/Mo. Estas imágenes se exportaron en formato DICOM, se abrieron y se desplegaron con MATLAB para analizar 10 perfiles en dirección X y 10 en dirección Y. Estos se promediaron y se graficaron para evaluar el aplanado y la simetría de los perfiles promedio.

El aplanado de un perfil se refiere a la máxima diferencia en el tono de gris que existe en una zona plana del perfil que comprende el 80% de su extensión de hombro a hombro. La simetría del perfil se refiere a la inclinación de la zona plana del perfil, la cual se califica a través de qué tan simétrico es el perfil con respecto a su eje central. Ésta se calcula mediante el cociente de la diferencia de los valores extremos en la zona del 80% entre la suma de los mismos (ver Ec. 3.4).

Se realizaron dos estudios por muestra, esto es, se colocó la muestra (0°), se hizo el estudio, después la muestra se giró 180° y se volvió a hacer el estudio, esto con el fin de observar si existe, debido al efecto talón, dependencia de la imagen con el programa de reconstrucción del mastógrafo.

El método para determinar la homogeneidad mediante el mastógrafo se validó adquiriendo imágenes de agua bidestilada, para observar que el mastógrafo proporcionaba imágenes homogéneas (ver Apéndice B). Una vez validado el método, se comprobó que las imágenes del agua que el mastógrafo despliega han sido internamente compensadas, de tal manera que no se observa el efecto talón, y por tanto se muestran homogéneas en ambas direcciones, se analizaron las muestras de lucita realizando el siguiente procedimiento:

- 1. Se limpia el soporte de la mama con agua y jabón para evitar que se tengan imágenes con artefactos debidos a polvo y/o mugre en el soporte.
- 2. Se retira la placa del compresor, el soporte del mismo siempre se coloca lo más retirado posible del detector.
- 3. Después se limpian las muestras que se estudiarán, para evitar que salgan artefactos en la imagen.
- 4. Se coloca la primera muestra al ras del borde que colinda con el tórax de la paciente.

5. Se obtiene la imagen radiográfica de la muestra, utilizando la técnica radiológica ya descrita, y abriendo la colimación del haz a un campo de vista completo (Figura 3.3).

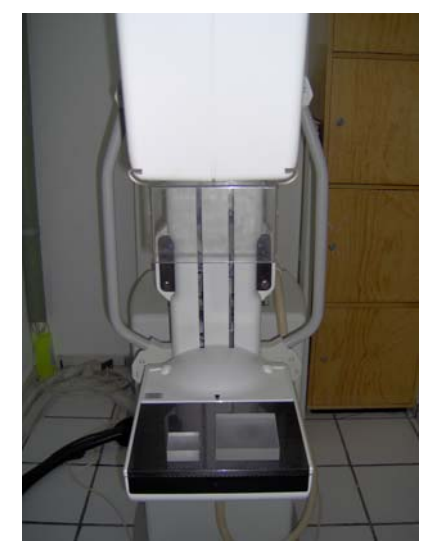

*Figura 3.3. Colocación de las muestras de lucita en el mastógrafo.* 

- 6. Se gira la muestra 180° sobre el soporte y se obtiene la imagen.
- 7. Se repite el procedimiento desde el paso 4 para el resto de las muestras.
- 8. Las imágenes obtenidas se extraen en formato DICOM.
- 9. Después se utiliza un programa en MATLAB, previamente elaborado, para desplegar las imágenes de cada muestra, y para seleccionar 10 perfiles en dirección X y 10 en dirección Y, en cada imagen (Figura 3.4).

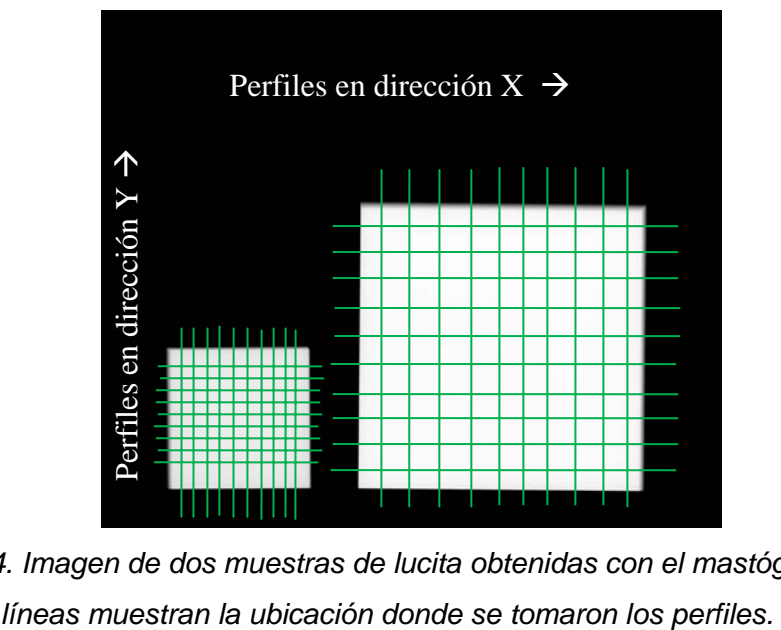

*Figura 3.4. Imagen de dos muestras de lucita obtenidas con el mastógrafo. Las* 

10. Una vez que se obtienen los perfiles en dirección X y Y, en el mismo programa se promedian los perfiles de cada tipo, y se realiza una gráfica de cada perfil promedio (Figura 3.5).

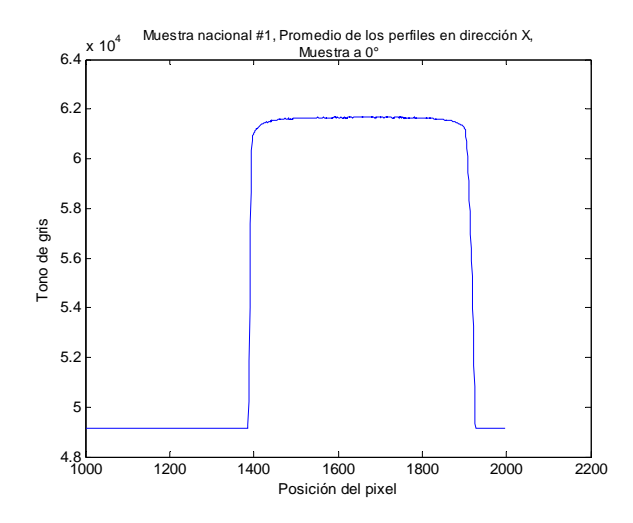

*Figura 3.5 Promedio de los perfiles horizontales de la muestra nacional #1.* 

11. De cada perfil promedio (en dirección X y Y a 0° y 180°), se determina el 80% del ancho de la región que se encuentra entre hombro y hombro del perfil. Para determinar el 80%, primero se determinó el 100% proyectando dos rectas sobre las líneas verticales del perfil y dibujando una línea horizontal sobre la zona plana del perfil. A partir de ahí se obtiene el 80% de la anchura (Figura 3.6)<sup>[37]</sup>.

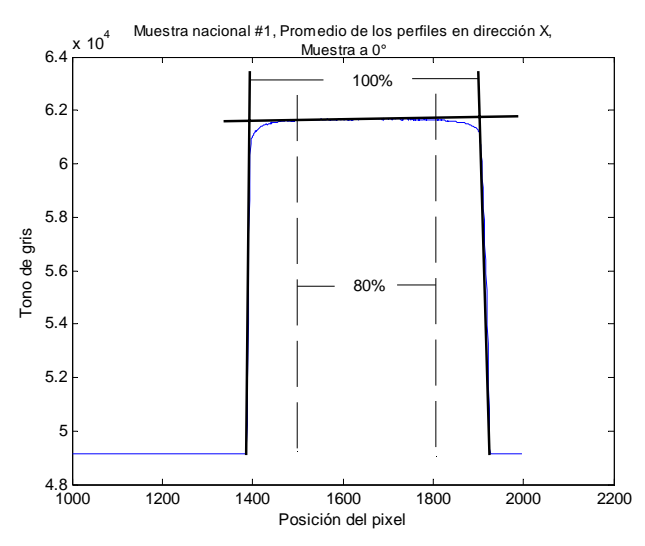

*Figura 3.6. Delimitación del 100% y el 80% de la zona plana del perfil.* 

Luego se toman los valores máximo ( $V_{max}$ ) y mínimo ( $V_{min}$ ) de los tonos de gris dentro de esta región a la cual se denomina zona plana del perfil, y se evalúa el aplanado del perfil a partir de la siguiente ecuación<sup>[38]</sup>:

$$
\left(\frac{V_{\text{max}}}{V_{\text{min}}}-1\right)x100
$$
 [Ec. 3.3]

para determinar la diferencia en la zona plana. El criterio de aceptación para el aplanado es que el resultado de la Ec. 3.3 sea menor o igual al 3%[38].

12. Después se obtienen los valores, de tono de gris, de los extremos de la zona plana (el 80% del ancho de la región) y se evalúa la simetría del perfil con la ecuación<sup>[38]</sup>.

$$
\left(\frac{V_{ini} - V_{fin}}{V_{ini} + V_{fin}}\right) x100
$$
 [Ec. 3.4]

para determinar qué tan inclinado está el perfil. Donde V<sub>ini</sub> y V<sub>fin</sub> son el primero y el último valor de la zona plana, respectivamente. El criterio de aceptación para la simetría es que el resultado sea menor o igual al 4% (específicamente 2% para cada lado) $^{[38]}$ .

- 13. Dentro del mismo programa realizado en MATLAB, se obtiene el valor promedio de la zona plana de cada perfil promedio.
- 14. Se repite el procedimiento para las demás muestras.
- 15. Se promedian los valores promedio de tonos de gris para el mismo tipo de muestra, esto es para las 2 muestras importadas con espesor de 2.4 cm, las 2 muestras nacionales con espesor de 2.4 cm y las 2 muestras nacionales con espesor de 1 cm.
- 16. Finalmente se analizan los datos, determinando qué tan homogéneo es cada tipo de muestra y después se compara la respuesta radiológica (tonos de gris) entre muestras nacionales e importadas.

# **3.2.2 Homogeneidad en la imagen tomográfica**

Las pruebas para determinar este parámetro se realizaron en el Hospital Infantil de México Federico Gómez. Los equipos y materiales utilizados fueron:

- Tomógrafo computarizado de séptima generación marca Siemens, modelo Somatom Sensation 16.
- $\bullet$  Muestras de acrílico $\check{\phantom{\phi}}$ 
	- 2 muestras nacionales, de dimensiones 5 x 5 x 2.4 cm<sup>3\*</sup> (proveedor Plastimundo).
	- **2** muestras nacionales, de dimensiones 100 x 100 x 1 mm<sup>3\*</sup> (proveedor Plastimundo).
- Muestras de lucita<sup>\*</sup>
	- **2** muestras importadas, de dimensiones de 10 x 10 x 4.5  $cm^{3*}$ (proveedor Gammex).
	- **1** muestras importada, de dimensiones de 5 x 5 x 2.4  $cm<sup>3*</sup>$ (proveedor McMaster-Carr Supply Co.)
	- **1** muestras importada, de dimensiones de 10 x 10 x 2.4  $cm<sup>3</sup>$ (proveedor McMaster-Carr Supply Co.).

\*Las muestras fueron maquinadas y rectificadas, con una precisión de 0.2 mm, en el taller del Instituto de Física de la UNAM.

- Maniquí cilíndrico de acrílico nacional para agua con paredes de 6 mm de espesor y 140.4 mm de espesor de agua $^{[18]}$ .
- Agua destilada y desionizada (contenido metálico menos de 0.1 ppm).

Para determinar la homogeneidad mediante esta modalidad, se obtuvieron imágenes tomográficas de 4 muestras nacionales y 4 importadas, utilizando la técnica 120 kV y 300 mAs. Estas imágenes se exportaron en formato DICOM y se desplegaron en MATLAB, utilizando el programa mencionado en el punto 3.2.1, para analizar 10 perfiles en dirección X, y 10 en dirección Y, estos se promediaron y se graficaron para evaluar el aplanado y la simetría de los perfiles promedio.

Se realizaron dos estudios tomográficos por muestra, en el primero consistió en obtener imágenes tomográficas de las muestras colocadas a 0° con respecto al eje Y del tomógrafo, en el segundo se obtuvieron las imágenes girando las muestras 180°, con el fin de observar la dependencia de la imagen con el programa de reconstrucción del equipo. Las muestras se colocaban sobre la camilla en el plano XY, donde la dirección X es a lo largo del tomógrafo, Y es a lo alto del tomógrafo, y Z en la dirección de la camilla.

El método para determinar la homogeneidad mediante el tomógrafo se validó adquiriendo imágenes tomográficas de agua tridestilada, para observar si del tomógrafo se obtenían imágenes homogéneas (ver Apéndice C). Una vez que se validó el método y se concluyó que las imágenes que despliega el tomógrafo son homogéneas, se analizaron las muestras realizando el siguiente procedimiento:

- 1. Se limpia la muestra que se someterá al estudio, para evitar artefactos en la imagen debidos al polvo y/o a la grasa.
- 2. Se coloca la muestra sobre la camilla del tomógrafo, se centra y se alinea usando los láseres del tomógrafo (Figura 3.7).

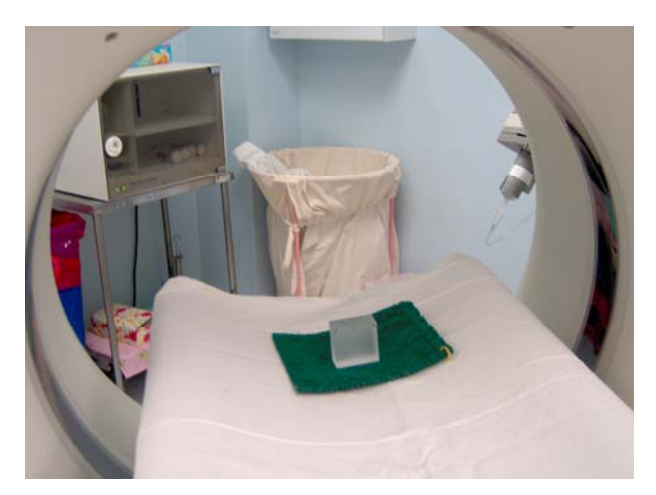

*Figura 3.7. Colocación de la muestra de lucita en el tomógrafo (colocada en el plano XY).* 

3. Se selecciona una técnica tomográfica en la computadora asociada al equipo, en este caso fue de 120 kV y 300 mAs, y se realiza el estudio.

- 4. Se gira la muestra 180°, se centra y alinea nuevamente, y se repite el estudio con los mismos parámetros antes seleccionados.
- 5. Las imágenes obtenidas se extraen en formato DICOM.
- 6. Después se utiliza el programa en MATLAB para desplegar las imágenes (cortes) de cada muestra, y para seleccionar 10 perfiles en dirección X, y 10 en dirección Y, en la imagen de cada corte (Figura 3.8).

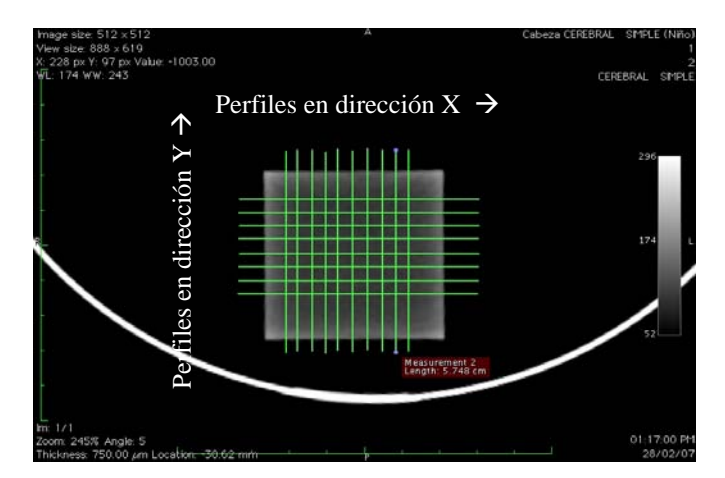

*Figura 3.8. Imagen tomográfica de una muestra de lucita. Las líneas representan cada perfil seleccionado en la imagen.* 

7. Una vez que se obtienen los perfiles en dirección X y Y, de todos los cortes de la muestra, en el mismo programa se promedian los perfiles de cada tipo, y se realiza una gráfica de cada perfil promedio de (Figura 3.9).

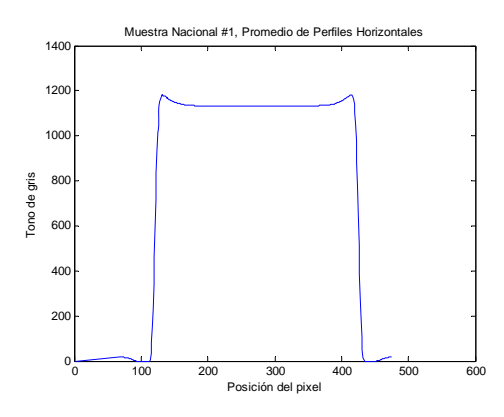

*Figura 3.9. Promedio de los perfiles horizontales para la muestra nacional #1.* 

- 8. De cada perfil promedio (horizontal y vertical a 0° y 180°), se determina el 80% del ancho de la región que se encuentra entre pico y pico. Luego se toman los valores máximo y mínimo de los tonos de gris de esta región a la cual llamamos zona plana del perfil, y se evalúa el aplanado del perfil realizando utilizando la Ec 3.3 para determinar la diferencia en la zona plana.
- 9. Después se obtienen los valores de los extremos de la zona plana (el 80% del ancho de la región) y se evalúa la simetría del perfil utilizando la Ec.3.4 para determinar qué tan horizontal es nuestro perfil.
- 10. Dentro del mismo programa realizando en MATLAB, se obtiene el valor promedio de la zona plana de cada perfil promedio.
- 11. Se repite el procedimiento para las demás muestras.

# **3.3 Determinación de los coeficientes lineales de atenuación**

Las pruebas para determinar los coeficientes lineales de atenuación se realizaron en el Laboratorio de Física Médica del Instituto de Física de la UNAM. Los equipos y materiales utilizados fueron:

- Fuente de <sup>241</sup>Am marca AMERSHAM con número de serie 0845LV, con actividad de 50 mCi el 9 de agosto de 1984.
- Detector de telururo de cadmio (CdTe), marca AmpTek, modelo XR-100T, numero de serie 04182, con un diodo de 1 mm de espesor y de 3 x 3 mm<sup>2</sup> de área.
- Fuente de alimentación con preamplificador integrado marca AmpTek, modelo PX2T-CdTe, y número de serie 2340.
- Analizador multicanal (MCA), marca AmpTek, modelo MCA-8000A con número de serie 003397.
- Software del MCA.
- Láser marca AmpTek.
- Computadora.
- 2 colimadores de tungsteno, marca AmpTek, de 1 mm y 2 mm de diámetro y de 2 mm de espesor.
- Colimador de plomo de 2mm de diámetro y 4 mm de espesor.
- Portamuestras de acero inoxidable.
- Mesa óptica y juego de piezas de montaje, marca ThorLabs.
- 5 Muestras de acrílico nacional, de dimensiones  $\varnothing$  = 10 mm y de espesores de 2 mm, 3 mm, 5 mm, 10mm, y 20 mm\*, respectivamente (proveedor Plastimundo).
- 5 Muestras de lucita importada, de dimensiones  $\varnothing$  = 10 mm y de espesores de 2 mm, 3 mm, 5 mm, 10mm, y 20 mm\*, respectivamente (proveedor MMaster-Car Supply Co.).
- Laminas de aluminio tipo 1145 y 1100, marca Nuclear Associates, con número de serie 07-434 y 07-430, respectivamente.
- Arco de plomo de 6 mm de espesor.
- Acrílicos plomados con espesor equivalente a 0.5 mm de plomo.
- Tornillo micrométrico, marca Mitutoyo, modelo Combimike, número de serie 159-101, con resolución de 0.01 mm.

\*Las muestras fueron maquinadas y rectificadas, con una precisión de 0.2 mm, en el taller del Instituto de Física de la UNAM.

Para determinar el coeficiente lineal de atenuación del acrílico nacional como lucita importada, se colocaron la fuente de  $^{241}$ Am y el detector de CdTe en una geometría de haz angosto. Se midió bajo este esquema el espectro del haz de rayos gamma emitido por la fuente con y sin atenuadores de los materiales bajo estudio, para después obtener las intensidades de distintas regiones de interés. Se normalizaron los datos obtenidos con respecto a la intensidad inicial (sin atenuadores y de cada región de interés) para después graficarlos y mediante un ajuste de los datos determinar los coeficientes lineales de atenuación correspondientes a las energías de los rayos gamma emitidos por la fuente de <sup>241</sup>Am.

El arreglo experimental se muestra en la figura 3.10. Se utilizó una mesa óptica junto con un juego de piezas para montar y alinear con precisión la fuente, los colimadores y el detector. El detector se conectó a su fuente de alimentación y al MCA, que a su vez se conectó a la computadora. Frente al detector se colocó el colimador de tungsteno de 1 mm de diámetro. Entre el detector y la fuente se colocó el colimador de plomo de 2 mm de diámetro acoplado al portamuestras de acero inoxidable. Finalmente se colocó la fuente de <sup>241</sup>Am junto con el colimador de tungsteno de 2 mm de diámetro, asegurando que el sistema estaba alineado con la ayuda de un láser.

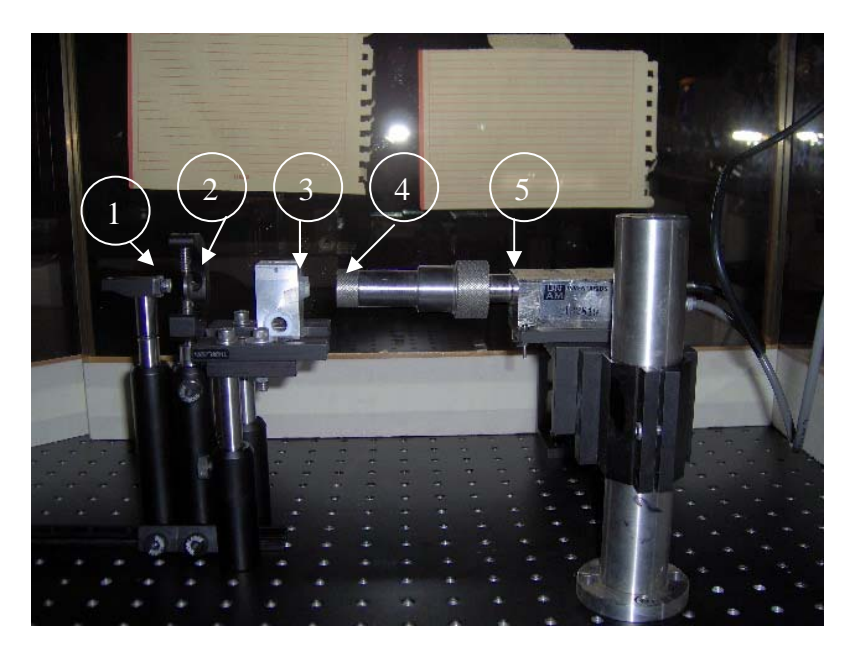

*Figura 3.10. Arreglo experimental del sistema de detección. 1.-Fuente de 241Am, 2.-Colimador de W de 2 mm de diámetro y 2 mm de espesor, 3.- Portamuestras con colimador de Pb de 2 mm de diámetro y 4 mm de espesor, 4.-Colimador de W de 1 mm de diámetro y 2 mm de espesor, 5.-Detector de CdTe. Al fondo, se aprecian las mamparas de acrílico plomado.* 

Todo el sistema se blindó con acrílicos plomados y en particular, la fuente se blindó con un arco de plomo.

Para validar el método, se determinaron los coeficientes lineales de atenuación de láminas de aluminio tipo 1145 y 1100 (ver Apéndice D), cuyos valores teóricos se calcularon utilizando las tablas del NIST<sup>[39]</sup>. Una vez validado el meto se observo que los coeficientes lineales de atenuación del aluminio utilizado no variaban mas del 5%, por lo que se esperan resultados similares para las muestras bajo estudio.

El procedimiento es el siguiente:

1. Se utilizan guantes de látex, para no ensuciar las muestras y no obstruir los colimadores con grasa o basura.

2. Se monta el arreglo experimental ya explicado (Figura 3.11).

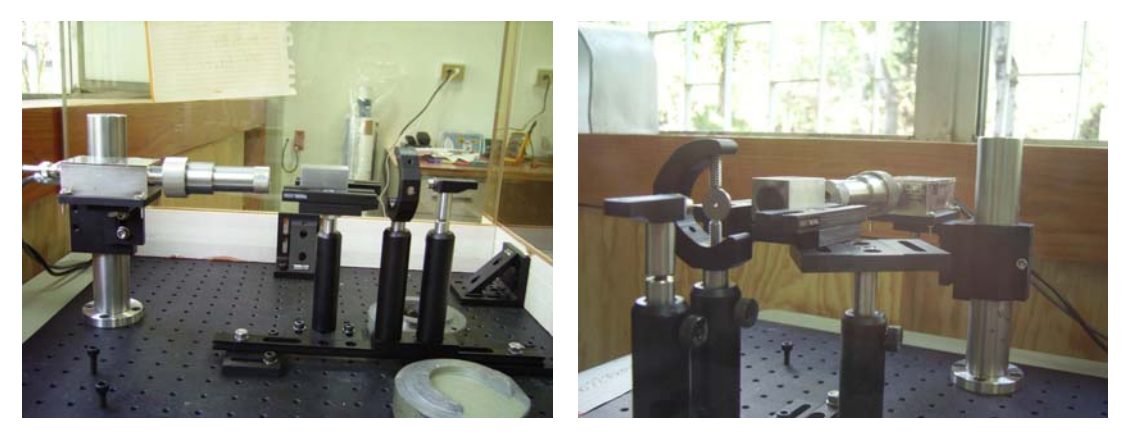

*Figura 3.11. Diversas vistas del arreglo experimental.* 

- 3. Se asegura la alineación del sistema usando el láser dentro de la extensión del detector.
- 4. Se retira el láser y se sustituye por el colimador de tungsteno de 1 mm de diámetro.
- 5. Se enciende el equipo y se deja estabilizar $[40]$ . Debido a que en pruebas anteriores con el sistema de detección (detector de CdTe, y su fuente de alimentación), se encontró que el sistema se desestabilizaba, debido al calentamiento del módulo PX2T al trabajar de manera continua durante algunas horas, lo que producía una disminución en el número total de cuentas de los espectros sin atenuar, cabe comentar que estos espectros se miden al inicio y al final de cada experimento (ver punto 10), y no debe existir una fluctuación en sus valores mayor que el 2%. Por ello el equipo debe dejarse enfriar después de cierto tiempo para evitar este problema.
- 6. Se realiza una medición de la intensidad inicial, sin ningún atenuador y se registra el espectro. La medición tiene una duración de 30 minutos.
- 7. Se coloca una muestra, en este caso nacional, de 2 mm de espesor, entre la fuente y el detector. Se efectúa otra medición de 30 minutos, y se registra el espectro (Figura 3.12).

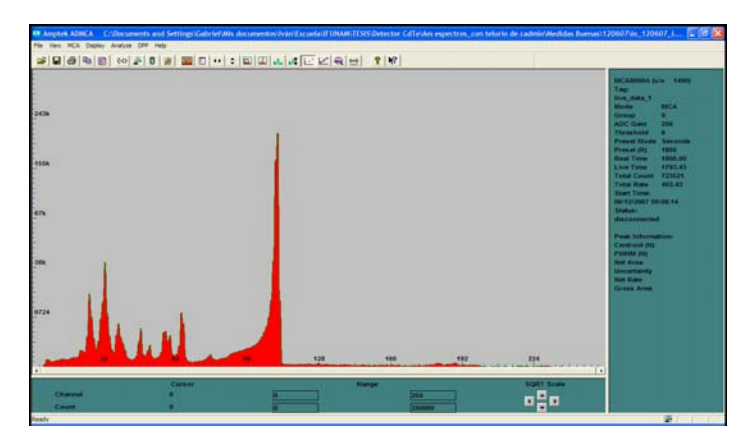

*Figura 3.12. Espectro obtenido al utilizar el arreglo experimental de la figura 3.10* 

- 8. Se agrega otra muestra de 3 mm de espesor, totalizando 5 mm, se realiza una nueva medición de 30 minutos, y se registra el espectro.
- 9. Se agregan muestras, totalizando 8, 10, 12, 15, 18, 20, 22, 25, 28, 30, 32, 35, 38 y 40 mm de espesor. Se hacen las mediciones y se registran los espectros.
- 10. Se retiran todas las muestras para repetir la medida de la intensidad inicial, con objeto de comprobar que no exista una fluctuación mayor que el 2%<sup>[41]</sup> con respecto al primer valor obtenido para la intensidad inicial.
- 11. Una vez obtenidos y registrados los espectros, se obtienen los valores de las áreas limitadas por las regiones de interés, mismas que se encuentran bajo los 3 picos correspondientes a las energías de emisión de la fuente de  $^{241}$ Am (Figura 3.13), con valores de 13.95 keV, 17.74 keV, y 59.54 keV. Estas áreas se obtienen con ayuda del software del MCA el cual arroja los valores del área total (gross area) y del área neta (net area), tomando en consideración al pico como individual, esto es que las cuentas generadas en el pico son de una sola energía. Esta última área la calcula restando el fondo al área total (Figura 3.14).

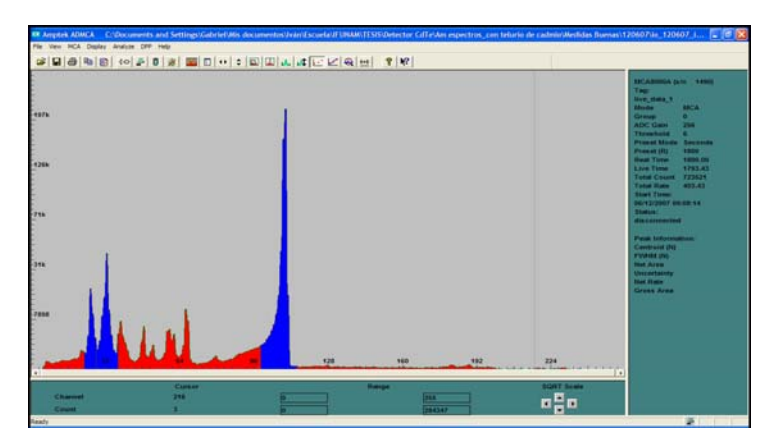

*Figura 3.13. Regiones de interés seleccionadas (en azul) en el espectro de 241Am.*

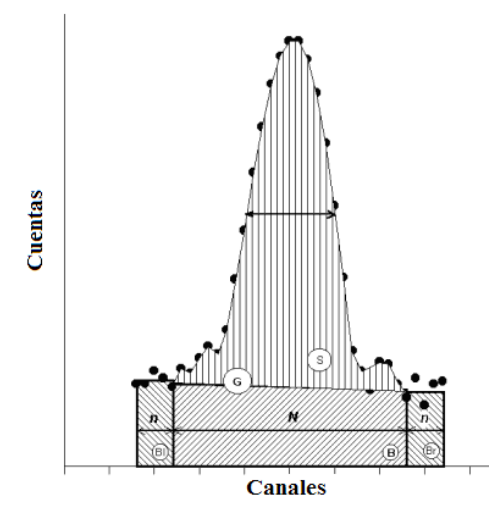

Figura 3.14. Determinación del área total (G) y del área neta (S). G es el área total (gross area) de la suma de las cuentas bajo el pico comprendido en la región seleccionada. B es el área del fondo bajo el pico. B<sub>l</sub> es el área usada para calcular el fondo a la izquierdo del pico. B<sub>r</sub> es el área usada para calcular el fondo a la derecha del pico. n es el ancho de las dos áreas que corresponden a Bl y Br. N es el número de canales bajo el pico. S es el área neta (net area) resultante de la resta de:  $G - B - B<sub>1</sub> - B<sub>r</sub>$ .

- 12. Con los valores de las áreas netas de las regiones de interés se realiza una gráfica para cada energía y a dicha gráfica se le realiza un ajuste exponencial para determinar el coeficiente lineal de atenuación de las muestras bajo estudio.
- 13. Se repite el procedimiento para las muestras de lucita importada.

# **Capítulo IV**

# **Resultados**

### **4.1 Densidad**

A continuación se presentan los resultados obtenidos de las medidas realizadas de acuerdo a la metodología.

### **Muestras Importadas Grandes**

Los resultados para las muestras importadas #1 y #2, se muestran en las tablas 4.1 y 4.2.

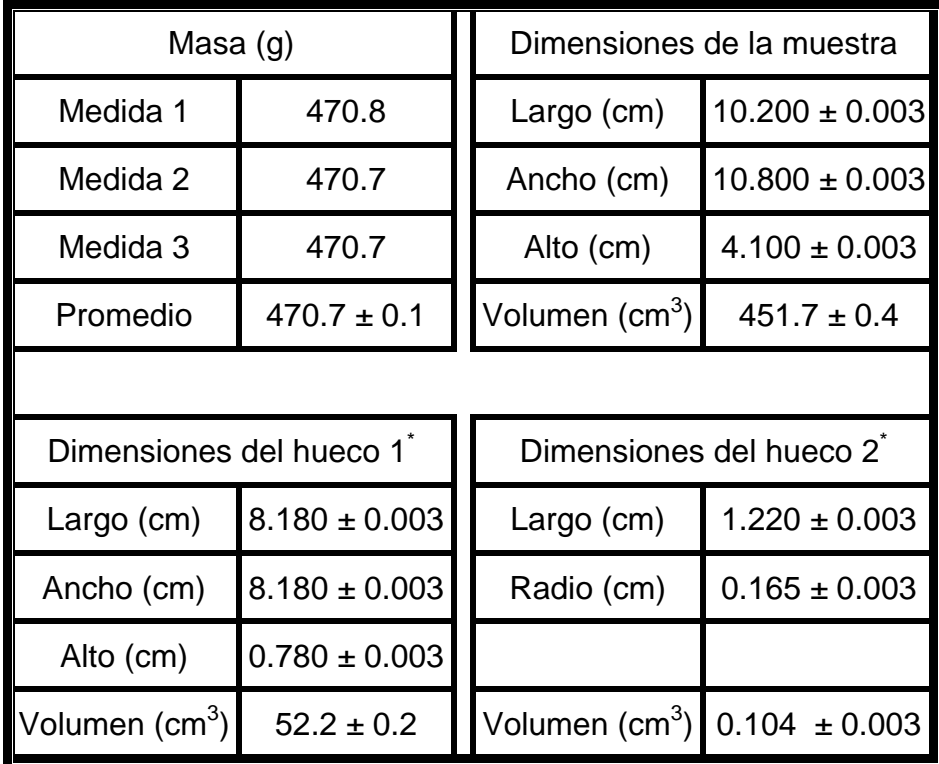

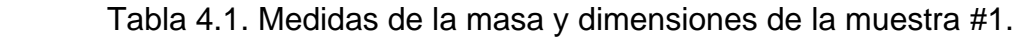

\* Ver apéndice A para más detalle de los huecos.

| Masa $(g)$                           |                   | Dimensiones de la muestra            |                    |  |
|--------------------------------------|-------------------|--------------------------------------|--------------------|--|
| Medida 1                             | 474.4             | Largo (cm)                           | $10.200 \pm 0.003$ |  |
| Medida 2                             | 474.4             | Ancho (cm)                           | $10.800 \pm 0.003$ |  |
| Medida 3                             | 474.3             | Alto (cm)                            | $4.100 \pm 0.003$  |  |
| Promedio                             | $474.4 \pm 0.1$   | Volumen (cm <sup>3</sup> )           | $451.7 \pm 0.4$    |  |
|                                      |                   |                                      |                    |  |
| Dimensiones del hueco 1 <sup>*</sup> |                   | Dimensiones del hueco 2 <sup>n</sup> |                    |  |
| Largo (cm)                           | $8.150 \pm 0.003$ | Largo (cm)                           | $1.270 \pm 0.003$  |  |
| Ancho (cm)                           | $8.150 \pm 0.003$ | Radio (cm)                           | $0.165 \pm 0.003$  |  |
| Alto (cm)                            | $0.780 \pm 0.003$ |                                      |                    |  |
| Volumen (cm <sup>3</sup> )           | $51.8 \pm 0.2$    | Volumen (cm <sup>3</sup> )           | $0.109 \pm 0.003$  |  |

Tabla 4.2. Medidas de la masa y dimensiones de la muestra importada #2.

\* Ver apéndice A para más detalle de los huecos.

# **Muestra Nacional Grande**

Los resultados para la muestra nacional #1, se muestran en la tabla 4.3.

| Masa $(g)$               |       |       | Dimensiones de la muestra      |                            |                   |                    |  |
|--------------------------|-------|-------|--------------------------------|----------------------------|-------------------|--------------------|--|
| Medida 1                 | 517.1 |       |                                | Largo (cm)                 |                   | $10.200 \pm 0.003$ |  |
| Medida 2                 | 517.0 |       |                                | Ancho (cm)                 |                   | $10.780 \pm 0.003$ |  |
| Medida 3                 |       | 517.0 |                                | Alto (cm)                  |                   | $4.450 \pm 0.003$  |  |
| Promedio $517.0 \pm 0.1$ |       |       |                                | Volumen (cm <sup>3</sup> ) |                   | $489.3 \pm 0.4$    |  |
|                          |       |       |                                |                            |                   |                    |  |
|                          |       |       | Dimensiones del hueco          |                            |                   |                    |  |
|                          |       |       | Largo (cm)                     | $8.400 \pm 0.003$          |                   |                    |  |
|                          |       |       |                                | Ancho (cm)                 | $8.400 \pm 0.003$ |                    |  |
|                          |       |       | $0.780 \pm 0.003$<br>Alto (cm) |                            |                   |                    |  |
|                          |       |       |                                | Volumen (cm <sup>3</sup> ) |                   | $55.0 \pm 0.2$     |  |

Tabla 4.3. Medidas de la masa y dimensiones de la muestra nacional #1.

\* Ver apéndice A para más detalle del hueco.

## **Muestras Importadas Pequeñas**

Los resultados para las masas de las muestras importadas pequeñas, se muestran en la tabla 4.4

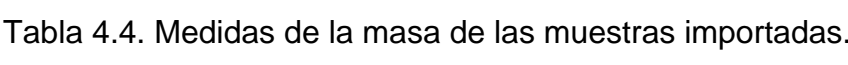

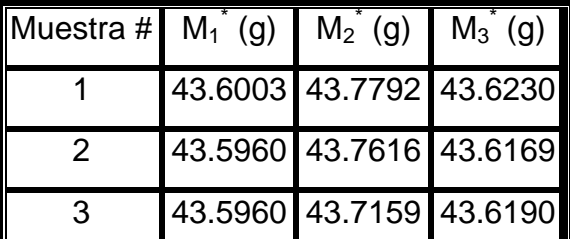

\* Todas las medidas tienen una incertidumbre del 0.0001g

### **Muestras Nacionales Pequeñas**

Los resultados para las masas de las muestras nacionales, se muestran en la tabla 4.5.

| Muestra # | $M_1$ (g) $M_2$ (g) $M_3$ (g) |  |
|-----------|-------------------------------|--|
|           | 43.5930 43.9733 43.6552       |  |
| 2         | 43.5864 43.9100 43.6400       |  |
| 3         | 43.6007 43.8337 43.6358       |  |
| 4         | 43.6000 43.7913 43.6277       |  |
| 5         | 43.6004 43.9778 43.6606       |  |
| 6         | 43.5855 43.9034 43.6353       |  |
| 7         | 43.6054 43.8365 43.6379       |  |
| 8         | 43.5854 43.7012 43.6063       |  |

Tabla 4.5. Medidas de las masas de las muestras nacionales.

\* Todas las medidas tienen una incertidumbre del 0.0001g

Con base en los resultados presentados, en las tablas 4.1, 4.2 y 4.3, para las muestras grandes, se determinó la densidad de acuerdo a la Ec. 2.1. Los resultados se muestran en la tabla 4.6

| Muestra #    | Densidad (g cm <sup>-3</sup> ) Diferencia <sup>*</sup> (%) |                  |
|--------------|------------------------------------------------------------|------------------|
| Importada #1 | $1.18 \pm 0.00$                                            | $-0.84 \pm 0.00$ |
| Importada #2 | $1.19 \pm 0.00$                                            | $0.00 \pm 0.00$  |
| Nacional #1  | $1.19 \pm 0.00$                                            | $0.00 \pm 0.00$  |

Tabla 4.6. Densidades para muestras grandes.

*\*Diferencia porcentual con respecto a la densidad nominal (1.19 g cm-3).* 

Con respecto a las muestras pequeñas se determinó la densidad de acuerdo a la Ec. 2.3 y con base en los resultados de las tablas 4.4 y 4.5. Los resultados se muestran en la tabla 4.7.

| Muestra #    | Densidad (g $cm^{-3}$ ) | Diferencia (%) |
|--------------|-------------------------|----------------|
| Importada #1 | $1.142 \pm 0.002$       | $-4.0 \pm 0.2$ |
| Importada #2 | $1.142 \pm 0.002$       | $-4.0 \pm 0.2$ |
| Importada #3 | $1.234 \pm 0.003$       | $3.6 \pm 0.3$  |
| Nacional #1  | $1.193 \pm 0.001$       | $0.3 \pm 0.1$  |
| Nacional #2  | $1.195 \pm 0.001$       | $0.4 \pm 0.1$  |
| Nacional #3  | $1.174 \pm 0.002$       | $-1.3 \pm 0.2$ |
| Nacional #4  | $1.166 \pm 0.002$       | $-2.0 \pm 0.2$ |
| Nacional #5  | $1.187 \pm 0.001$       | $-0.3 \pm 0.1$ |
| Nacional #6  | $1.183 \pm 0.001$       | $-0.6 \pm 0.1$ |
| Nacional #7  | $1.161 \pm 0.002$       | $-2.4 \pm 0.2$ |
| Nacional #8  | $1.217 \pm 0.003$       | $2.3 \pm 0.3$  |

Tabla 4.7. Densidades para muestras pequeñas.

*\*Diferencia porcentual con respecto a la densidad nominal (1.19 g cm-3).* 

Los datos de la tabla 4.7 se graficaron en forma de histograma para apreciar mejor el resultado. El histograma se muestra en la figura 4.1.

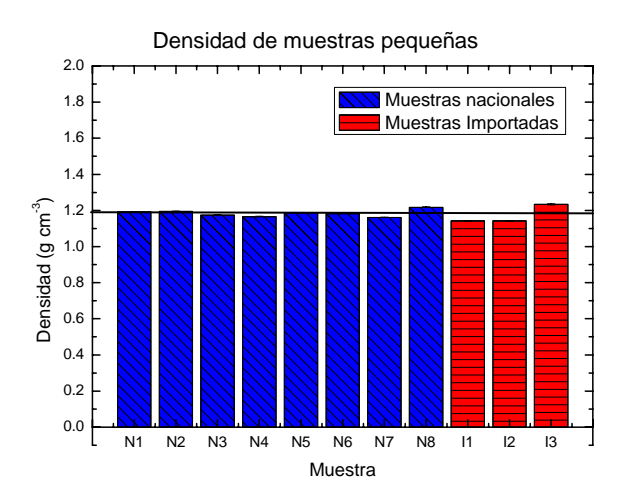

*Figura 4.1. Histograma de las densidades de las muestras analizadas. La línea horizontal representa la densidad nominal de la lucita (1.19 g cm-3). Las incertidumbres, aunque fueron graficadas, por ser tan pequeñas no se visualizan.* 

### **4.2 Homogeneidad**

#### **4.2.1 Homogeneidad en la imagen mamográfica**

Con base en las 14 imágenes obtenidas de las distintas muestras estudiadas y por tanto 280 perfiles (ver apéndice B), se determinó la homogeneidad de las primeras, graficando perfiles promedio tanto en dirección X como en dirección Y, analizando el aplanado y la simetría de estos últimos. En la figura 4.2 se muestran algunos ejemplos de perfiles promedio obtenidos de las muestras estudiadas.

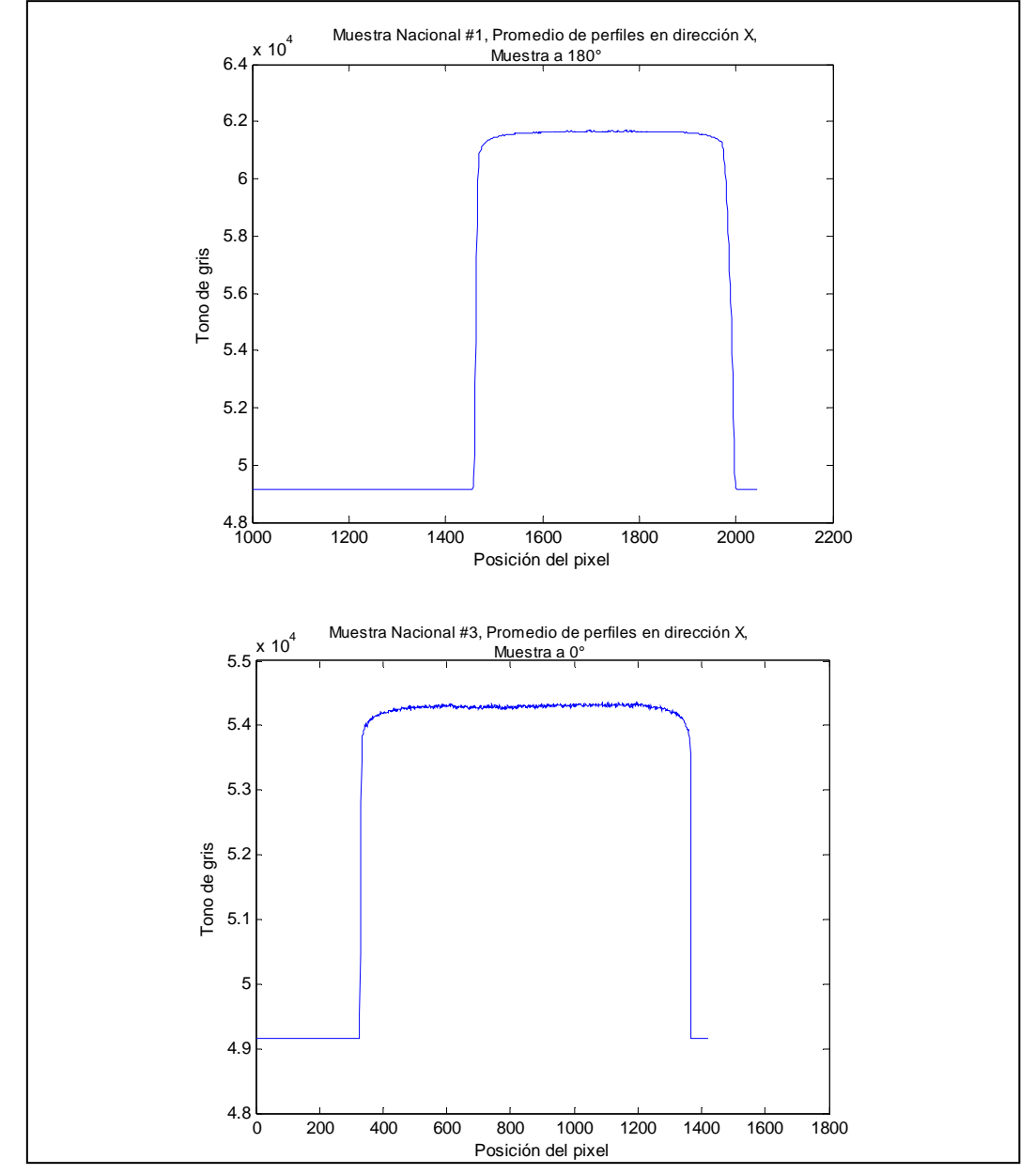

*Figura 4.2. Perfiles promedio en dirección X de dos muestras de acrílico nacional.*
De acuerdo con la metodología descrita para realizar esta prueba, en las tablas 4.8 y 4.9 se muestran los resultados obtenidos para los perfiles promedio en las direcciones X y Y, respectivamente, para las muestras de 2.4 cm de espesor.

|                 | Muestras a 0°             |                              |     | Muestras a 180° |                           |                 |                 |
|-----------------|---------------------------|------------------------------|-----|-----------------|---------------------------|-----------------|-----------------|
| Muestra         | Promedio<br>Zona<br>Plana | Aplanado Simetría<br>$(\% )$ | (%) | Muestra         | Promedio<br>Zona<br>Plana | Aplanado<br>(%) | Simetría<br>(%) |
| Importada<br>#1 | 60900<br>± 30             | 0.1                          | 0.0 | Importada<br>#1 | 60900<br>± 40             | 0.1             | 0.0             |
| Importada<br>#2 | 60100<br>±100             | 0.2                          | 0.0 | Importada<br>#2 | 59000<br>± 90             | 0.2             | 0.0             |
| Nacional<br>#1  | 61650<br>± 80             | 0.2                          | 0.0 | Nacional<br>#1  | 61640<br>± 80             | 0.2             | 0.0             |
| Nacional<br>#2  | 61700<br>±100             | 0.2                          | 0.0 | Nacional<br>#2  | 61650<br>± 90             | 0.2             | 0.0             |

Tabla 4.8. Perfiles promedio en dirección X.

Tabla 4.9. Perfiles promedio en dirección Y.

|                 | Muestras a 0°             |                              |         | Muestras a 180° |                           |                     |                  |
|-----------------|---------------------------|------------------------------|---------|-----------------|---------------------------|---------------------|------------------|
| Muestra         | Promedio<br>Zona<br>Plana | Aplanado Simetría<br>$(\% )$ | $(\% )$ | Muestra         | Promedio<br>Zona<br>Plana | Aplanado<br>$(\% )$ | Simetría<br>(% ) |
| Importada<br>#1 | 60900<br>± 50             | 0.1                          | 0.0     | Importada<br>#1 | 60900<br>± 50             | 0.2                 | 0.1              |
| Importada<br>#2 | 60100<br>± 120            | 0.3                          | 0.1     | Importada<br>#2 | 60100<br>± 120            | 0.3                 | 0.1              |
| Nacional<br>#1  | 61640<br>± 90             | 0.2                          | 0.0     | Nacional<br>#1  | 60350<br>± 90             | 0.2                 | 0.0              |
| Nacional<br>#2  | 61700<br>± 110            | 0.2                          | 0.1     | Nacional<br>#2  | 61700<br>± 110            | 0.2                 | 0.0              |

En las tablas 4.10 y 4.11 se muestran los resultados para los perfiles promedio en las direcciones X y Y, respectivamente, para las muestras de 1 cm de espesor.

|                 | Muestras a 0°             |                              |         |                 | Muestras a 180°           |                    |                 |  |
|-----------------|---------------------------|------------------------------|---------|-----------------|---------------------------|--------------------|-----------------|--|
| Muestra         | Promedio<br>Zona<br>Plana | Aplanado Simetría<br>$(\% )$ | $(\% )$ | Muestra         | Promedio<br>Zona<br>Plana | Aplanado<br>$(\%)$ | Simetría<br>(%) |  |
| Importada<br>#3 | 54280<br>± 80             | 0.2                          | 0.0     | Importada<br>#3 | 54270<br>± 60             | 0.2                | $-0.1$          |  |
| Nacional<br>#3  | 54290<br>± 80             | 0.2                          | $-0.1$  | Nacional<br>#3  | 54270<br>± 90             | 0.3                | $-0.1$          |  |
| Nacional<br>#4  | 54300<br>± 60             | 0.2                          | 0.0     | Nacional<br>#4  | 54280<br>± 60             | 0.2                | 0.0             |  |

Tabla 4.10. Perfiles promedio en dirección X.

Tabla 4.11. Perfiles promedio en dirección Y.

|                 | Muestras a 0°             |                              |     |                 | Muestras a 180°           |                              |         |  |
|-----------------|---------------------------|------------------------------|-----|-----------------|---------------------------|------------------------------|---------|--|
| Muestra         | Promedio<br>Zona<br>Plana | Aplanado Simetría<br>$(\% )$ | (%) | Muestra         | Promedio<br>Zona<br>Plana | Aplanado Simetría<br>$(\% )$ | $(\% )$ |  |
| Importada<br>#1 | 54270<br>± 90             | 0.3                          | 0.1 | Importada<br>#1 | 54260<br>± 80             | 0.2                          | 0.0     |  |
| Importada<br>#2 | 54280<br>± 80             | 0.3                          | 0.1 | Importada<br>#2 | 54230<br>± 60             | 0.2                          | 0.0     |  |
| Nacional<br>#1  | 54290<br>± 90             | 0.3                          | 0.1 | Nacional<br>#1  | 54280<br>±70              | 0.2                          | 0.1     |  |

Para analizar las imágenes, manejando los mismos tonos de gris (de acuerdo con el espesor de las muestras), se promediaron los perfiles promedio de las tablas 4.8 y 4.9, para cada tipo de muestra (nacional e importada) y cada espesor (2.4 cm y 1 cm), y ambas orientaciones. Los resultados se muestran en la tabla 4.12. Lo mismo se hizo con los datos de las tablas 4.10 y 4.11, los resultados se muestran en la tabla 4.13.

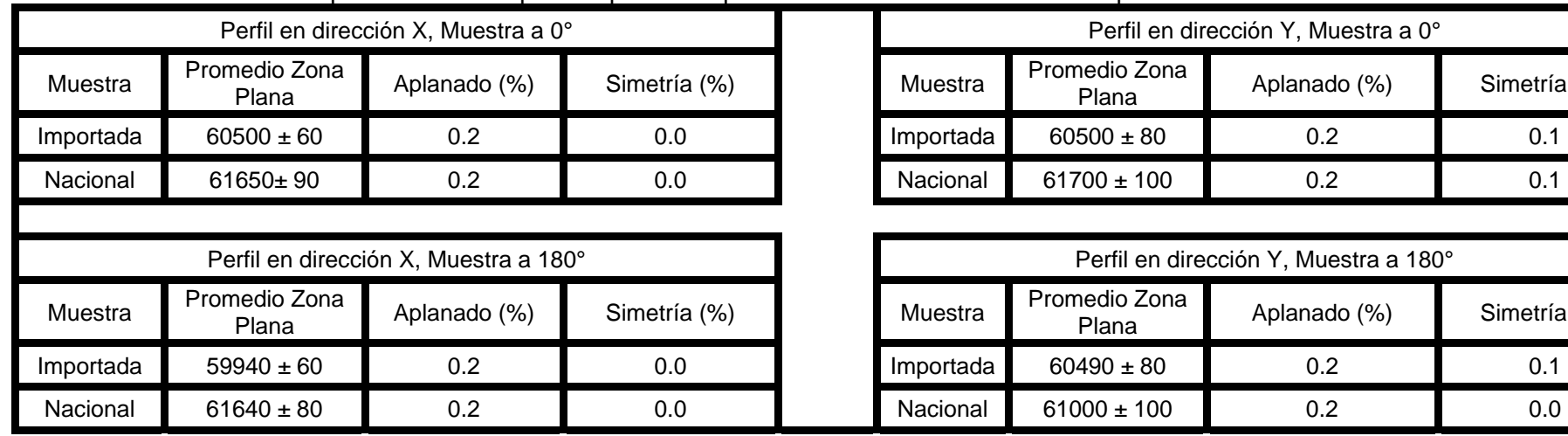

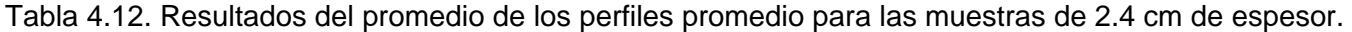

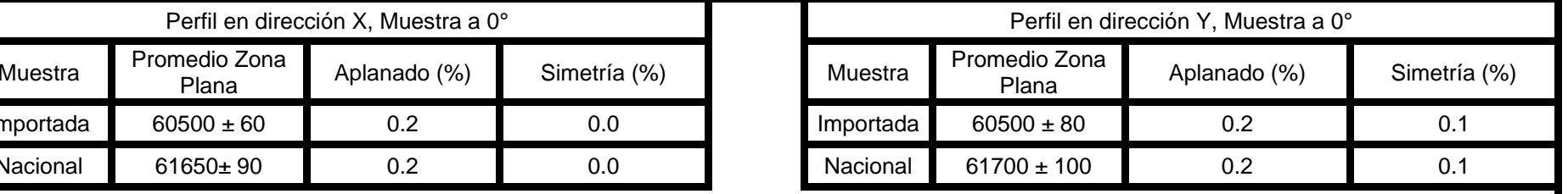

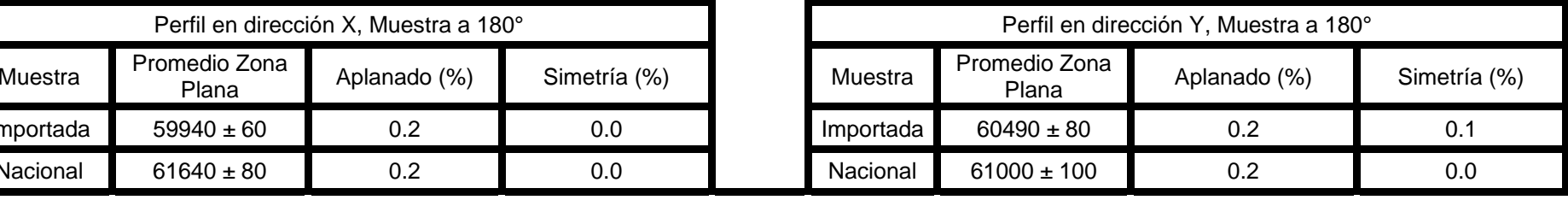

Tabla 4.13 Resultados del promedio de los perfiles promedio para las muestras de 1 cm de espesor

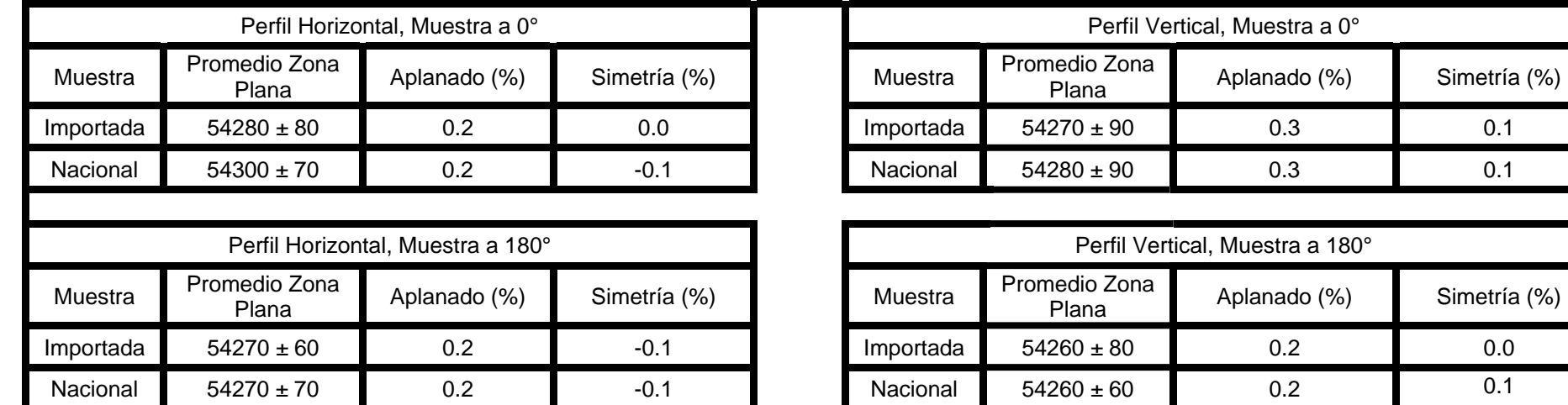

Finalmente para determinar la homogeneidad de las muestras nacionales e importadas se promediaron los datos de las tablas 4.12 y 4.13 por cada tipo de muestra (nacional e importada). Los resultados se muestran en la tabla 4.14.

Tabla 4.14. Promedio general del aplanado y la simetría de todos los perfiles promedio en las direcciones dirección X y Y.

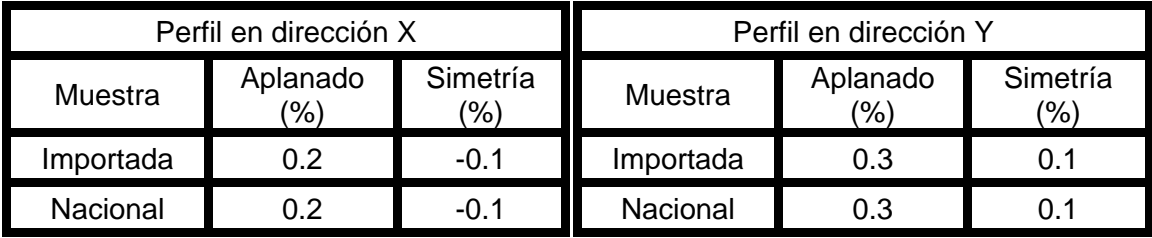

**Criterios de aceptación: menor que 3% para el aplanado y menor que 4% (2% para cada lado) para la simetría[38].** 

#### **4.2.2 Homogeneidad en la imagen tomográfica**

Con base en las 199 imágenes obtenidas de las distintas muestras estudiadas y por tanto 3980 perfiles (ver apéndice C), se determinó la homogeneidad de las primeras, graficando perfiles promedio tanto en la dirección X como en la Y, analizando el aplanado y la simetría de estos últimos. En la figura 4.3 se muestran algunos ejemplos de perfiles promedio obtenidos de las muestras estudiadas.

Del perfil promedio en dirección X de cada muestra, se obtuvo el promedio de la región plana, el aplanado y la simetría de acuerdo a lo establecido en el procedimiento del capítulo III. Lo mismo se hizo para el perfil promedio en dirección Y de cada muestra. Los resultados se muestran en las tablas 4.15 y 4.16.

Para analizar las imágenes, se promediaron los resultados de los perfiles promedio en dirección X y Y de las tablas 4.15 y 4.16, para cada tipo de muestra (nacional e importada) y ambas orientaciones. Los resultados se muestran en la tabla 4.17.

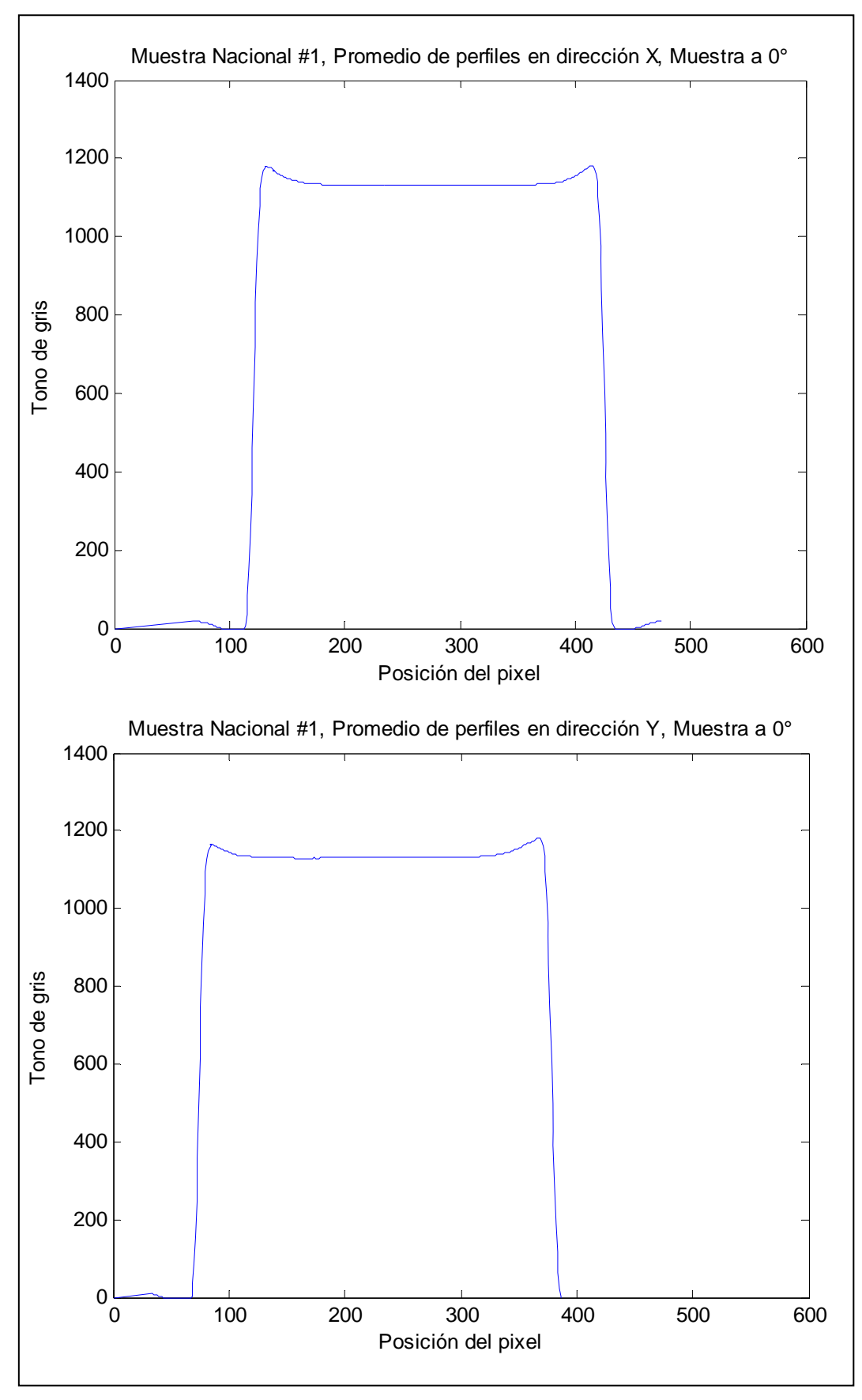

*Figura 4.3. Perfiles promedio en dirección X y Y del corte #1 de la muestra nacional #1.* 

|                            | Muestras a $0^{\circ}$            |                  |                  | Muestras a 180° |                           |                             |                  |
|----------------------------|-----------------------------------|------------------|------------------|-----------------|---------------------------|-----------------------------|------------------|
| Muestra                    | Promedio Aplanad<br>Zona<br>Plana | $\Omega$<br>(% ) | Simetría<br>(% ) | Muestra         | Promedio<br>Zona<br>Plana | Aplanad<br>$\Omega$<br>(% ) | Simetría<br>(% ) |
| Nacional<br>#1             | $1132 \pm 9$                      | 1.0              | 0.0              | Nacional<br>#1  | $1133 \pm 9$              | 1.0                         | 0.0              |
| Nacional<br>#2             | $1139 \pm 4$                      | 0.7              | 0.0              | Nacional<br>#2  | $1139 \pm 3$              | 0.4                         | 0.0              |
| Nacional<br>#3             | $1129 \pm 9$                      | 0.9              | 0.0              | Nacional<br>#3  | $1130 \pm 10$             | 1.1                         | 0.1              |
| Nacional<br>#4             | $1138 \pm 4$                      | 0.5              | 0.1              | Nacional<br>#4  | $1138 \pm 3$              | 0.4                         | 0.0              |
| Importad<br>$a \#1$        | $1132 \pm 9$                      | 1.0              | $-0.1$           | Importada<br>#1 | $1130 \pm 10$             | 1.0                         | $-0.1$           |
| Importad<br>$a \#2$        | $1139 \pm 2$                      | 0.3              | 0.0              | Importada<br>#2 | $1139 \pm 2$              | 0.3                         | 0.0              |
| <b>Importad</b><br>$a \#3$ | $1143 \pm 2$                      | 0.3              | 0.1              | Importada<br>#3 | $1142 \pm 2$              | 0.2                         | 0.0              |
| Importad<br>a#4            | $1142 \pm 2$                      | 0.4              | 0.0              | Importada<br>#4 | $1141 \pm 2$              | 0.4                         | 0.0              |

Tabla 4.15. Perfiles promedio en dirección X.

Tabla 4.16. Perfiles promedio en dirección Y.

|                 | Muestras a $0^\circ$      |                           |        | Muestras a 180° |                           |                           |        |
|-----------------|---------------------------|---------------------------|--------|-----------------|---------------------------|---------------------------|--------|
| Muestra         | Promedio<br>Zona<br>Plana | Aplanado Simetría<br>(% ) | (% )   | Muestra         | Promedio<br>Zona<br>Plana | Aplanado Simetría<br>(% ) | (% )   |
| Nacional<br>#1  | $1130 \pm 14$             | 1.4                       | $-0.4$ | Nacional<br>#1  | $1132 +$<br>13            | 1.3                       | $-0.4$ |
| Nacional<br>#2  | $1139 \pm 6$              | 0.8                       | $-0.2$ | Nacional<br>#2  | $1139 \pm 3$              | 0.4                       | 0.0    |
| Nacional<br>#3  | $1130 \pm 11$             | 1.2                       | $-0.3$ | Nacional<br>#3  | $1130 \pm 9$              | 1.1                       | $-0.2$ |
| Nacional<br>#4  | $1138 \pm 3$              | 0.4                       | 0.0    | Nacional<br>#4  | $1138 \pm 7$              | 1.2                       | $-0.2$ |
| Importada<br>#1 | $1132 \pm 11$             | 1.2                       | $-0.2$ | Importada<br>#1 | $1132 +$<br>11            | 1.2                       | $-0.3$ |
| Importada<br>#2 | $1139 \pm 2$              | 0.4                       | $-0.1$ | Importada<br>#2 | $1140 \pm 2$              | 0.3                       | 0.0    |
| Importada<br>#3 | $1143 \pm 2$              | 0.4                       | $-0.1$ | Importada<br>#3 | $1142 \pm 2$              | 0.4                       | $-0.1$ |
| Importada<br>#4 | $1142 \pm 2$              | 0.4                       | 0.0    | Importada<br>#4 | $1142 \pm 3$              | 0.4                       | $-0.1$ |

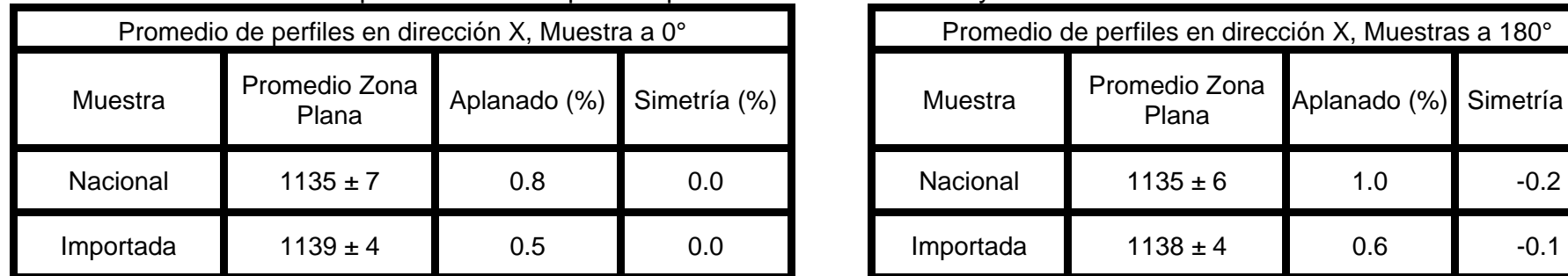

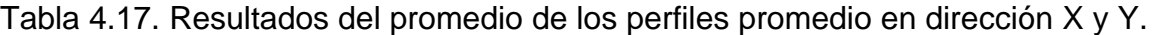

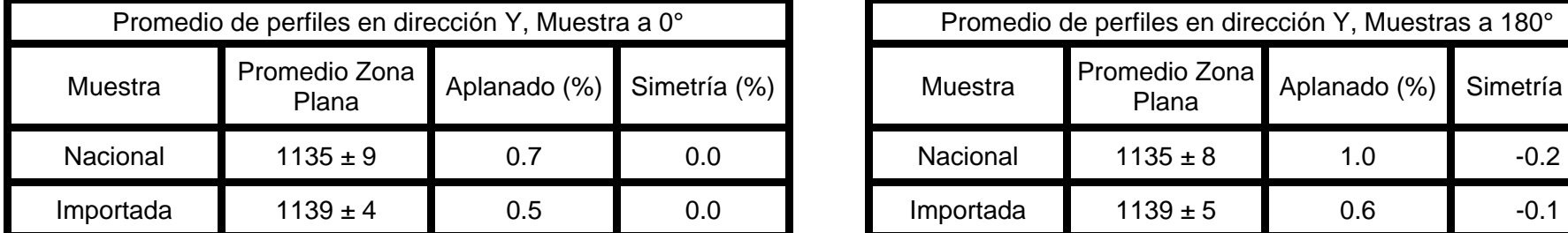

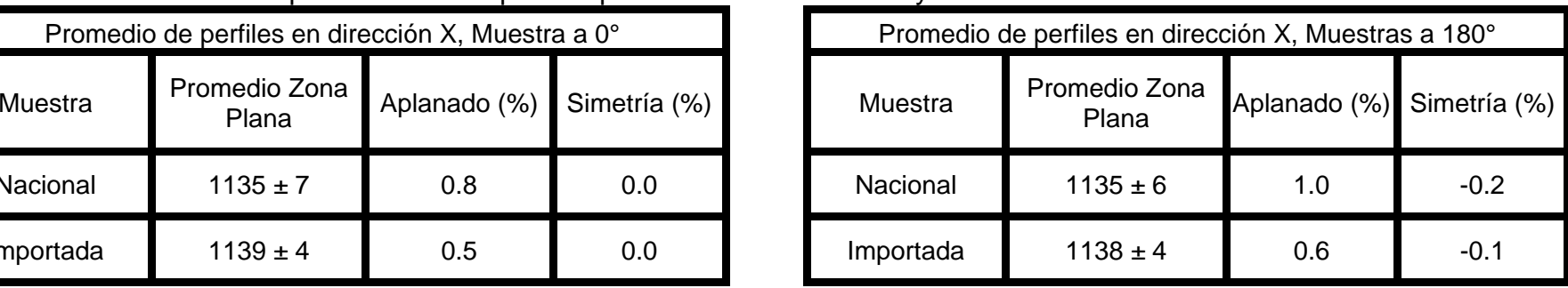

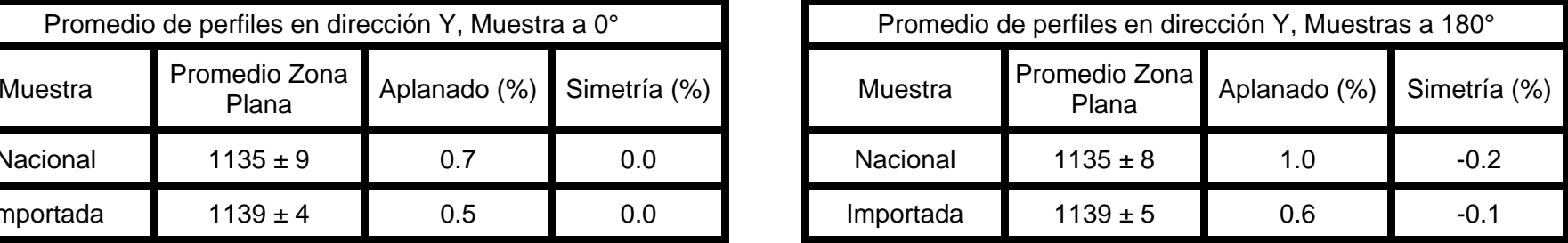

Finalmente para determinar la homogeneidad de las muestras nacionales e importadas se promediaron los datos de la tabla 4.17 por cada tipo de muestra (nacional e importada). Los resultados se muestran en la tabla 4.18.

Tabla 4.18. Promedio general del aplanado y la simetría de todos los perfiles promedio en las direcciónes X y Y.

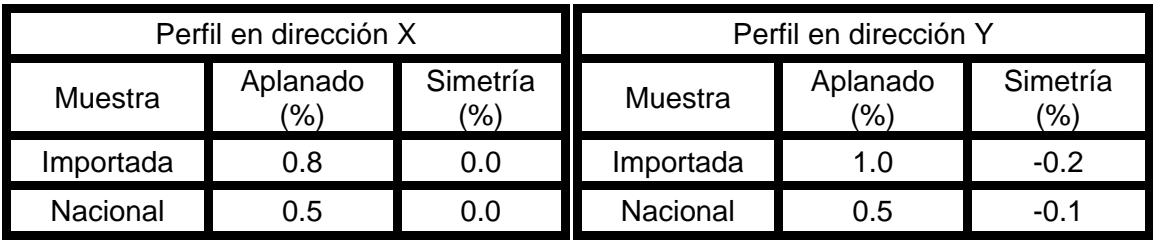

**Criterios de aceptación: menor que 3% para el aplanado y menor que 4% (2% para cada lado) para la simetría[38].** 

#### **4.3 Determinación de los coeficientes lineales de atenuación**

Con base en los datos obtenidos (ver apéndice D), en la tabla 4.19 se muestran los datos normalizados con respecto al promedio de las intensidades iniciales correspondientes, y en porcentaje, de la intensidad transmitida a través de las muestras de acrílico nacional. En la tabla 4.20 se presentan los datos de las muestras de lucita importada.

Los datos de las tablas 4.19 y 4.20 se graficaron y se les realizó un ajuste exponencial, donde el valor del coeficiente de la exponencial es el valor del coeficiente lineal de atenuación de las muestras analizadas. Las gráficas se muestran en las figuras 4.4, 4.5 y 4.6.

| Espesor        |                 | Intensidad relativa (%) |                 |  |
|----------------|-----------------|-------------------------|-----------------|--|
| (mm de lucita) | 13.95 keV       | 17.74 keV               | 59.54 keV       |  |
| 0.00           | $100.0 \pm 0.9$ | $100.0 \pm 0.6$         | $100.0 \pm 0.2$ |  |
| 1.82           | $77.6 \pm 0.8$  | $85.6 \pm 0.5$          | $96.5 \pm 0.2$  |  |
| 2.97           | $65.2 \pm 0.7$  | $78.3 \pm 0.5$          | $95.5 \pm 0.2$  |  |
| 5.03           | $46.2 \pm 0.5$  | $66.2 \pm 0.4$          | $91.5 \pm 0.2$  |  |
| 8.00           | $30.5 \pm 0.4$  | $50.9 \pm 0.4$          | $84.6 \pm 0.2$  |  |
| 9.96           | $22.7 \pm 0.3$  | $42.6 \pm 0.3$          | $80.6 \pm 0.2$  |  |
| 11.78          | $17.4 \pm 0.3$  | $36.4 \pm 0.3$          | $77.3 \pm 0.2$  |  |
| 14.99          | $10.9 \pm 0.2$  | $27.7 \pm 0.2$          | $71.4 \pm 0.2$  |  |
| 19.96          | $5.2 \pm 0.2$   | $18.2 \pm 0.2$          | $63.7 \pm 0.2$  |  |
| 24.99          | $2.4 \pm 0.1$   | $11.7 \pm 0.2$          | $57.4 \pm 0.2$  |  |
| 27.96          | $1.4 \pm 0.1$   | $8.9 \pm 0.1$           | $52.9 \pm 0.1$  |  |
| 29.92          | $1.0 \pm 0.1$   | $7.5 \pm 0.1$           | $49.9 \pm 0.1$  |  |
| 31.74          | $0.9 \pm 0.1$   | $6.6 \pm 0.1$           | $48.2 \pm 0.1$  |  |
| 34.95          | $0.6 \pm 0.1$   | $4.9 \pm 0.1$           | $45.4 \pm 0.1$  |  |
| 39.74          | $0.3 \pm 0.1$   | $3.3 \pm 0.1$           | $40.9 \pm 0.1$  |  |

Tabla 4.19. Intensidades relativas para muestras nacionales.

\* Las incertidumbres de los espesores son de 0.01 mm

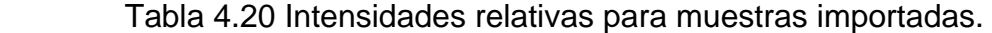

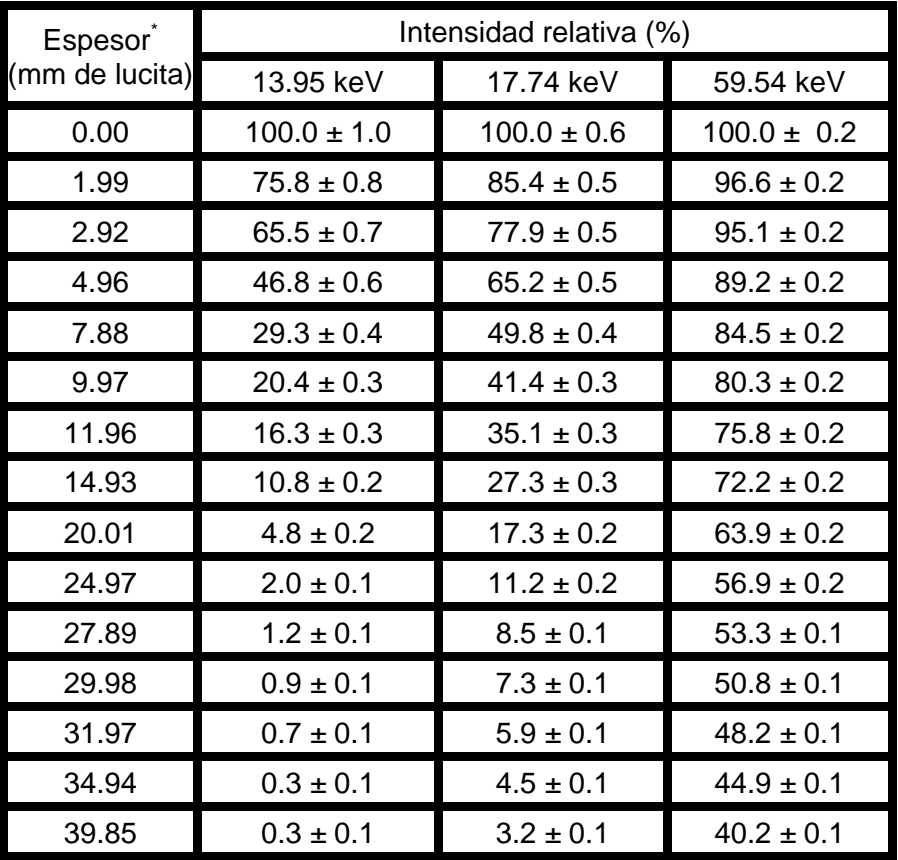

\* Las incertidumbres de los espesores son de 0.01 mm

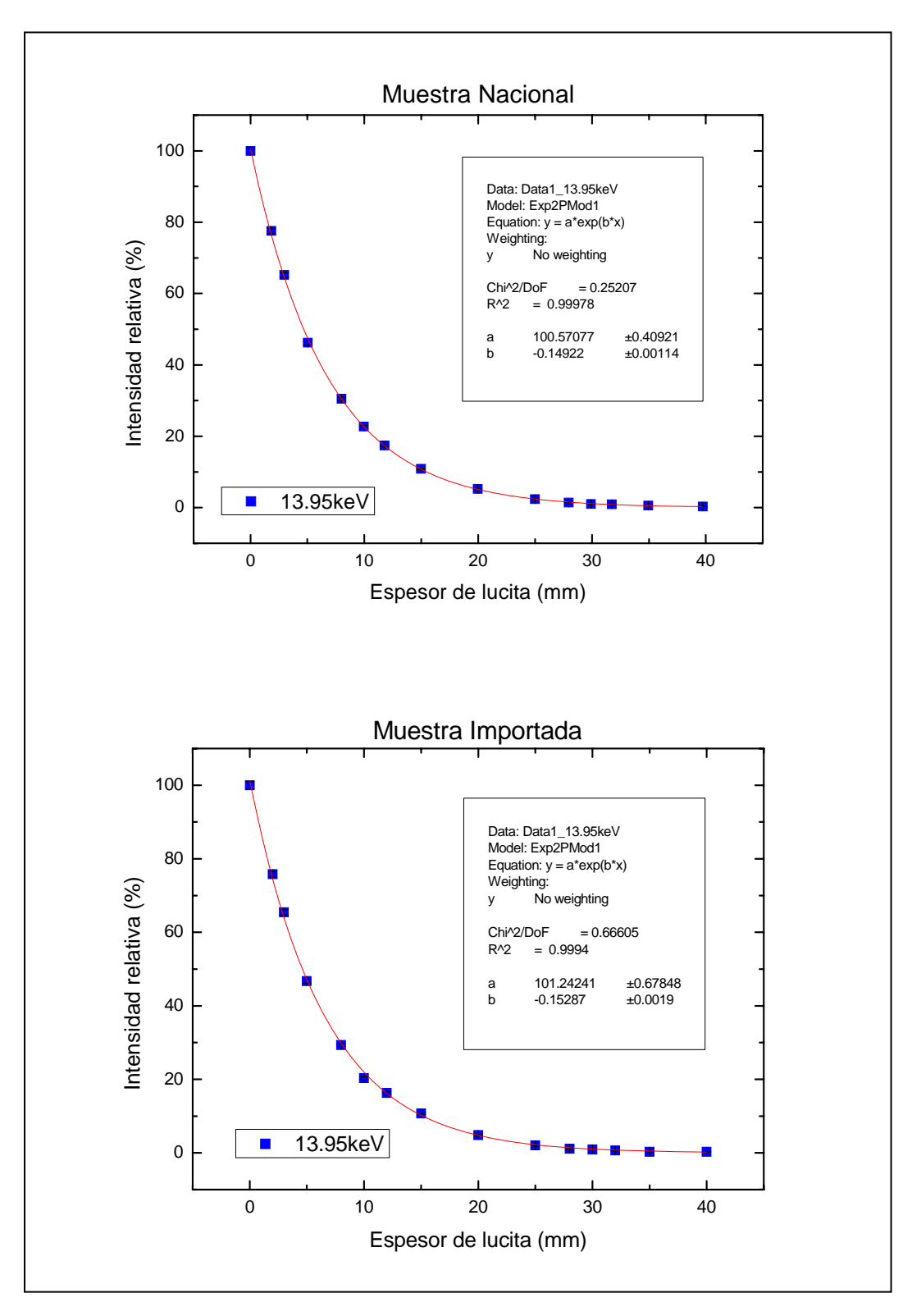

*Figura 4.4. Intensidad relativa como función del espesor de lucita, los puntos corresponden a los datos de las tablas 4.19 y 4.20, respectivamente, y la línea a un ajuste exponencial a partir del que se obtienen los coeficientes lineales de atenuación para la energía de 13.95 keV.* 

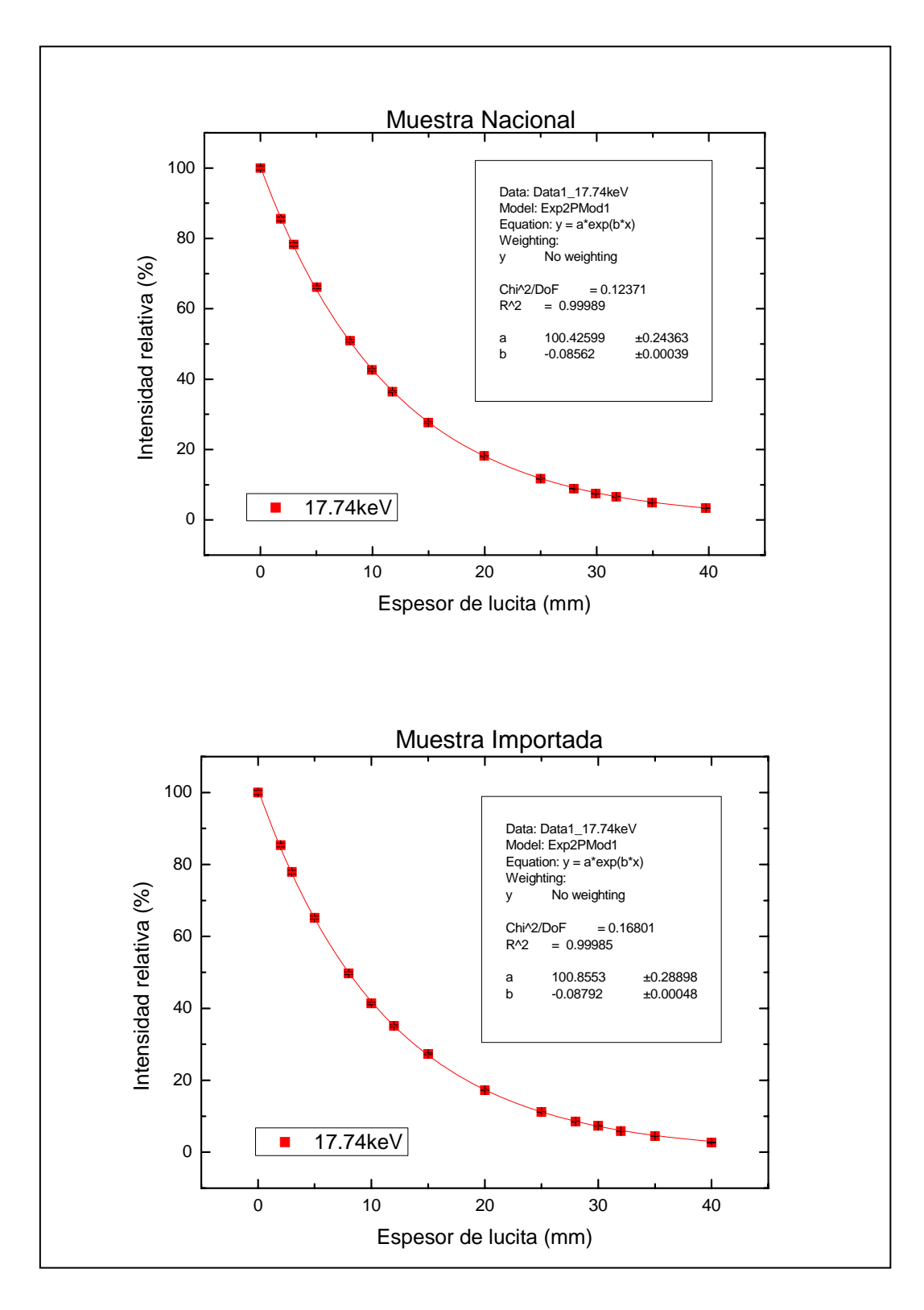

*Figura 4.5. Intensidad relativa como función del espesor de lucita, los puntos corresponden a los datos de las tablas 4.19 y 4.20, respectivamente, y la línea a un ajuste exponencial a partir del que se obtienen los coeficientes lineales de atenuación para la energía de 17.74 keV.*

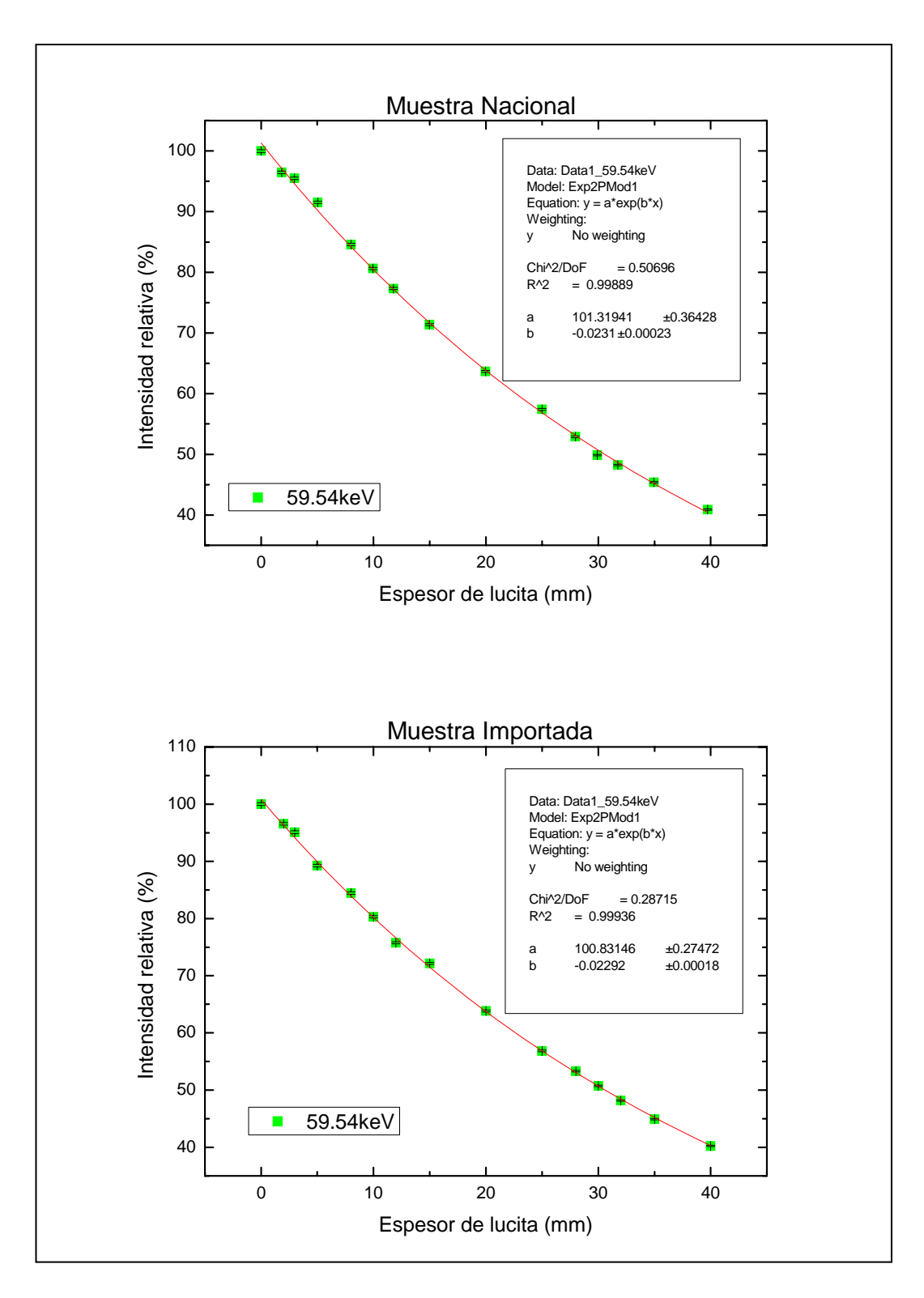

*Figura 4.6. Intensidad relativa como función del espesor de lucita, los puntos corresponden a los datos de las tablas 4.19 y 4.20, respectivamente, y la línea a un ajuste exponencial a partir del que se obtienen los coeficientes lineales de atenuación para la energía de 59.54 keV.*

Posteriormente, se buscaron en las tablas del NIST<sup>[39]</sup> los valores de los coeficientes lineales de atenuación para la lucita (Polimetil Metacrilato) para las energías que se utilizaron en este proyecto, con objeto de comparar los valores determinados en este trabajo con los valores de referencia.

Los coeficientes lineales de atenuación obtenidos mediante el ajuste exponencial, junto con los de referencia y la diferencia porcentual entre ellos se muestran en la tabla 4.21.

|                                                 |  | <b>Muestra Nacional</b>      |                | Muestra Importada   |                |  |
|-------------------------------------------------|--|------------------------------|----------------|---------------------|----------------|--|
| Energía $\mu$ NIST<br>(keV) (mm <sup>-1</sup> ) |  | $\mu$ medida                 | Diferencia (%) | μ medida            | Diferencia (%) |  |
|                                                 |  | $(mm^{-1})$                  |                | $(mm^{-1})$         |                |  |
| 13.95                                           |  | $0.1583$ $0.1492 \pm 0.0011$ | $-5.8 \pm 0.7$ | $0.1529 \pm 0.0019$ | $-3.4 \pm 1.2$ |  |
| 17.74                                           |  | $0.0877$ 0.0856 ± 0.0004     | $-2.4 \pm 0.5$ | $0.0879 \pm 0.0005$ | $0.2 \pm 0.6$  |  |
| 59.54                                           |  | $0.0230$ 0.0231 ± 0.0002     | $0.4 \pm 0.9$  | $0.0229 \pm 0.0002$ | $-0.4 \pm 0.9$ |  |

Tabla 4.21. Resultados de los coeficientes lineales de atenuación.

# **Capítulo V**

## **Análisis de los resultados y discusión**

En este capítulo se analizan y discuten los resultados anteriores.

#### **5.1 Densidad**

Como se puede observar de la tabla 4.6, las densidades de las muestras grandes, tanto nacional como importadas, presentan una diferencia máxima de 0.8%, con respecto a la densidad nominal de la lucita. Sin embargo se decidió determinar la densidad de una manera más precisa, recurriéndose a la picnometría.

De los resultados de la picnometría, citados en la tabla 4.7, se observa que para las muestras pequeñas la máxima variación en las muestras importadas es de 4% y la mínima es de 3.6%, y para las muestras de acrílico nacional la máxima variación es de 2.4% y la mínima de 0.3%, en todos los casos, con respecto a la densidad nominal.

Se verifica entonces, que las densidades medidas de las muestras, tanto nacionales como importadas, tienen valores que no difieren más allá del 4% con respecto a la densidad nominal de la lucita.

#### **5.2 Homogeneidad**

#### **5.2.1 Homogeneidad en la imagen mamográfica**

#### **Muestras de 2.4 cm de espesor**

Se puede observar de la tabla 4.12 para todos los perfiles, tomados a 0° y 180°, obtenidos para cada tipo de muestra, que el valor del promedio de los tonos de gris en la zona plana, son estadísticamente iguales, teniendo una variación máxima del 2.8%  $\pm$  0.3%. Por lo que se concluye que las imágenes no presentan dependencia con la orientación del objeto al momento de tomarse la mamografía. Cabe mencionar que en los perfiles tomados en dirección Y, se esperaba una diferencia en los tonos de gris, debida al efecto talón, pero ésta no se observó en las imágenes debido a que el ingeniero de servicio compensa vía software este efecto.

Al analizar el aplanado de los perfiles se observa que tiene como valor máximo 0.2% tanto para la muestra nacional como para la importada. El criterio de aceptación indica que no debe existir una variación mavor que el 3%<sup>[38]</sup> en la zona plana, por lo que todos los perfiles cumplen con este criterio de aceptación.

En cuanto a la simetría se puede comentar que en el caso de los perfiles en dirección X, su zona plana es totalmente horizontal (0.0% en la variación), demostrando completa simetría, independientemente de que la muestra sea nacional o importada. En relación a los perfiles en dirección Y, la situación es muy similar, sólo que existe una ligera variación del 0.1%.

De lo anterior, se puede decir que las imágenes de las muestras, tanto nacionales como importadas, para el caso de mamografía, son homogéneas.

#### **Muestras de 1 cm de espesor**

Se puede observar de la tabla 4.13, que los valores del promedio de los tonos de gris en la zona plana, para cada tipo de muestra, son estadísticamente iguales, teniendo una variación máxima de  $0.1\% \pm 0.2\%$ , tanto para los perfiles tomados a 0° como a 180°. Por lo que se concluye que las imágenes no presentan dependencia con la orientación del objeto al momento de tomarse la mamografía, por lo que se comentó anteriormente.

Con respecto al aplanado de los perfiles obtenidos de estas muestras, se observa que tiene como valor máximo 0.3% tanto para la muestra nacional

como para la importada. Dado que el criterio de aceptación indica que no debe existir una variación mayor que el 3%<sup>[38]</sup> en la zona plana, todos los perfiles cumplen.

En cuanto a la simetría se puede comentar que en el caso de los perfiles en dirección X, su zona plana es prácticamente horizontal, demostrando casi completa simetría (0.1%), independientemente del tipo de muestra (nacional o importada). En relación a los perfiles en dirección Y, la situación es idéntica.

Por lo tanto se puede decir que las imágenes de las muestras estudiadas, tanto nacionales como importadas, para el caso de mamografía, son homogéneas.

#### **Muestras en general**

Tomando en cuenta los resultados de la tabla 4.14 y lo discutido anteriormente, se puede concluir que el acrílico nacional y la lucita importada son homogéneas. Además de que la homogeneidad (tonos de gris) entre ambas materiales es similar ya que existe una diferencia menor que 2.8% en los tonos de gris.

#### **5.2.2 Homogeneidad en la imagen tomográfica**

Se puede observar de la tabla 4.17, que los valores de los perfiles, tomados a 0° y 180°, en la zona plana, para cada tipo de muestra, son similares tanto en la orientación de 0° como en la de 180°, en todos los perfiles obtenidos. Por lo que se concluye que las imágenes no presentan dependencia con la orientación del objeto al momento de tomarse la tomografía, por lo que no existen problemas debidos al efecto talón y/o al algoritmo de reconstrucción como consecuencia de la orientación de la muestra.

De la tabla 4.18, se observa que los perfiles de las muestras nacionales presentan un aplanado del 0.5%, mientras que los de las importadas presentan un 1.0%. El criterio de aceptación es del 3%<sup>[38]</sup> en la variación del tono de gris

en la zona plana del perfil, por lo tanto, todos los perfiles cumplen con este criterio de aceptación.

En la misma tabla se puede observar que la simetría, tiene como valores máximos 0.1% y 0.2% para las muestras nacionales e importadas, respectivamente. El criterio de aceptación es del 4% (2% de variación en cada lado)<sup>[38]</sup>, por lo que se puede decir que los perfiles obtenidos son simétricos.

Ahora, comparando los resultados de los valores promedio de la zona plana de los perfiles (tabla 4.17) para las muestras nacionales e importadas, se observa entre ellos una variación máxima de 0.4% en el tono de gris, por lo que prácticamente la homogeneidad (tonos de gris) es la misma en esta modalidad.

De lo discutido anteriormente se concluye que tanto las muestras nacionales como las importadas, han sido fabricadas de manera homogénea, y que además responden de manera similar ante los rayos X generados en esta modalidad radiológica.

#### **5.3 Determinación de los coeficientes lineales de atenuación**

#### **Energía de 13.95 keV**

De la tabla 4.21 se puede observar que para la energía de 13.95 keV, las diferencias porcentuales entre los valores del coeficiente lineal de atenuación medido y el de referencia, es de -5.8% ± 0.7% para la muestra nacional y -3.4% ± 1.2% para la lucita importada.

Al momento de analizar estos resultados, se observa que las variaciones de -5.8% y de -3.4%, se pueden deber a que la forma de restar el fondo de dicho pico no es suficientemente precisa, ya que el algoritmo que utiliza el programa asociado al MCA para determinar el fondo supone a cada pico como individual, y en este caso el pico tiene traslape con el pico adyacente, por lo que se incrementa el error en la medida.

Basando la conclusión en los resultados obtenidos, se observa que el valor del coeficiente lineal de atenuación determinado se aproxima más al valor nominal en el caso de la lucita importada, ya que presenta una diferencia porcentual del 3.4%.

#### **Energía de 17.74 keV**

De la tabla 4.21 se puede observar que para la energía de 17.74 keV, las diferencias porcentuales entre los valores del coeficiente lineal de atenuación medido y el de referencia, es de -2.4%  $\pm$  0.5% para la muestra nacional y 0.2% ± 0.6% para la lucita importada.

Como se observa esta diferencia porcentual es menor comparándola con la diferencia porcentual para la energía de 13.95 keV. Esto se debe a que la forma en que el programa asociado al MCA resta el fondo es más adecuada en este caso, ya que el traslape de los picos adyacentes no es significativo. Aún así, es posible que se siga añadiendo una porción del pico adyacente, incrementándose el error en la medida, aunque en menor proporción.

Concluyendo, se observa nuevamente que el valor del coeficiente lineal de atenuación determinado se aproxima más al valor nominal en el caso de la lucita importada, ya que presenta una diferencia porcentual del 0.2%.

#### **Energía de 59.54 keV**

De la tabla 4.21 se puede observar que para la energía de 59.54 keV, las diferencias porcentuales entre los valores del coeficiente lineal de atenuación medido y el de referencia, es de 0.4% ± 0.9% para la muestra nacional y -0.4% ± 0.9% para la lucita importada.

Como se observa, esta diferencia porcentual es pequeña para ambos tipos de muestras, esto se debe a que en este pico no existe traslape por picos adyacentes, por lo cual la forma de restar el fondo se ajusta mejor a la realidad.

Con base en los resultados obtenidos, se observa que el valor del coeficiente lineal de atenuación determinado concuerda con el valor nominal en ambos tipos de muestras, presentando una diferencia del 0.4%.

Concluyendo, las muestras de acrílico nacional y de lucita importada, tienen una respuesta cuyo valor se aproxima cada vez más al valor reportado en la literatura a medida que se va incrementando la energía, esto se debe a que el pico de mayor energía (59.54 keV) presenta menor traslape con picos adyacentes que los otros dos picos analizados, esto es las cuentas registradas en dicho pico son producidas por fotones de una sola energía. Al ser individual, la forma en que el programa asociado al MCA resta el fondo es más exacta que en el caso de un pico que presenta traslape con los picos adyacentes y que se le considera individual.

### **Capítulo VI**

### **Conclusiones**

Con base en los experimentos realizados y en el análisis presentado en el capítulo V, sobre distintas muestras de lucita nacional e importada, se obtienen las siguientes conclusiones.

El utilizar la técnica de picnometría, para determinar densidades, es mucho más sencilla y práctica que utilizar un Vernier para medir dimensiones y después calcular volúmenes, arrojando además resultados más exactos y precisos por existir una probabilidad menor de cometer errores en las medidas. Tomando en cuenta los resultados analizados y discutidos en el capítulo V, se concluye que las muestras nacionales e importadas tienen una densidad promedio de 1.185  $\pm$  0.002 y 1.173  $\pm$  0.002, respectivamente, existiendo una variación menor que el 4% con la reportada en la literatura, por lo que podemos concluir que las densidades de las muestras concuerdan con la densidad nominal de la lucita.

Respecto de la homogeneidad de la lucita, tanto nacional como importada, se encontraron perfiles, usando la técnica de mamografía, con aplanados menores que el 0.3% y simetrías del 0.1%. Estos valores indican que los perfiles tienen un alto grado de horizontalidad y muy poca dispersión en sus valores, por lo que se concluye que las imágenes mamográficas, y por tanto las muestras, son homogéneas. Los perfiles obtenidos de las imágenes producidas por tomografía computarizada muestran aplanados menores que el 1.0% y simetrías menores que el 0.2%, por lo que se concluye que están fabricadas con el material homogéneamente distribuido. Lo anterior, no quiere decir, que durante su fabricación, las placas se produzcan con un espesor homogéneo. Por lo tanto, es necesario rectificar cada placa o cada trozo de placa, o cualquier otra presentación, que se vaya a utilizar para la fabricación de un maniquí.

Al determinar los coeficientes lineales de atenuación, se concluye que la alineación de todo el sistemas (fuente de  $241$ Am, detector, colimadores, y atenuadores) es sumamente importante ya que con cualquier ligera desalineación, se produce una variación considerable en la intensidad transmitida.

Tomando en cuenta los coeficientes lineales de atenuación determinados para la lucita nacional,  $0.1492 \pm 0.0011$  para la energía de 13.95 keV,  $0.0856 \pm 1$ 0.0004 para la energía de 17.74 keV, y 0.0231 ± 0.0002 para la energía de 59.54 keV, y los determinados para la lucita importada, 0.1529 ± 0.0019 para la energía de 13.95 keV, 0.0879 ± 0.0005 para la energía de 17.74 keV, y 0.0229 ± 0.0002 para la energía de 59.54 keV; se puede decir que los coeficientes lineales de atenuación de la lucita nacional e importada, son similares a los reportados en la literatura teniendo variaciones menores que el 6%, y que estas variaciones pueden disminuir si se analizan de una forma más adecuada los espectros obtenidos, esto es, buscando una forma mejor de restar el fondo a cada pico.

Se concluye que la densidad y los coeficientes lineales de atenuación obtenidos en este trabajo, corresponden a los reportados en la literatura para la lucita. Además con base en su homogeneidad, podemos asegurar que las láminas están uniformemente fabricadas, por lo que se puede decir que el material que se compra en el Instituto de Física, para fabricar maniquíes que se utilizaran para realizar pruebas de control de calidad a equipos médicos, es lucita y de buena calidad. Por ello, los resultados obtenidos con dichos maniquíes deberán corresponder a lo que la literatura indique.

Finalmente, cabe comentar que en los estudios previamente realizados con los maniquíes fabricados en el IFUNAM, se aprecia una diferencia entre los resultados obtenidos y la literatura, por lo que se deben cuestionar las dimensiones del maniquí, si en realidad estos fueron rectificados y si su espesor fue el correcto; si esto ha sido verificado y las diferencias siguen siendo evidentes, entonces se tendrá que corregir el funcionamiento del equipo médico en el que se realice el estudio.

82

Como dato adicional, al realizar una comparación en precios de los proveedores Plastimundo y McMaster-Carr para una placa de lucita de 1 m<sup>2</sup> y de ½" de espesor, son de:

> Plastimundo 1,150 por m<sup>2</sup> McMaster-Carr 1,506 por  $m^2$  + Envio

# **Apéndice A Densidad**

# **Prueba de validación**

Para validar el método usado para la determinación de la densidad, con el fin de asegurarnos de que las densidades que se están determinando son las correctas, se utilizó un juego de pesas marca OHAUS y la balanza Sartorius N/S 2472.

La metodología utilizada consistió en primer lugar en limpiar la balanza y las pesas para quitarles el polvo, para ello se utilizaron guantes de látex. La balanza se ajustó a cero sin ningún objeto sobre ella, después se fueron colocando pesas de distintas masas, utilizando pinzas para evitar agregarles un peso adicional y se realizaron las medidas. Se realizaron 5 medidas para cada pesa.

Los datos obtenidos de las masas patrón utilizadas se muestran en la tabla A.1.

| Masa (g) | $M_1$ (g) | $M_2$ (g) | $M_3$ (g) | $M_4$ (g) | $M_5$ (g) |
|----------|-----------|-----------|-----------|-----------|-----------|
| 10       | 10.0145   | 10.0145   | 10.0145   | 10.0145   | 10.0145   |
| 20       | 20.0160   | 20.0161   | 20.0160   | 20.0160   | 20.0161   |
| 30       | 30.0308   | 30.0307   | 30.0307   | 30.0307   | 30.0308   |
| 50       | 50.0225   | 50.0227   | 50.0227   | 50.0227   | 50.0227   |
| 70       | 70.0200   | 70.0200   | 70.0200   | 70.0200   | 70.0200   |
| 80       | 80.0534   | 80.0534   | 80.0535   | 80.0533   | 80.0535   |
| 90       | 90.0360   | 90.0361   | 90.0362   | 90.0360   | 90.0361   |

Tabla A.1. Medidas de las masas patrón.

Después se calculó el promedio de las 5 medidas y se comparó el resultado con el valor nominal marcado por la masa patrón. Los resultados se muestran en la tabla A.2.

| Masa $(g)$ | Masa promedio<br>(g)                   | Diferencia*<br>$(\%)$ |  |  |
|------------|----------------------------------------|-----------------------|--|--|
| 10         | $10.0145 \pm 0.0001$ 0.145 $\pm$ 0.001 |                       |  |  |
| 20         | $20.0160 \pm 0.0001$ 0.080 ± 0.001     |                       |  |  |
| 30         | $30.0307 \pm 0.0001$ 0.102 $\pm$ 0.001 |                       |  |  |
| 50         | $50.0227 \pm 0.0002$ 0.045 ± 0.004     |                       |  |  |
| 70         | 70.0200 ± 0.0001 0.029 ± 0.004         |                       |  |  |
| 80         | $80.0534 \pm 0.0001$ 0.067 ± 0.001     |                       |  |  |
| 90         | $90.0361 \pm 0.0001$ 0.040 ± 0.002     |                       |  |  |

Tabla A.2. Promedio de las medidas de las masas.

\*Diferencia porcentual con respecto al valor nominal de cada masa

De la tabla A.2. se puede ver que las medidas de las pesas obtenidas con la balanza utilizada, al ajustarla a ceros, tiene una diferencia con respecto al valor nominal no mayor que  $0.145 \pm 0.001$  %. Por lo tanto el método para medir densidades de las muestras explicado en el capitulo III, es válido.

# **Diagramas de las muestras grandes (10 x 10 x 4.5 cm3)**

En la figura A1 y A2 se muestran los diagramas de las muestras de lucita, tanto nacional como importadas, respectivamente. Las muestras grandes de material importado corresponden a las bases de maniquíes acreditados por el ACR (American College of Radiology). Estos maniquíes tienen una tapa de acrílico que debe ser atornillada a la base, por lo que se requieren dos perforaciones (Huecos 2). Estos diagramas ilustran las posiciones de los huecos que se tienen que restar para determinar el volumen real de las muestras.

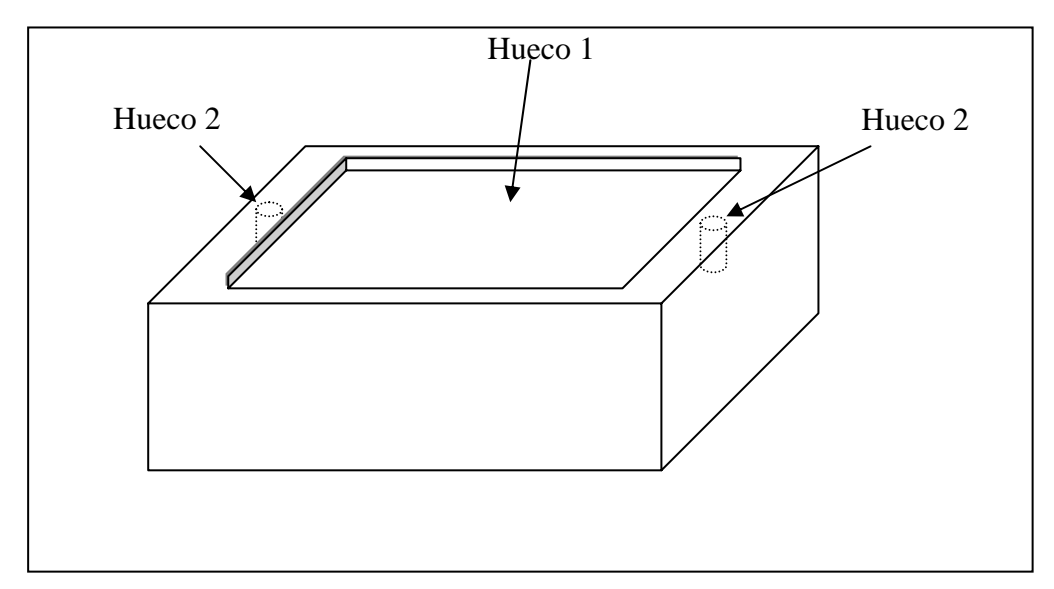

*Figura A1 Diagrama de las muestras de lucita grandes importadas.* 

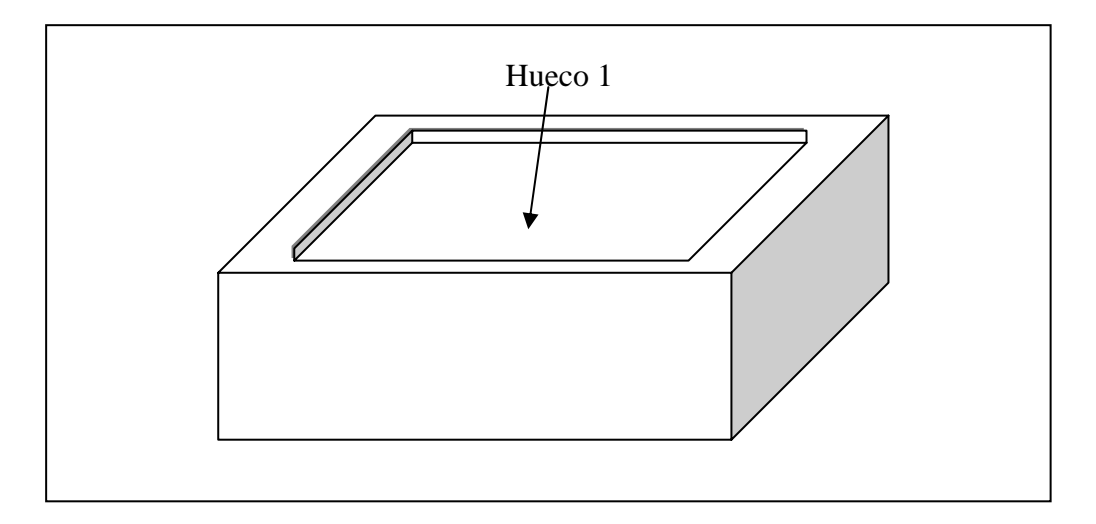

*Figura A2. Diagrama de la muestra de lucita grande nacional* 

# **Apéndice B**

# **Homogeneidad en la imagen mamográfica**

Las imágenes y sus perfiles se encuentran en los archivos:

*Pruebas/ Mastográfo/Matlab/Perfiles\_muestra\_nac\_1.m Pruebas/ Mastográfo/Matlab/Perfiles\_muestra\_nac\_2.m Pruebas/ Mastográfo/Matlab/Perfiles\_muestra\_nac\_3.m Pruebas/Mastográfo/Matlab/Perfiles\_muestra\_nac\_4.m Pruebas/Mastográfo/Matlab/Perfiles\_muestra\_imp\_1.m Pruebas/Mastográfo/Matlab/Perfiles\_muestra\_imp\_2.m Pruebas/Mastográfo/Matlab/Perfiles\_muestra\_imp\_3.m Pruebas/Mastográfo/Matlab/Perfiles\_validación\_agua.m* 

Los datos de los perfiles promedio se encuentran en el archvio:

*Pruebas/Mastográfo/Datos\_de\_perfiles/Perfiles\_nac\_imp\_validacion.xls* 

# **Prueba de validación**

Para validar el método con el que se cuantificó la homogeneidad de la muestra mediante una imagen mamográfica, se obtuvieron perfiles de imágenes mamográficas de agua bidestilada (Figura B1) para observar qué tan homogéneas son las imágenes, de un maniquí un espesor uniforme de agua, en el mastógrafo.

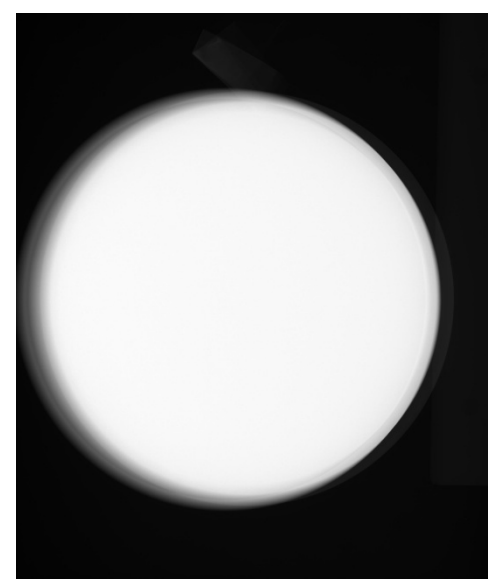

*Figura B1. Imagen mamográfica de agua.* 

La forma de analizar los resultados es la descrita en el procedimiento del capítulo III, sólo que en esta parte se construyó un recipiente cilíndrico de acrílico rectificado en su base para poder contener el agua (Figura B2) y se utilizó un nivel para tener un espesor de agua uniforme y eliminar la dependencia de horizontalidad del soporte. En la figura B3 se muestra un ejemplo de perfiles obtenidos de una imagen mamográfica de agua.

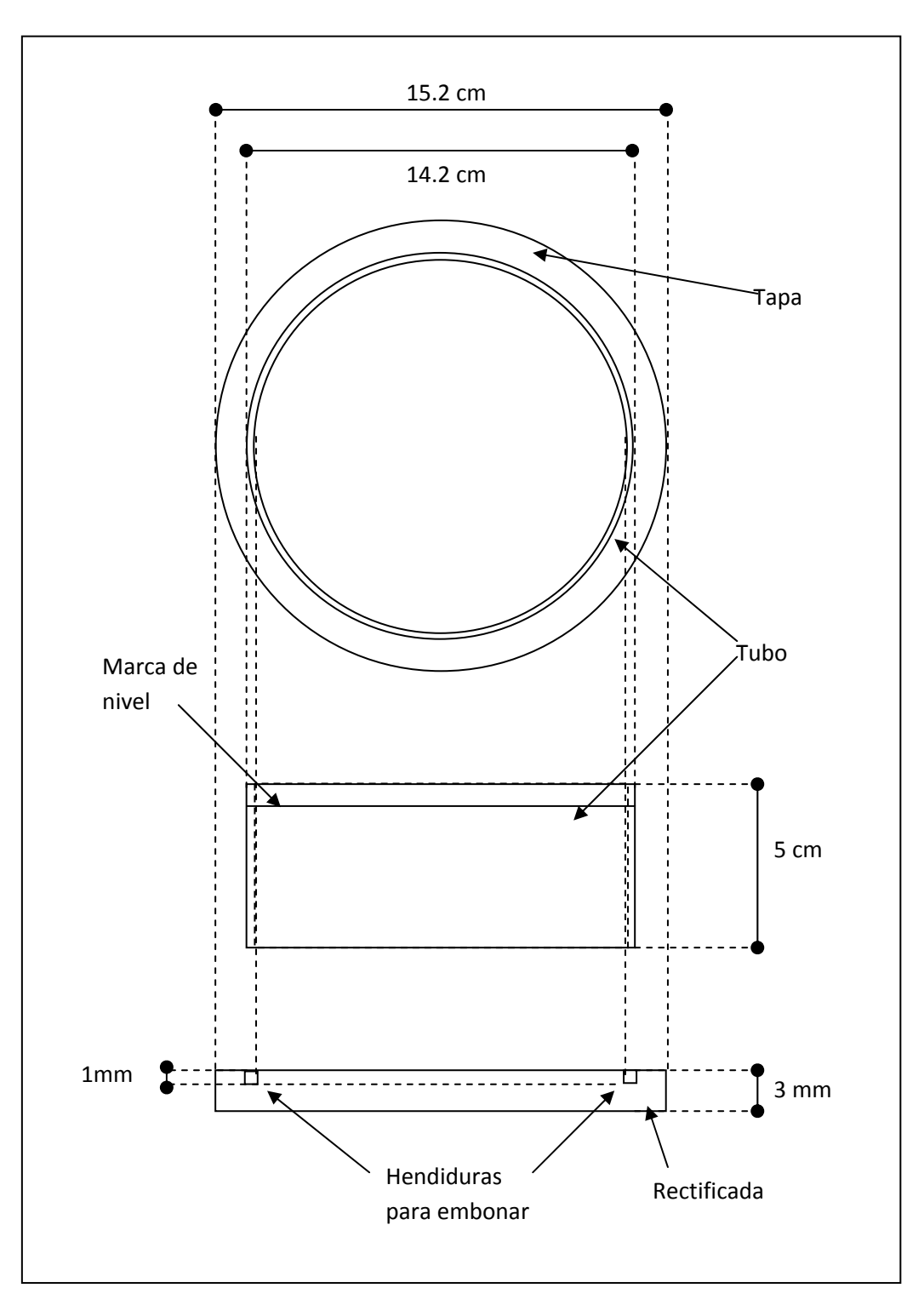

*Figura B2. Diagrama del recipiente cilíndrico de acrílico fabricado en el Taller Mecánico del IFUNAM.* 

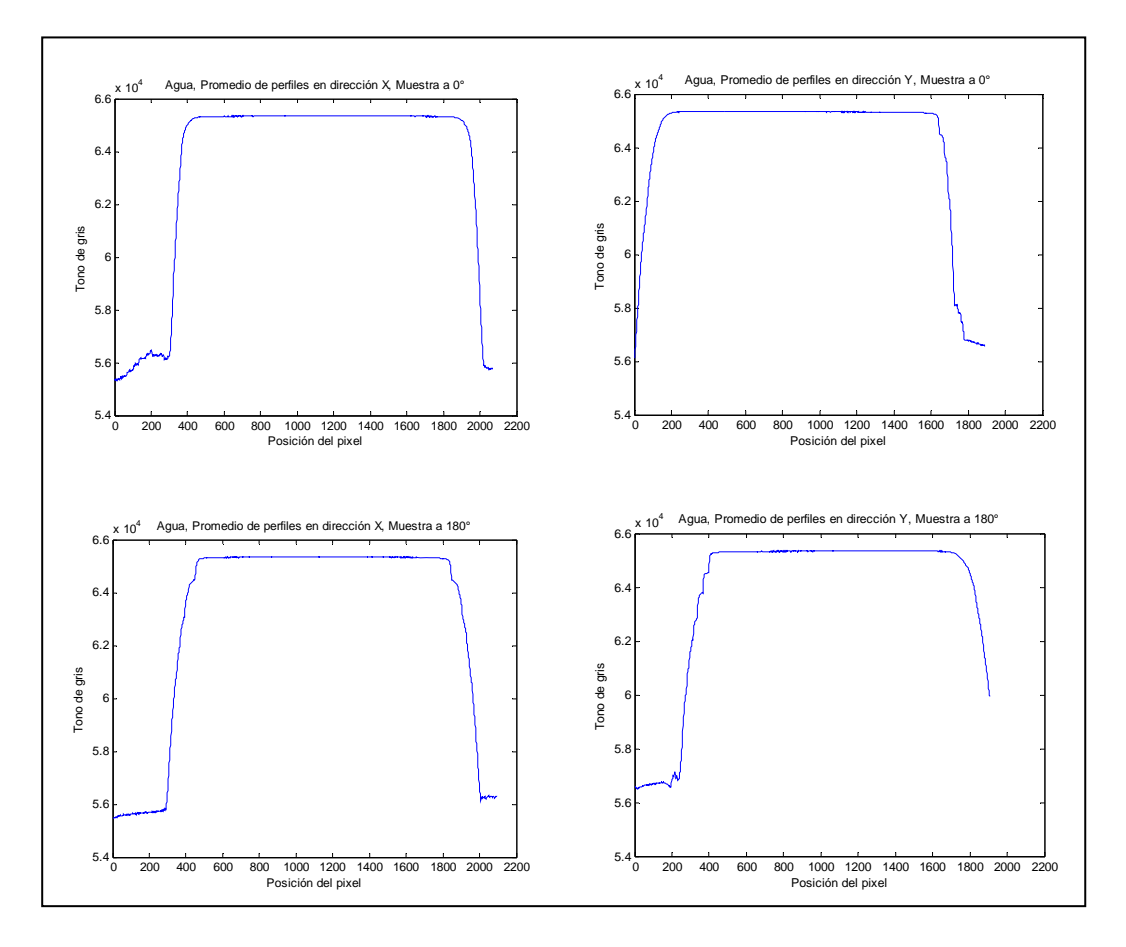

*Figura B3. Perfiles horizontales y verticales de una imagen mamográfica de agua.* 

La zona que se encuentra entre las extremidades de la zona plana, corresponde al 100% de la región del perfil. De ahí se determino el 80% y se realizó el análisis del aplanado y la simetría (Figura B4).

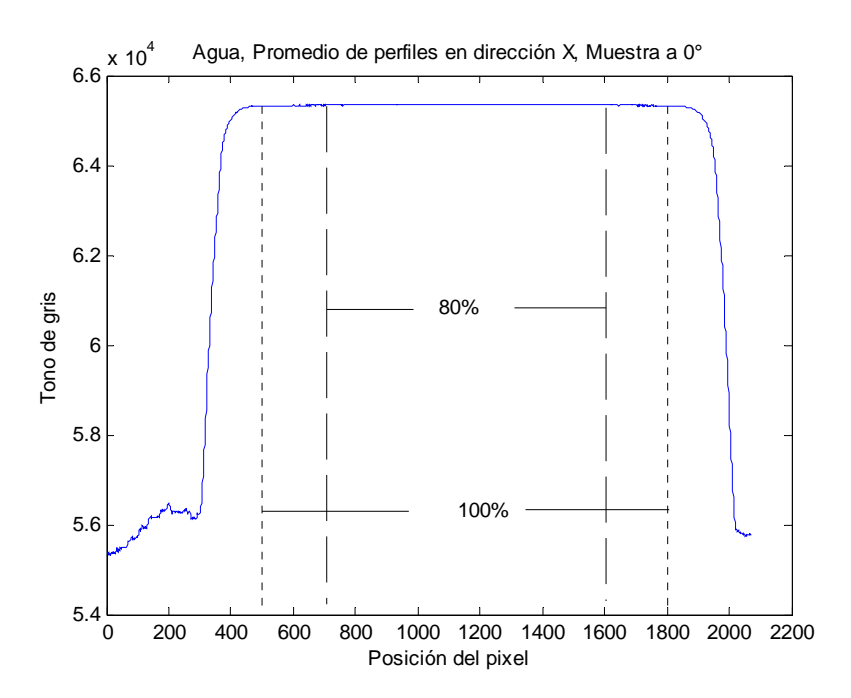

*Figura B4. Áreas determinadas en los perfiles de las imágenes mamográficas de agua.* 

Los datos obtenidos de cada perfil promedio se muestran en las tablas B-1 y B-2.

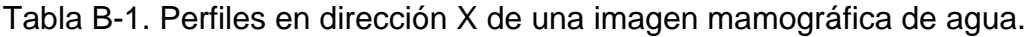

|         | Muestras a 0°             |                     |                                       |         | Muestras a 180°           |                     |                                       |  |
|---------|---------------------------|---------------------|---------------------------------------|---------|---------------------------|---------------------|---------------------------------------|--|
| Muestra | Promedio<br>Zona<br>Plana | Aplanado<br>$(\% )$ | Variación<br>en la<br>Simetría<br>(%) | Muestra | Promedio<br>Zona<br>Plana | Aplanado<br>$(\% )$ | Variación<br>en la<br>Simetría<br>(%) |  |
| Agua    | 65340<br>± 10             | 0.0                 | 0.0                                   | Agua    | 65337<br>± 8              | 0.0                 | 0.0                                   |  |

Tabla B-2. Perfiles en dirección Y de una imagen mamográfica de agua.

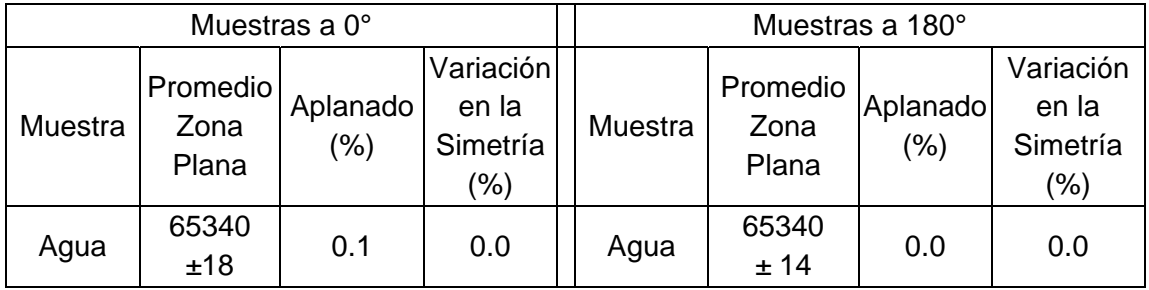

Después se promediaron los resultados de las tablas B-1 y B-2 para determinar la homogeneidad del agua. Los resultados se muestran en la tabla B-3.

|         | Perfiles en dirección X   |                     |                                       |         | Perfiles en dirección Y   |                 |                                       |  |
|---------|---------------------------|---------------------|---------------------------------------|---------|---------------------------|-----------------|---------------------------------------|--|
| Muestra | Promedio<br>Zona<br>Plana | Aplanado<br>$(\% )$ | Variación<br>en la<br>Simetría<br>(%) | Muestra | Promedio<br>Zona<br>Plana | Aplanado<br>(%) | Variación<br>en la<br>Simetría<br>(%) |  |
| Agua    | 65338<br>± 9              | 0.0                 | 0.0                                   | Agua    | 65340<br>±16              | 0.1             | 0.0                                   |  |

Tabla B-3. Promedio de los perfiles en dirección X y Y.

De las tablas B-1 y B-2 se observa que el valor del promedio de la zona plana es muy similar tanto para la muestra colocada a 0° como para la colocada a 180°, por lo que podemos decir que las muestras no presentan dependencia con la orientación del objeto al momento de tomarse la mamografía.

Al analizar el aplanado de la tabla B-3 se puede concluir que las imágenes son planas ya que la máxima variación que existe en tonos de gris es de 0.1% con respecto al valor promedio de la zona plana. Esta pequeña variación está muy por debajo del criterio de aceptación que es del 3%.

Para la simetría se concluye algo similar a lo anterior ya que la máxima variación que existe es del 0.02% y el criterio de aceptación es del 4%. Por lo tanto al utilizar el mastógrafo de la manera indicada en el capitulo III, las imágenes de las muestras de lucita debieran ser homogéneas ya que las imágenes en agua resultaron serlo.

# **Apéndice C Homogeneidad en la imagen tomográfica**

Las imágenes y sus perfiles se encuentran en los archivos:

*Pruebas/Tomógrafo/Matlab/Perfiles\_muestras\_nacionales/muestra\_1.m Pruebas/Tomógrafo/Matlab/Perfiles\_muestras\_nacionales/muestra\_2.m Pruebas/Tomógrafo/Matlab/Perfiles\_muestras\_nacionales/muestra\_3.m Pruebas/Tomógrafo/Matlab/Perfiles\_muestras\_nacionales/muestra\_4.m Pruebas/Tomógrafo/Matlab/Perfiles\_muestras\_importadas/muestra\_1.m Pruebas/Tomógrafo/Matlab/Perfiles\_muestras\_importadas/muestra\_2.m Pruebas/Tomógrafo/Matlab/Perfiles\_muestras\_importadas/muestra\_3.m Pruebas/Tomógrafo/Matlab/Perfiles\_muestras\_importadas/muestra\_4.m Pruebas/Tomógrafo/Matlab/Perfiles\_validacion/validación\_agua.m* 

Los datos de los perfiles promedio se encuentran en el archivo: *Pruebas/Tomógrafo/Datos\_de\_perfiles/Perfiles\_nac\_imp\_validacion.xls* 

# **Prueba de validación**

Para validar el método para cuantificar la homogeneidad de las muestras usando una imagen tomográfica, se obtuvieron perfiles de imágenes tomográficas de agua destilada y desionizada (contenido metálico menos de 0.1 ppm) (Figura C1) para observar qué tan homogéneas son las imágenes en el tomógrafo.

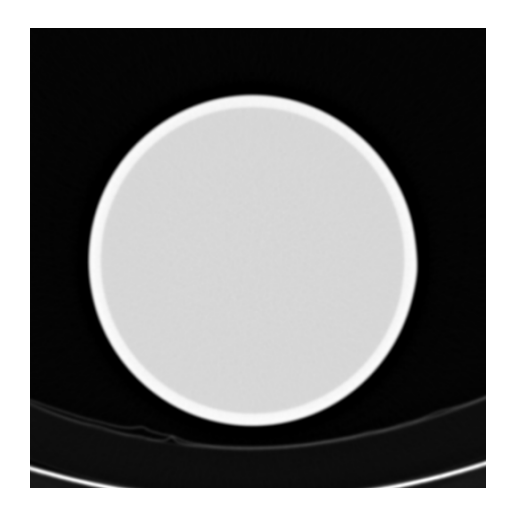

*Figura C1. Imagen tomográfica de agua.* 

La forma de analizar los resultados es la descrita en el procedimiento del capítulo III, sólo que en esta parte no se analizaron los picos que se observan en los perfiles (Figuras C2 y C3), ya que el agua estaba contenida en un maniquí y por lo tanto los picos corresponden al material del maniquí.

En la figura C2 se muestra un ejemplo de perfiles obtenidos de un corte tomográfico del agua. Para analizar las imágenes, se promediaron todos los perfiles de cada corte que se encontraban en la misma dirección, esto es todos los perfiles en dirección X y todos los perfiles en dirección Y, para obtener dos perfiles promedio de todos los cortes realizados en el estudio tomográfico. En la figura C3 se muestran dos perfiles promedio.

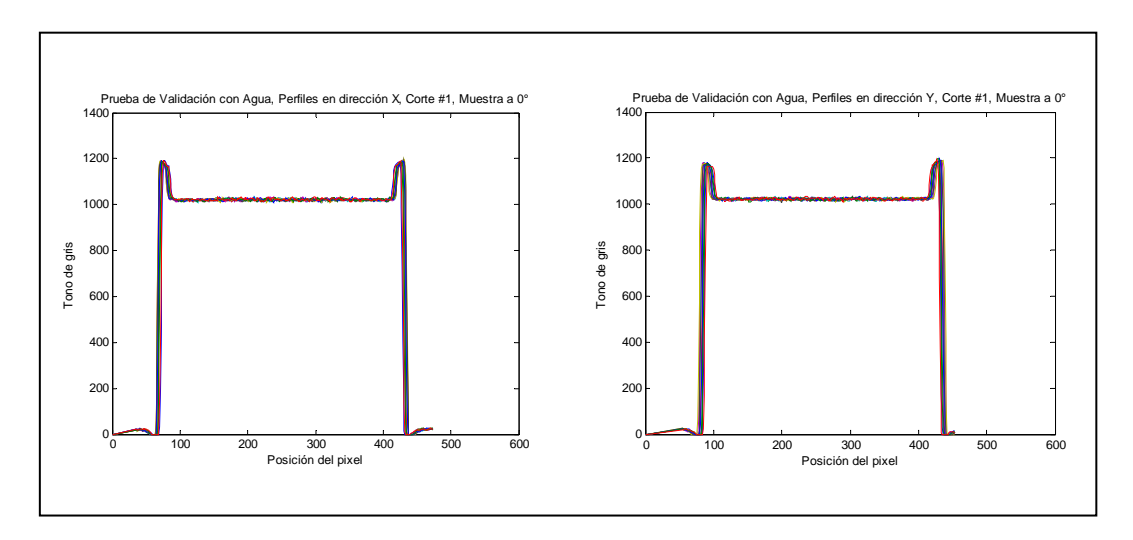

*Figura C2. Perfiles en las direcciones X y Y de una imagen tomográfica de agua.* 

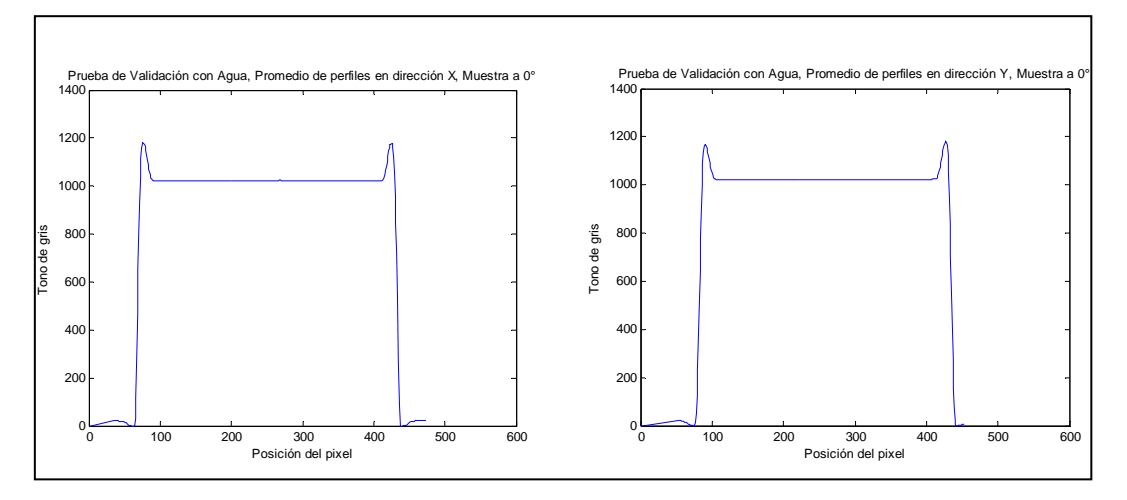

*Figura C3. Perfiles promedio en las direcciones X y Y de varios cortes de un estudio tomográfico.* 

Para analizar los perfiles de acuerdo al procedimiento descrito en el capítulo III, la región del 80% se determinó sin tomar en cuenta los picos, se trazaron dos líneas verticales después de los picos para delimitar el 100% de la zona plana (Figura C4).

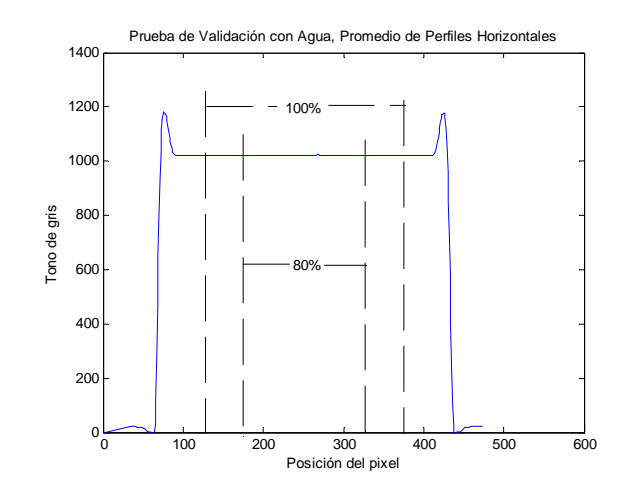

*Figura C4. Delimitación del 100% y el 80% de la zona plana.* 

Los datos obtenidos de la región del 80% se muestran en la tabla C-1.

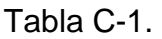

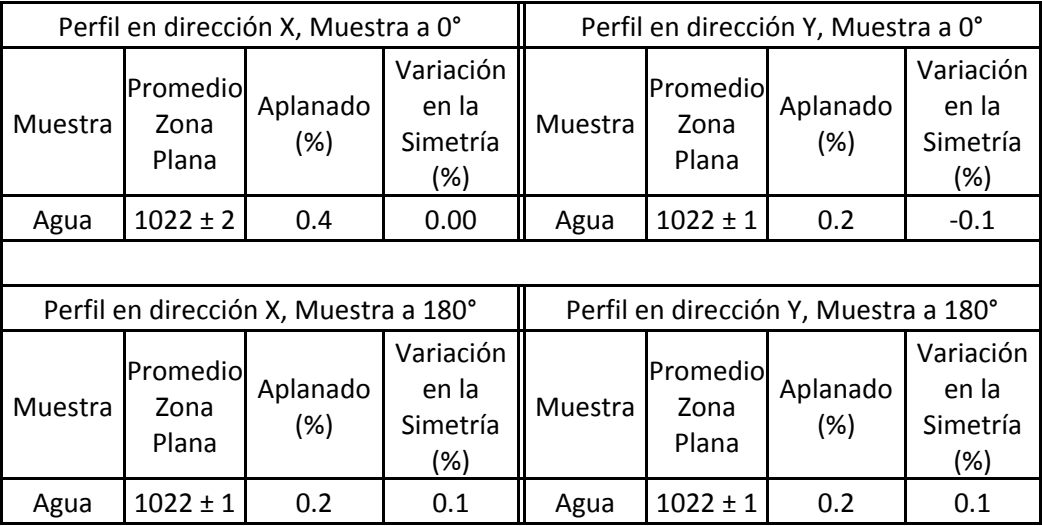

Después se promediaron los resultados de las tablas C-1 para determinar la homogeneidad del agua. Los resultados se muestran en la tabla C-2.

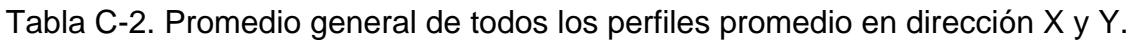

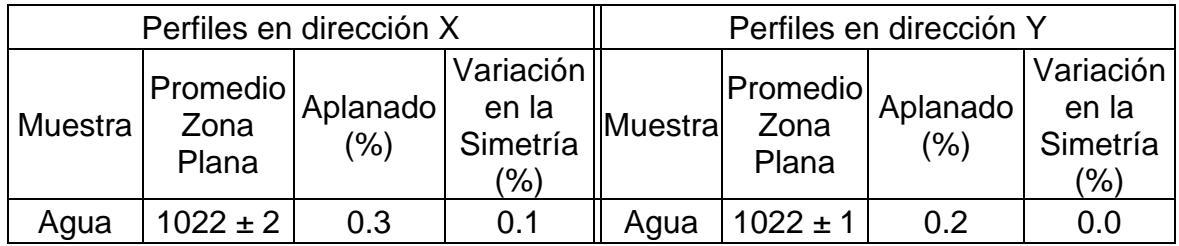

De la tabla C-1 se observa que los valores del tono de gris promedio tanto en los perfiles en dirección X como en dirección Y, son iguales ya que sus valores son de 1022 y junto con sus incertidumbres se traslapan por completo unos con otros, esto nos indica que las muestras no presentan dependencia con la orientación del objeto al momento de tomarse la tomografía, y además, las imágenes tomográficas de agua son muy homogéneas.

Al analizar el aplanado y la simetría, en la tabla C-2, de los perfiles se puede observar que están dentro del criterio de aceptación, el cual es 2% para el aplanado y 4% para la simetría (2% de cada lado). Esto nos indica que los perfiles son aceptables y que por lo tanto el análisis realizado utilizando esta metodología es aceptable también. Por ello, se concluye que el equipo tomográfico despliega imágenes homogéneas y sin artefactos y que, por consecuencia, cualquier material sometido a esta metodología utilizando el mismo equipo tomográfico, debería desplegar imágenes homogéneas en tonos de gris, si es que el material es homogéneo.
# **Apéndice D**

# **Coeficientes lineales de atenuación**

Los datos de las intensidades de cada región de interés, correspondiente a una energía, se encuentran en los siguientes archivos:

*Pruebas/Coeficientes/Datos/lucita\_importad.xls Pruebas/Coeficientes/Datos/lucita\_nacional.xls Pruebas/Coeficientes/Datos/validación\_al1145.xls Pruebas/Coeficientes/Datos/validación\_al1100.xls* 

Las gráficas para realizar los ajustes exponenciales, se encuentran en los siguientes archivos:

*Pruebas/Coeficientes/Graficas/lucita\_importada.opj Pruebas/Coeficientes/Graficas/lucita\_nacional.opj Pruebas/Coeficientes/Graficas/validación\_al1145.opj Pruebas/Coeficientes/Graficas/validación\_al1100.opj* 

## **Prueba de validación**

Para validar el método del cálculo del coeficiente lineal de atenuación, se midieron las intensidades de tres regiones de interés, correspondientes a las energías 13.95 keV, 17.74 keV y 59.54 keV de un espectro de americio  $(241)$ Am), para distintos espesores de láminas de aluminio tipo Al-1145 y Al-1100, se escogió aluminio debido a que éste es el material que se utiliza en el campo de diagnóstico por imágenes radiológicas para medir la calidad del haz de rayos X.

El procedimiento empleado es el mismo que en el capítulo III, sólo que en lugar de muestras de lucita se agregaron placas de aluminio. Se utilizaron dos tipos de láminas de aluminio. Se usó Al-1145 (espesor nominal de 0.1 mm, espesor medido promedio:  $0.088 \pm 0.005$  mm), para estudiar los primeros dos picos, correspondientes a las energías de 13.95 keV y 17.74 keV. El Al-1100 (espesores nominales de 0.1 mm, 0.5 mm, 1 mm, 2 mm, espesores medidos:  $0.110 \pm 0.005$  mm,  $0.511 \pm 0.005$  mm,  $1.007 \pm 0.005$  mm,  $1.960 \pm 0.005$  mm), se utilizó para analizar el pico de 59.54 keV, ya que se requieren espesores mayores de aluminio. El tiempo de adquisición al utilizar el Al-1145 fue de 5400 s, mientras que al utilizar Al-1100 se utilizó un tiempo de adquisición de 1800 s, debido a que la rapidez de conteo, en este caso, es mayor.

Debido a que el experimento no se realizó en un único día se presentan las tablas D-1 a D-7, de las cuales se obtuvo el valor promedio de las lecturas sin atenuador para realizar una normalización. Después de la normalización se realizó el promedio de las mediciones, con atenuadores, para tener al final una sola tabla normalizada en porcentaje de todos los espesores medidos.

En las tablas D-1, D-2, D-3 y D-4 se muestran los datos obtenidos al utilizar Al-1145 y en las tablas D-5, D-6, y D-7 los datos utilizando Al-1100.

| Espesor    | Intensidad transmitida |                                  |  |
|------------|------------------------|----------------------------------|--|
| (mm de AI) | 13.95 keV              | 17.74 keV                        |  |
| $\Omega$   |                        | 63400 ± 300 157500± 400          |  |
| 0.08       |                        | $51100 \pm 200$ 140900 $\pm$ 400 |  |
| 0.18       |                        | 39500 ± 200 123140 ± 400         |  |
| 0.275      |                        | $30300 \pm 200$ 108120 $\pm 300$ |  |
| 0.35       |                        | $24700 \pm 200$ 97800 $\pm 300$  |  |
| 0          |                        | 62190 ± 300 156500 ± 400         |  |

Tabla D-1. Medidas del primer día.

Tabla D-2. Medidas del segundo día.

| Espesor    | Intensidad transmitida |                                 |  |
|------------|------------------------|---------------------------------|--|
| (mm de AI) | 13.95 keV              | 17.94 keV                       |  |
| ი          |                        | 74300 ± 300 180000 ± 400        |  |
| 0.275      |                        | 36040 ± 200 123500 ± 400        |  |
| 0.35       |                        | 28800±200 110000 ± 300          |  |
| 0.425      |                        | $23200 \pm 200$ 99600 $\pm 300$ |  |
| 0.52       |                        | $18400 \pm 140$ 87000 $\pm 300$ |  |
|            |                        | 72700 ± 300 177500 ± 400        |  |

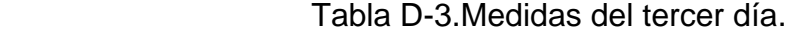

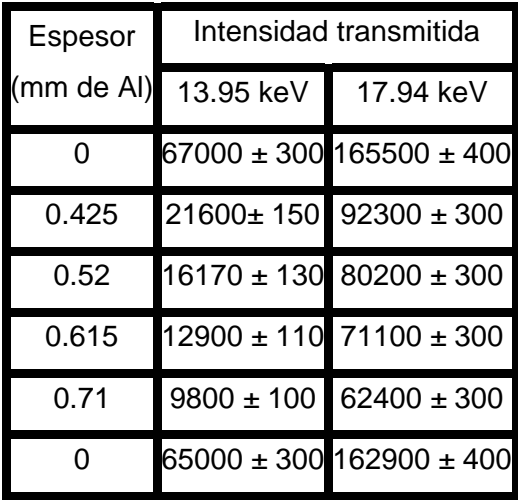

| Espesor    | Intensidad transmitida |                                 |  |
|------------|------------------------|---------------------------------|--|
| (mm de AI) | 13.95 keV              | 17.94 keV                       |  |
| O          |                        | 66400 ± 300 165900 ± 400        |  |
| 0.615      |                        | $13100 \pm 110$ 72200 $\pm 300$ |  |
| 0.71       | $10000 \pm 100$        | $62900 \pm 300$                 |  |
| 0.805      | $7630 \pm 90$          | $54300 \pm 200$                 |  |
| 0.88       | $6240 \pm 80$          | $48500 \pm 200$                 |  |
| U          |                        | 64018 ± 300 161300 ± 400        |  |

Tabla D-4. Medidas del cuarto día.

Tabla D-5. Medidas del quinto día.

| Espesor    | Intensidad transmitida |
|------------|------------------------|
| (mm de AI) | 59.54 keV              |
| ი          | $395400 + 600$         |
| 1          | $371200 \pm 600$       |
| 2.02       | $333100 + 600$         |
| 4.055      | $289300 \pm 500$       |
| 6.09       | $243500 \pm 500$       |
|            | $394500 \pm 600$       |

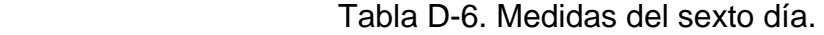

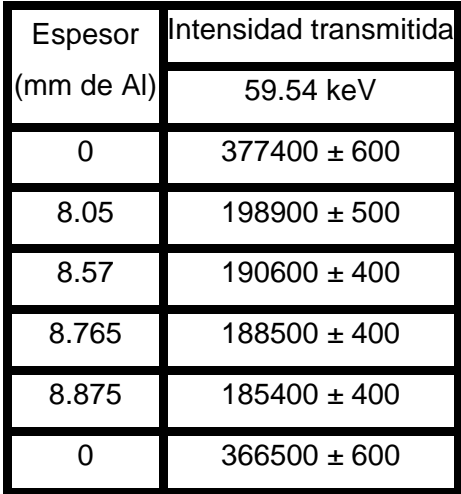

| Espesor    | Intensidad transmitida |
|------------|------------------------|
| (mm de AI) | 59.54 keV              |
| ი          | $377800 \pm 600$       |
| 8.765      | $188600 \pm 400$       |
| 8.875      | $187110 \pm 400$       |
| 9.095      | $184600 \pm 400$       |
| 10.075     | $173200 \pm 400$       |
|            | $378200 \pm 600$       |
|            |                        |

Tabla D-7. Medidas del séptimo día.

Los valores de las tablas D-1 a D-7 se normalizaron, cada uno, con relación al promedio de sus respectivas intensidades iniciales y se promediaron las intensidades normalizadas, obtenidas para el mismo espesor. Los resultados se muestran en las tablas D-8 y D-9.

Tabla D-8. Datos para obtener los coeficientes lineales de atenuación (Al-1145).

| Espesor    | Intensidad relativa (%) |                 |  |
|------------|-------------------------|-----------------|--|
| (mm de AI) | 13.95 keV               | 17.74 keV       |  |
| 0          | $100.0 \pm 0.6$         | $100.0 \pm 0.4$ |  |
| 0.08       | $81.3 \pm 0.5$          | $89.8 \pm 0.3$  |  |
| 0.18       | 62.8 ± 0.4              | $78.5 \pm 0.3$  |  |
| 0.275      | $48.6 \pm 0.3$          | $69.0 \pm 0.3$  |  |
| 0.35       | $39.3 \pm 0.3$          | $61.9 \pm 0.2$  |  |
| 0.425      | $32.2 \pm 0.3$          | $56.0 \pm 0.2$  |  |
| 0.52       | $24.8 \pm 0.2$          | $48.8 \pm 0.2$  |  |
| 0.615      | $19.8 \pm 0.2$          | $43.7 \pm 0.2$  |  |
| 0.71       | 15.1 $\pm$ 0.2          | $38.2 \pm 0.2$  |  |
| 0.805      | $11.7\pm0.1$            | $33.2 \pm 0.2$  |  |
| 0.88       | $9.6 \pm 0.1$           | $29.7 \pm 0.2$  |  |

| Espesor    | Intensidad relativa (%) |
|------------|-------------------------|
| (mm de AI) | 59.54 keV               |
| 0          | $100.0 \pm 0.2$         |
| 1          | $94.00 \pm 0.2$         |
| 2.02       | $84.3 \pm 0.2$          |
| 4.055      | $73.3 \pm 0.2$          |
| 6.09       | $61.7 \pm 0.2$          |
| 8.05       | $53.5 \pm 0.2$          |
| 8.57       | $51.3 \pm 0.1$          |
| 8.765      | $50.3 \pm 0.1$          |
| 8.875      | $49.7 \pm 0.1$          |
| 9.095      | $48.8 \pm 0.1$          |
| 10.075     | $45.8 \pm 0.1$          |

Tabla D-9. Datos para obtener el coeficiente lineal de atenuación (Al-1100).

De las tablas D-8 y D-9 se graficaron los datos y se hizo un ajuste exponencial a cada gráfica para obtener el valor del coeficiente lineal de atenuación de acuerdo al ajuste en los datos. Las gráficas se muestran en las figuras D1, D2 y D3. Los coeficientes obtenidos del ajuste se muestran en la tabla D-11.

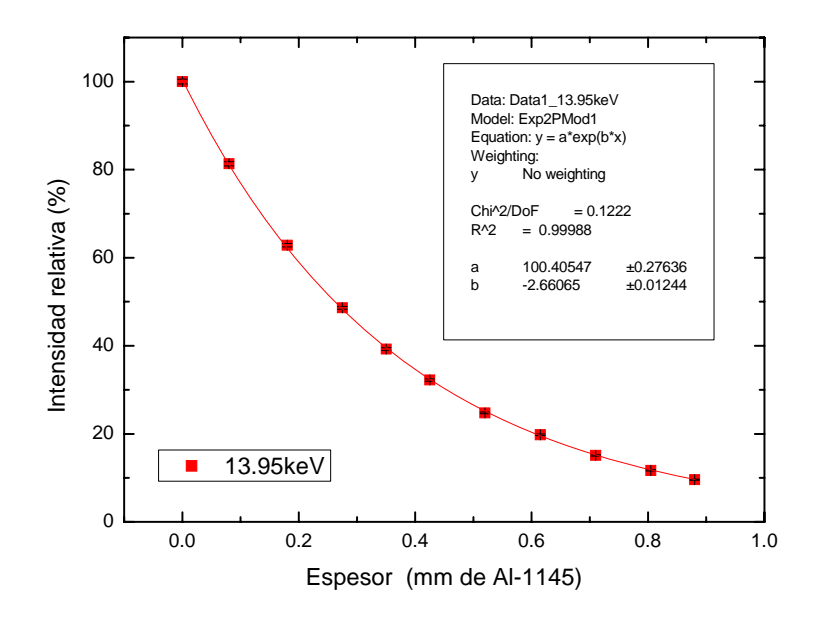

*Figura D1. Intensidad relativa como función del espesor de Al para 13.95 keV. Datos de la tabla D-8.* 

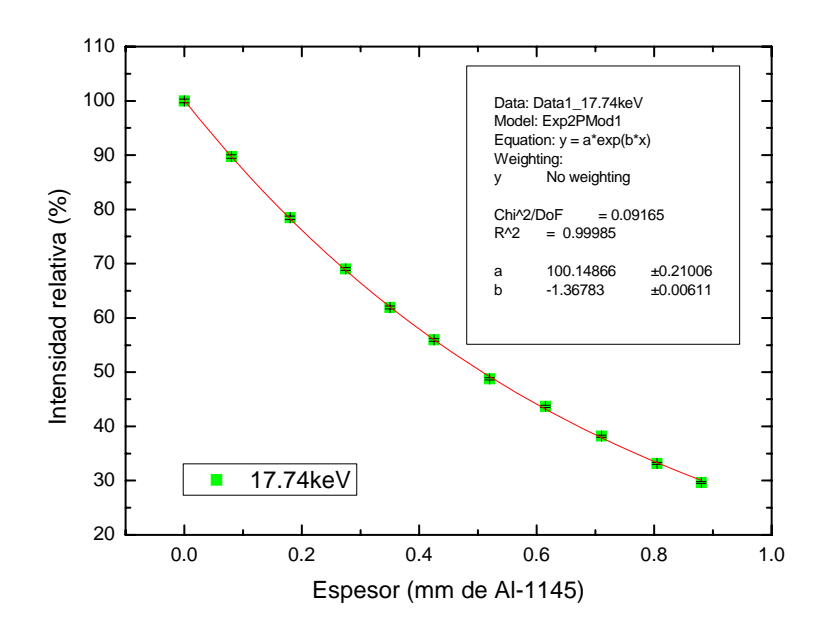

*Figura D2. Intensidad relativa como función del espesor de Al para 17.74 keV. Datos de la tabla D-8.* 

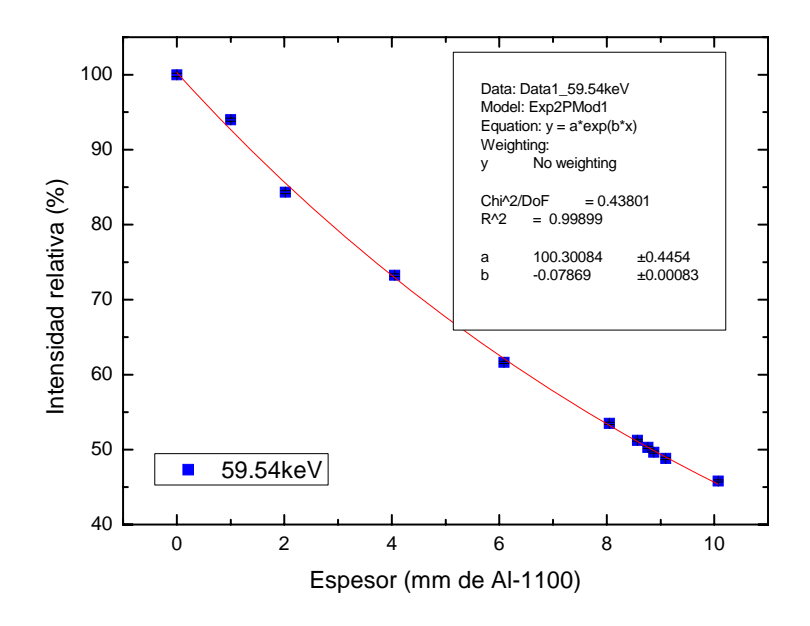

*Figura D3. Intensidad relativa como función del espesor de Al para 59.54 keV. Datos de la tabla D-9.* 

Tabla D-11. Coeficientes lineales de atenuación obtenidos durante este trabajo.

| Energía (keV) | Material | $\mu$ (mm <sup>-1</sup> de Al) |
|---------------|----------|--------------------------------|
| 13.95         | AI-1145  | $2.661 \pm 0.012$              |
| 17.74         | AI-1145  | $1.368 \pm 0.006$              |
| 59.54         | AI-1100  | $0.0787 \pm 0.0008$            |

Después se buscaron en la página del NIST<sup>[39]</sup> los valores de los coeficientes lineales de atenuación, para cada tipo de aluminio, correspondientes a las energías estudiadas. También se buscaron los valores de los coeficientes lineales de atenuación para el aluminio puro.

Para encontrar los valores de los coeficientes lineales de atenuación, se utilizaron las siguientes proporciones, en fracción de peso, para el Al-1145 y el Al-1100 (Tabla D-12):

| AI-1100      | AI-1145       |
|--------------|---------------|
| Al           | Al            |
| $\geq 0.991$ | $\geq 0.9945$ |
| B            | Cu            |
| ≤ 0.0002     | ≤ $0.0005$    |
| Cr           | Mn            |
| ≤ $0.0001$   | ≤ $0.0005$    |
| Cu           | Mg            |
| ≤ 0.0004     | ≤ $0.0005$    |
| Fe           | Si + Fe       |
| ≤ $0.008$    | ≤ $0.0055$    |
| Mg           | Ti            |
| ≤ $0.0025$   | $\leq 0.0003$ |
| Mn           | V             |
| ≤ 0.0001     | ≤ $0.0005$    |
| Si           | Zn            |
| $\leq 0.003$ | ≤ $0.0005$    |
| $V + Ti$     | Otros         |
| ≥ 0.0003     | ≤ 0.0003      |
| Otros        |               |
| ≤ $0.0003$   |               |

Tabla D-12. Composición nominal de las láminas de Al-1100<sup>[42]</sup> y Al-1145<sup>[43]</sup>.

Los valores de la tabla D-12 son los valores mínimos de aluminio y máximos de los demás elementos, que puede tener una lámina de Al según su tipo.

Los coeficientes encontrados, se comparan con los obtenidos experimentalmente (Tablas D-13 y D-14).

Tabla D-13.Comparación entre coeficientes lineales de atenuación nominales (NIST), con los obtenidos en este trabajo.

| Energía<br>(keV) | Material | $\mu$ nominal<br>$(mm^{-1})^*$ | µ obtenido<br>$(mm^{-1})$ | Diferencia (%)  |
|------------------|----------|--------------------------------|---------------------------|-----------------|
| 13.95            | Al-1145  | 2.764                          | $2.661 \pm 0.012$         | $-3.7 \pm 0.4$  |
| 17.74            | Al-1145  | 1.366                          | $1.368 \pm 0.006$         | $0.15 \pm 0.44$ |
| 59.54            | Al-1100  | 0.0783                         | $0.0787 \pm 0.0008$       | $0.5 \pm 1.0$   |

\*Coeficientes lineales de atenuación obtenidos del NIST<sup>[39]</sup>

Tabla D-14. Comparación entre los coeficientes lineales de atenuación nominales para aluminio puro, con los obtenidos en este trabajo utilizando láminas de Al-1145 o de Al-1100.

| Energía<br>(keV) | $\mu$ nominal (mm <sup>-</sup><br>$1\gamma^*$ | Material | µ obtenido<br>$(mm^{-1})$ | Diferencia (%) |
|------------------|-----------------------------------------------|----------|---------------------------|----------------|
| 13.95            | 2.65                                          | Al-1145  | $2.661 \pm 0.012$         | $0.4 \pm 0.5$  |
| 17.74            | 1.31                                          | Al-1145  | $1.368 \pm 0.006$         | $4.4 \pm 0.5$  |
| 59.54            | 0.076                                         | Al-1100  | $0.0787 \pm 0.0008$       | $3.6 \pm 1.1$  |

\*Coeficiente lineal de atenuación nominal para aluminio puro, obtenido del NIST<sup>[39]</sup>

Al analizar los resultados de la tabla D-13 se observa que los coeficientes lineales de atenuación (nominales y obtenidos), para cada energía, determinados a partir de las estimaciones de las composiciones elementales establecidas en la tabla D-12, alcanzan un alto grado de similitud para las energías de 17.74 keV y 59.54 keV, donde las diferencias porcentuales son de 0.15% y 0.5%, respectivamente. Para estas mismas energías se observa que estas diferencias porcentuales aumentan cuando se hace una comparación entre los coeficientes lineales de atenuación de aluminio puro y los obtenidos para las composiciones elementales del Al-1145 y A-1100.

En cuanto al coeficiente lineal de atenuación para la energía de 13.95 keV, se observa que la diferencia porcentual disminuye cuando la comparación se hace con aluminio puro. Esto quizás se deba a que para energías bajas, pequeñas variaciones en la composición elemental, causan una variación considerable en el coeficiente lineal de atenuación debido a que para bajas energías el coeficiente lineal de atenuación depende fuertemente del número atómico Z del material, por lo que si se quisiera conocer con exactitud el valor del coeficiente lineal de atenuación del aluminio utilizado, se tendría que realizar un análisis elemental a las láminas que se utilizaron para este experimento.

Una diferencia porcentual menor que el 4% entre los coeficientes obtenidos y los nominales indica que el método para obtener los valores de los coeficientes lineales de atenuación es aceptable y que por lo tanto el método se puede emplear para obtener los valores de los coeficientes lineales de atenuación de las muestras bajo estudio.

# **Apéndice E**

# **Informe sobre el detector de CdTe**

INSTITUTO DE FÍSICA, UNAM

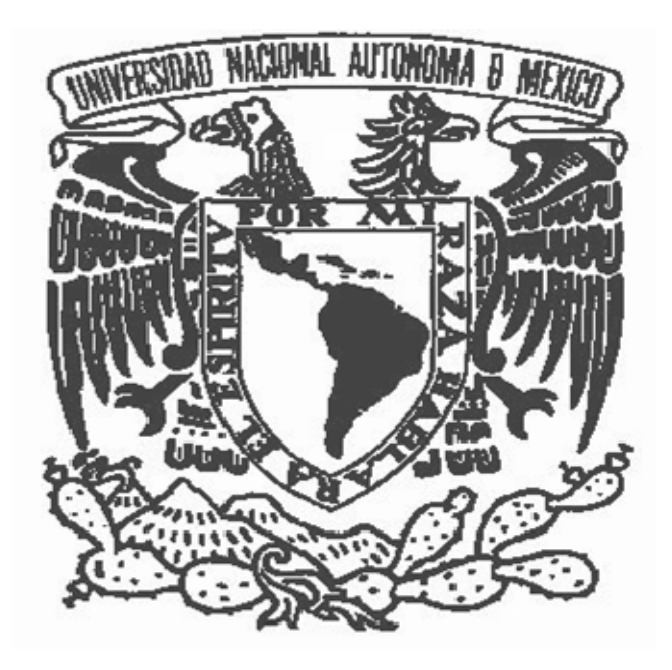

# **VERIFICACIÓN DEL FUNCIONAMIENTO DEL SISTEMA DE DETECCIÓN DE FOTONES XR-100T-CdTe**

## FÍS. EDUARDO ULISES MOYAS SANCHEZ FÍS. GABRIEL IVÁN HINOJOSA GÁMEZ

MAYO 24 de 2006

## **Verificación del sistema de detección de fotones XR-100T-CdTe**

### **ANTECEDENTES**

El sistema de detección de fotones se utilizó a partir del 22 de marzo de 2007 para determinar las capas hemirreductoras de muestras de lucita y con estos valores calcular los coeficientes lineales de atenuación de estas muestras.

El experimento consiste en irradiar el detector de CdTe con una fuente de  $^{241}$ Am (marca Amersham, numero de serie 0845LV), con una actividad de 50 mCi en la fecha del 9 de agosto de 1984, bajo una geometría de haz angosto en el seno del aire libre con el fin de determinar la intensidad inicial del haz (I<sub>0</sub>), posteriormente ir colocando atenuadores de lucita de distintos espesores hasta llegar aproximadamente al 40% del valor de la intensidad inicial, finalmente medir nuevamente el valor de  $I_0$  y verificar que no exista una diferencia mayor que el 2% entre los valores de  $I_0$  inicial y final.

Los datos que se obtienen en cada irradiación son espectros de la fuente de  $^{241}$ Am, de estos espectros se seleccionan tres regiones de interés debajo de los picos principales (ver Fig.1); con ayuda del programa asociado a un sistema multicanal (MCA) se obtiene el número de cuentas de cada región de interés, con esto podemos observar cuándo se alcanza el valor de la capa hemirreductora. Después, mediante la Ley de Beer-Lambert, se pueden calcular los coeficientes lineales de atenuación de las muestras de lucita.

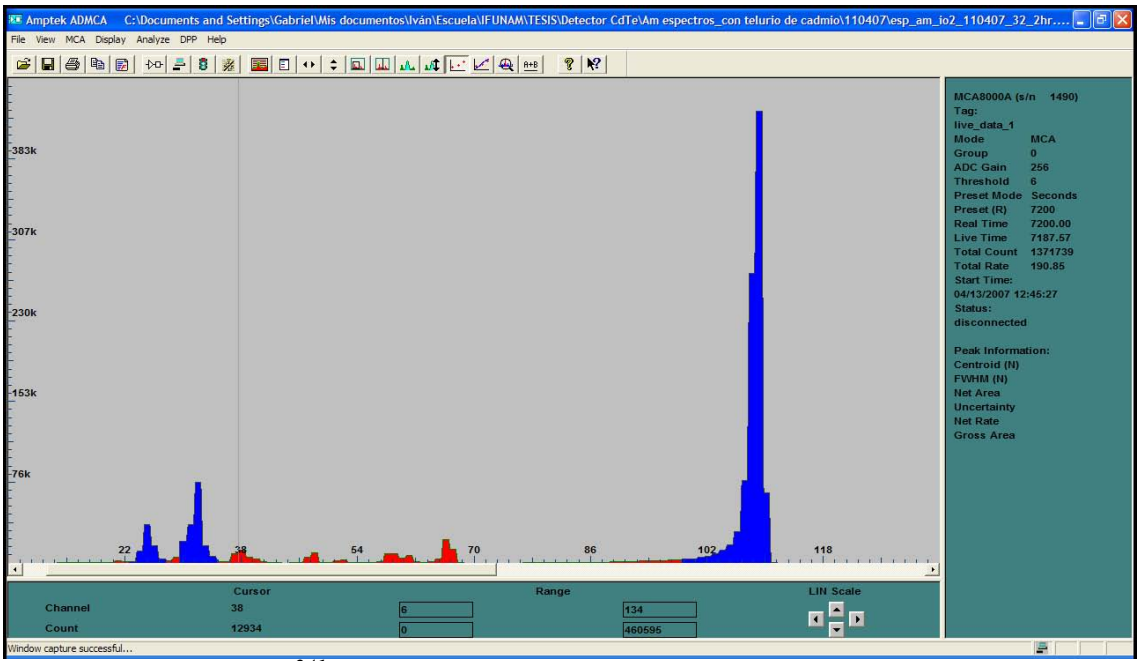

*Figura 1. Espectro de 241Am adquirido con el sistema de detección, las regiones en azul son las regiones de interés.* 

Este experimento se realizó en distintas ocasiones, para obtener una mayor estadística con los datos obtenidos y poder calcular los coeficientes lineales de atenuación con una mejor precisión, pero se observó que las lecturas no sólo disminuían debido a la atenuación de la lucita, sino que se presentaba sistemáticamente la disminución en el número total de cuentas generadas en el detector aún para el caso de la intensidad del haz sin atenuar  $(I_0)$ .

La disminución de las lecturas de  $I_0$  fue el motivo que generó la necesidad de verificar el sistema de detección de fotones usado, ya que las variaciones en las lecturas de I<sub>o</sub> fueron hasta de un 4% con respecto a la primera lectura de  $I_0$  tomada.

### **SISTEMA DE DETECCIÓN**

- Detector de telurio de cadmio "CdTe γ/X-RAY DETECTOR", modelo XR-100T-CdTe, con número de serie 04182,
- Fuente de alto voltaje con un amplificador integrado "PX2T POWER SUPPLY" & AMPLIFIER", modelo PX2T-CdTe, con número de serie 2340,
- Multicanal "Pocket MCA", modelo MCA-8000A, con número de serie 00149

### **INFORME DE ACTIVIDADES**

### **Laboratorio de Física Médica:**

Al principio se montó el experimento en el Laboratorio de Física Médica del Instituto de Física de la UNAM, en la figura 2 (Fig. 2) se muestra el arreglo experimental. Los parámetros que se utilizaron en las medidas fueron

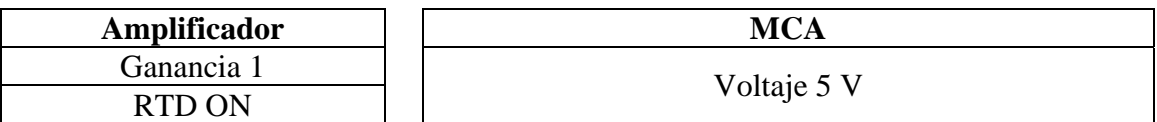

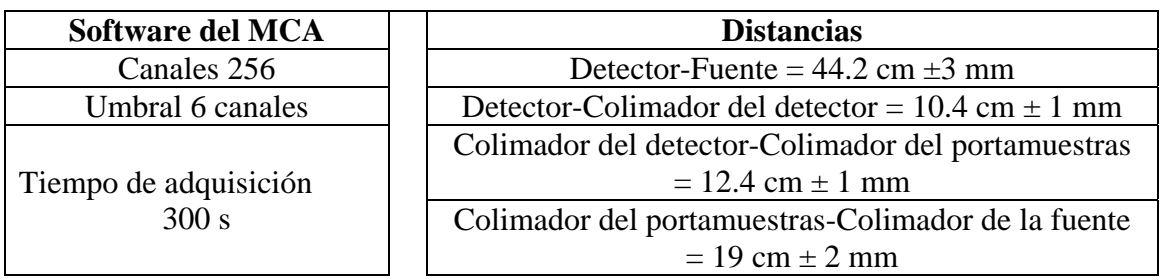

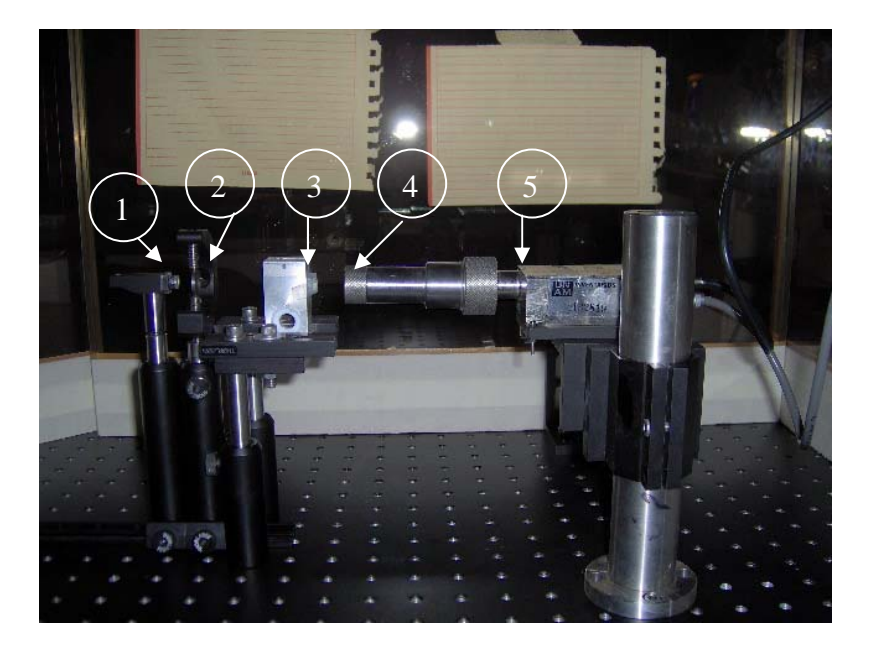

*Figura 2. Arreglo experimental del sistema de detección. 1.-Fuente de 241Am, 2.-Colimador de W de 2mm de diámetro y 2 mm de espesor, 3.- Portamuestras con colimador de Pb de 2 mm de diámetro y 7 mm de espesor, 4.-Colimador de W de 1mm de diámetro y 2 mm de espesor, 5.-Detector de CdTe.* 

Este dispositivo experimental se montó en un banco óptico para disminuir los efectos causados por mala alineación entre la fuente, los colimadores y el detector, además sirvió para observar si las conexiones estaban hechas correctamente, y si los espectros adquiridos correspondían a lo reportado en la literatura y los manuales del equipo.

Los espectros obtenidos son muy parecidos a los que se muestran en la Fig. 1 y concuerdan con lo reportados en la literatura.

Por inicio de obras en el laboratorio, el experimento se trasladó de lugar.

#### **Laboratorio de Dosimetría**

(Edificio Aceleradores, P. B.)

Una vez montado el experimento en el Laboratorio de Dosimetría del mismo instituto, se modificaron las distancias para obtener un mayor número de cuentas en un menor tiempo, esto fue posible gracias a que en los espectros obtenidos en el Laboratorio anterior, el tiempo muerto era menor al 0.05%. Los parámetros con los que se trabajó fueron los siguientes:

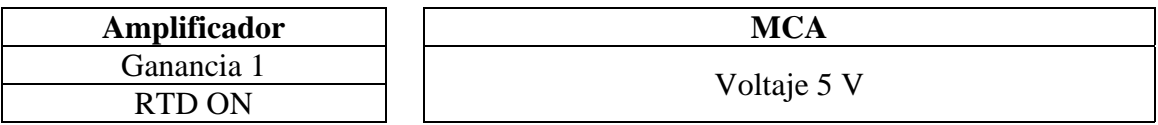

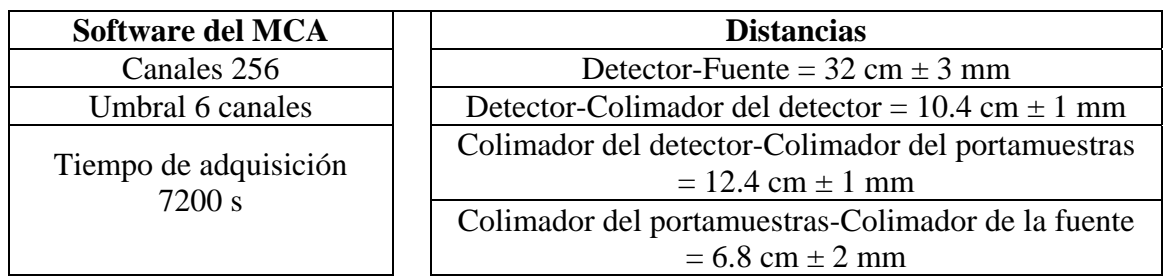

Cabe destacar que ambos Laboratorios (Física Médica y Dosimetría) no contaban con buena tierra física en los contactos.

Durante las adquisiciones de los espectros en este laboratorio se notó que el Software tenía un comportamiento extraño cuando la luz se iba por algunos instantes. Esto consiste en que el total de cuentas registradas en el espectro disminuían y el pico de más alta intensidad se dividía en dos picos (Ver Fig. 3), por lo que se decidió conectar todos los aparatos del experimento a un regulador con No-brake integrado, para evitar efecto en los espectros adquiridos.

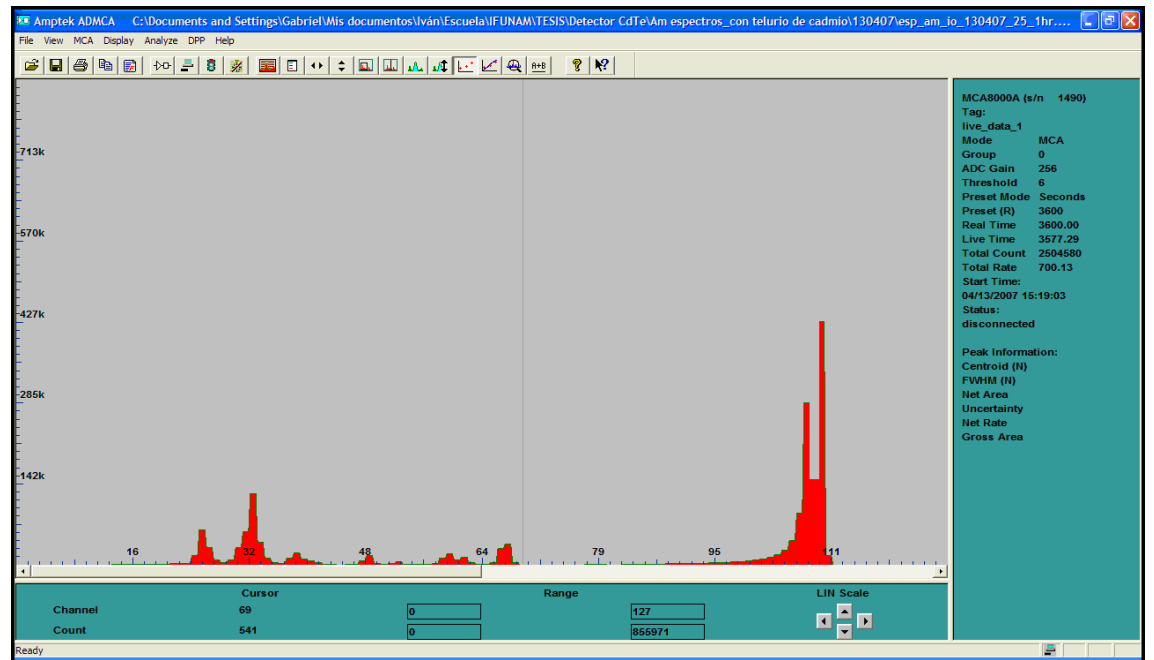

*Figura 3. Se observa como se divide el pico, de mayor intensidad, en dos (Laboratorio de Dosimetría).* 

Además, desde este punto se empezó a notar un comportamiento inadecuado ya que los valores de Io disminuían con respecto al tiempo. Por lo tanto después de colocar el regulador con no-brake, se volvieron a modificar las distancias, ya que en los espectros obtenidos anteriormente se obtenía un tiempo muerto menor que 0.3%. Los parámetros utilizados fueron:

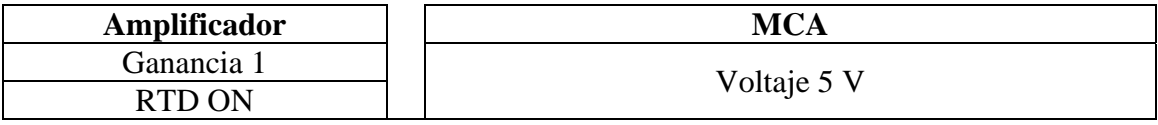

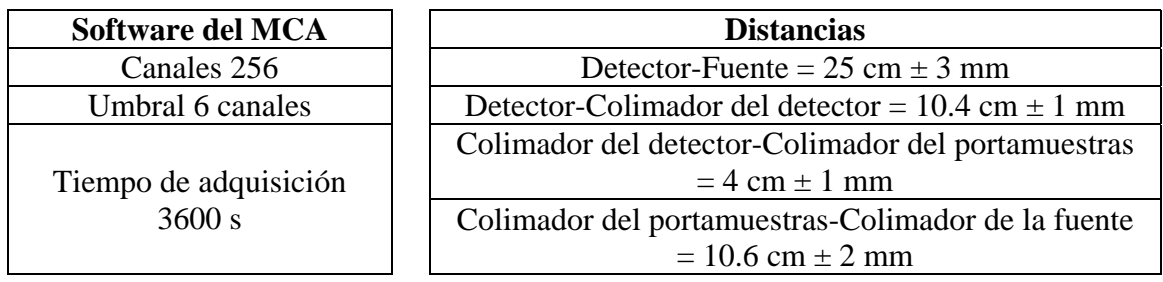

Con este arreglo se volvió a notar el mismo comportamiento en la disminución del total de cuentas en todo el espectro, por lo que en esa ocasión en lugar de 3600 s se adquirieron los espectros con 1200 s, esto con el fin de tener más puntos en una gráfica donde se pudiera observar el efecto de la disminución en el conteo al obtener los espectros.

En adelante sólo se midieron espectros de las intensidades iniciales (sin atenuadores) y dejando intacto el arreglo experimental, para descartar el efecto de mala alineación.

En vista de que existía una disminución en el número total de cuentas de cada espectro, se planteó la hipótesis de que la electrónica contenida en el CdTe γ/X-RAY DETECTOR se estaba calentando lo que producía que se perdieran cuentas. Por lo que se censó externamente la temperatura del detector dando un valor de 23.1°C; además se repitió el experimento apagando el equipo por 20 minutos, después de haberlo utilizado, se prendió el aire acondicionado del laboratorio para obtener otros espectros y observar el efecto debido al calentamiento de la electrónica. La temperatura registrada en el detector estaba entre 20.1 y 20.3 °C.

**Nota: cabe destacar que el MCA se excluyó del problema porque los espectros adquiridos nunca se recorrían de canal, por lo tanto el problema no estaba en el MCA, sino en el detector o en el PX2T-CdTe. Y se decidió empezar por estudiar el detector antes que el PX2T-CdTe.** 

En la gráfica 1, se muestran los valores del total de cuentas de todos los espectros adquiridos los días 18 y 19 de abril junto con los valores del total de cuentas registrados en cada espectro después de apagar el PX2T-CdTe.

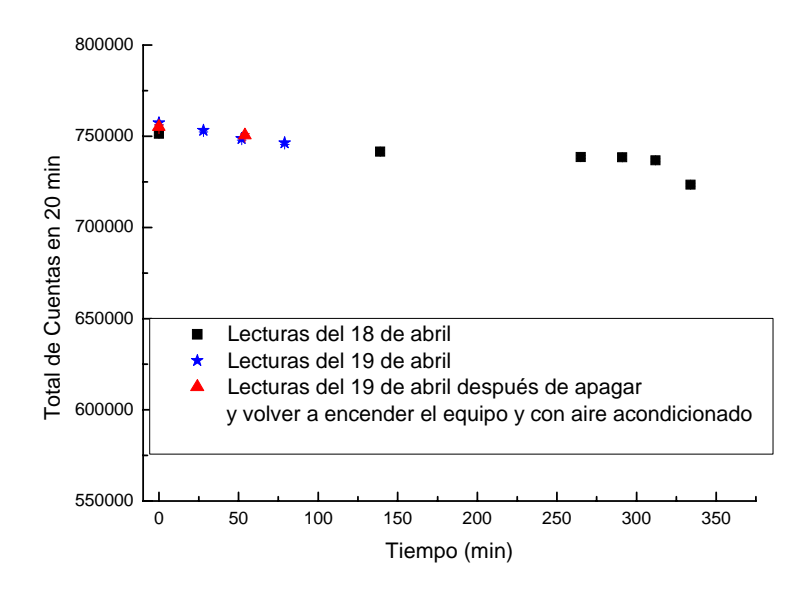

*Gráfica 1. Se muestra el total de cuentas de cada espectro con relación al tiempo en que se enciende el equipo, a partir de la primera medida (el equipo siempre se deja estabilizar después de encenderlo). Se observa una disminución en el número total de cuentas de cada espectro (Io) conforme pasa el tiempo (Laboratorio de Dosimetría).* 

Como se puede ver de la gráfica 1 la tendencia en la disminución del número total de cuentas es similar en las tres corridas de adquisición, por lo que en las ultimas 2 adquisiciones no se tomaron más puntos. La máxima diferencia porcentual con respecto al número total de cuentas del primer espectro es de un 4%.

Dado que la tendencia en la disminución del total de cuentas continuó a pesar de haber disminuido la temperatura en el laboratorio, la hipótesis de que la temperatura era la causante del problema fue desechada, y por lo tanto se planteó otra hipótesis, que la ausencia de tierra física era la causa del problema, por lo que se trasladó el experimento a un lugar con conexión a tierra física.

### **Laboratorio "ALICE-AMS-Pirámide del Sol"**

Una vez colocados en este Laboratorio ubicado en el mismo Instituto, se trabajó con los siguientes parámetros:

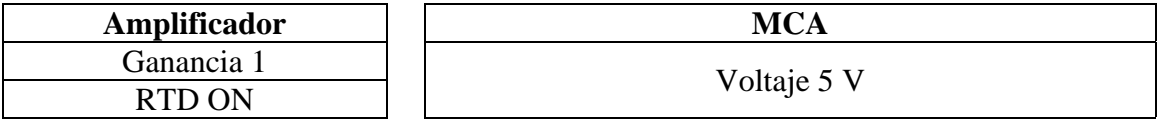

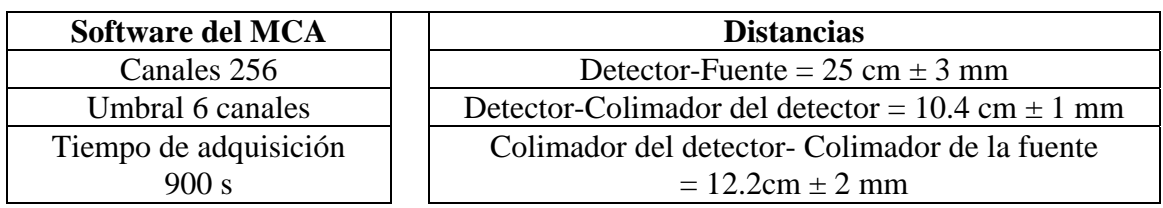

Se repitió el experimento, con la diferencia de que se retiró el portamuestras con colimador de plomo, por no ser necesario, pues no se colocaron muestras de lucita, sólo se obtuvieron espectros del haz sin atenuar.

Se graficaron los valores del total de cuentas de los espectros adquiridos los días 30 de abril y 1 de mayo (ver Gráf. 2), para verificar si la hipótesis de la tierra física tenía algún efecto sobre el equipo.

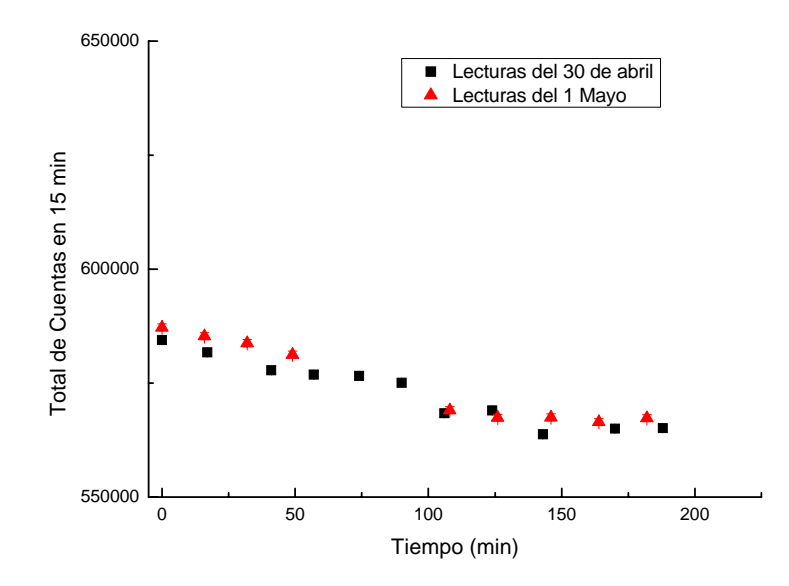

*Gráfica 2. Total de cuentas de cada espectro obtenidos utilizando una conexión a tierra física (Laboratorio ALICE-AMS-Pirámide del sol).* 

De la gráfica 2 se concluyó, en ese momento, que el detector tardaba alrededor de 3 horas en estabilizarse y esto era debido a que estaba conectado adecuadamente a tierra; como esto no ocurría anteriormente, las lecturas iban disminuyendo.

Una vez que se concluyó que la conexión a tierra física era necesaria para estabilizar al detector, volvimos a la hipótesis de que la temperatura en el detector era la causa de la disminución del conteo, por lo que medimos la temperatura del detector, de acuerdo al manual de operación, utilizando un microamperímetro conectado a las salidas, colocadas para tal fin, del PX2T-CdTe, correspondiendo, según el manual,  $1 \mu A = 1^\circ K$ .

Al realizar estas pruebas no se notó cambio significativo en las lecturas de la temperatura, ya que estas fluctuaron no más que 1°C, durante las 3 horas que se habían supuesto era el tiempo requerido para que el equipo llegara a estabilizarse, y se seguía observando el mismo comportamiento en la disminución del total de cuentas de cada espectro.

Por lo tanto en este Laboratorio concluimos que el equipo necesita estar aterrizado a una buena tierra física y que además la temperatura del detector no es la que influye en la disminución de las cuentas. Pero para corroborar que la tierra si era un factor importante en el arreglo experimental se trasladó el experimento nuevamente al laboratorio de Dosimetría.

#### **Laboratorio de Dosimetría**

Una vez instalado el experimento en este laboratorio, utilizando los mismos parámetros anteriores, se obtuvieron los espectros a distintos tiempos, y además se fue censando la temperatura del detector con el micro amperímetro.

En la gráfica 3 se muestran los valores del total de cuentas de cada espectro adquiridos el día 4 de mayo.

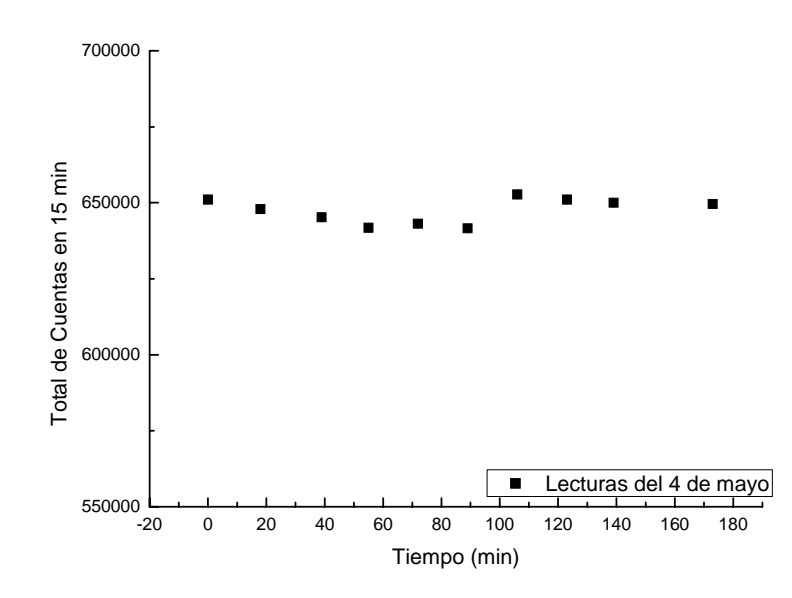

*Gráfica 3. Total de cuentas de cada espectro obtenidos utilizando una buena tierra física (Laboratorio de Dosimetría).* 

Como se puede ver en la gráfica 3, la tierra física si es un factor importante en el arreglo experimental, ya que si comparamos esta gráfica con la gráfica 2, esta nunca llega a estabilizarse, sino que se observa un comportamiento parecido al de si se hubiese apagado y prendido después de unos 20 minutos el equipo. Y con respecto a la temperatura del equipo, esta no volvió a mostrar gran diferencia en la temperatura, a lo mas cambio 1°C como en el Laboratorio ALICE-AMS-Pirámide del Sol.

Una vez convencidos de que se necesita la tierra física, nos trasladamos al Laboratorio de Física Médica.

### **Laboratorio de Física Médica**

Se montó el arreglo experimental en el laboratorio de Física Médica después de que los contactos fueron acondicionados con buena tierra física (la misma que en el Laboratorio ALICE-AMS-Pirámide del Sol).

El experimento se repitió, se utilizaron los mismos parámetros, se continuó censando la temperatura con el microamperímetro a pesar de que ya se había observado que no se notaba cambio significativo.

En la gráfica 4 se muestran las lecturas obtenidas para  $I_0$  en los días 8, 9 y 10 de mayo.

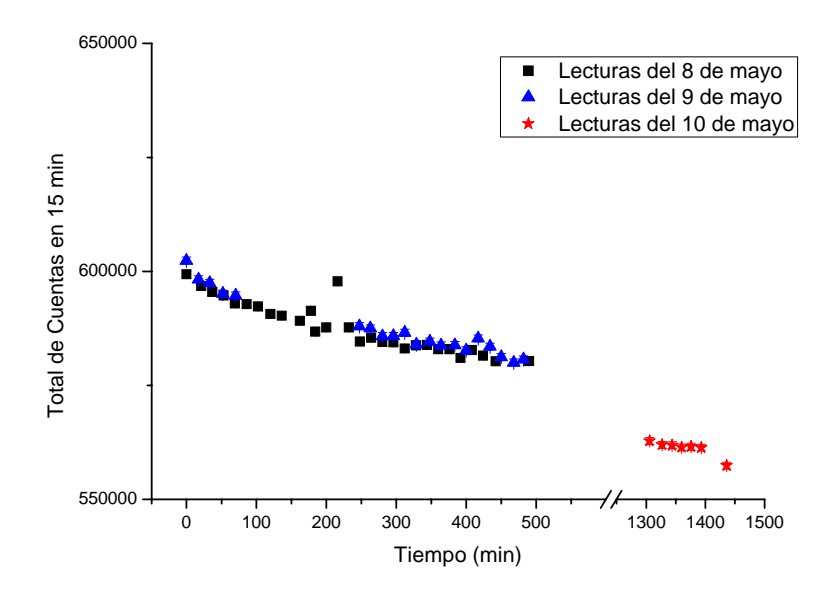

*Gráfica 4. Gráfica de las lecturas adquiridas el 8, 9 y 10 de mayo (Laboratorio de Física Médica).* 

En la gráfica 4 se puede observar que tanto en los días 8 y 9 de mayo se sigue el mismo comportamiento que habíamos detectado anteriormente; y para corroborar que la tierra física es la que estabilizaba al detector, se dejó prendido el sistema de detección para adquirir espectros el siguiente día (10 de mayo) y lo que concluimos es que la tierra física solo estabiliza al sistema en el sentido que hace que las lecturas no se reinicien, esto es que no suceda lo mostrado en la gráfica 3, mas no estabiliza al sistema para que las lecturas sean constantes.

A las lecturas de los días 8 y 9 de mayo se les realizó un ajuste exponencial, ya que parecen tener ese comportamiento, en la gráfica 5 se muestran dichos ajuste.

Nota: de los datos del 8 de mayo se excluyó un dato que queda completamente fuera de la estadística.

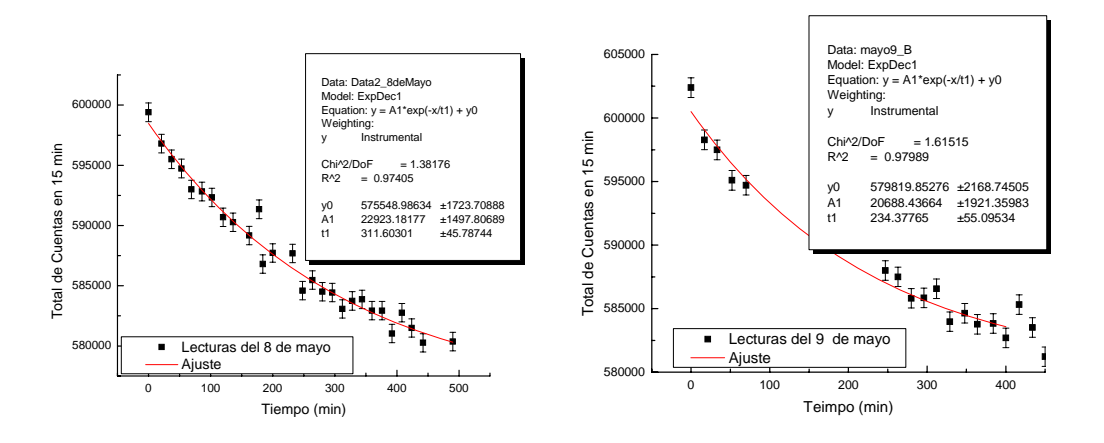

*Gráfica 5. Ajustes exponenciales a las lecturas del 8 y 9 de mayo.* 

Los ajustes exponenciales en ambas gráficas tuvieron un índice de correlación muy cercano a 1 ( $R^2$ =0.97-0.98), lo cual muestra que es un buen ajuste, el valor del cociente de las constantes  $(y_0)$  entre ambos ajustes es de 0.99, lo cual significa que solo difieren en un  $0.1\%$  una respecto de la otra. El valor del cociente de las  $A_1$  entre ambos ajustes es de 1.11 lo cual implica un 11% de diferencia una respecto a la otra lo cual no es algo muy aceptable, y por lo tanto si se quiere corregir las lecturas utilizando algún ajuste, se debería obtener un ajuste en cada día que se hagan las lecturas.

Después se decidió que la temperatura del detector no era la que influía en la disminución de las cuentas, por lo que se concluyó que el detector tampoco era el del problema, por lo que se estudió el comportamiento del PX2T-CdTe colocándole un ventilador en las ranuras de ventilación que tiene.

Para ver el comportamiento del PX2T-CdTe se dejó prendido el equipo y después se le colocó el ventilador, la temperatura que se censó al principio era alrededor de los 31°C, después con el ventilador disminuyó la temperatura hasta 23-24°C.

El total de cuentas de cada espectro obtenido el 10 de mayo con ventilador encendido y dejando prendido el equipo un buen tiempo (231 min), junto con el total de cuentas de cada espectro obtenido el 11 y 14 de mayo se muestran en la gráfica 6 (Graf. 6).

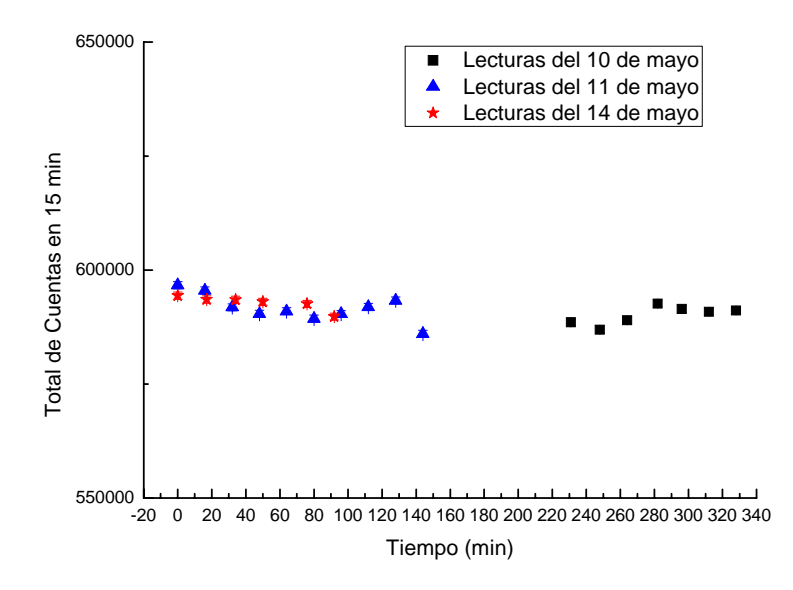

*Gráfica 6. Gráfica del total de cuentas obtenido al utilizar un ventilador sobre el PX2T-CdTe (Laboratorio de Física Médica).* 

De la gráfica 6 podemos observar que el comportamiento de la gráfica ya no se parece nada al comportamiento antes observado, esto nos indica que la causa en la disminución en el numero total de cuentas se debe a que el PX2T-CdTe se calienta mucho y la electrónica en él hace que empiece a disminuir la señal adquirida. Si bien no logramos estabilizar el sistema para que el valor del total de cuentas fluctuara con menor incertidumbre, pudimos lograr que el valor del total de cuentas tienda a fluctuar con una incertidumbre menor que 4%, esto es una incertidumbre menor que 2% en las lecturas adquiridas.

## **CONCLUSIÓN**

Del estudio que realizamos para conocer la causa en la disminución en el número de cuentas, podemos concluir que:

- El sistema de detección necesita estar aterrizado a una buena tierra física y conectado a un No-brake, para que el sistema llegue a estabilizarse y no se dividan el pico de mas alta intensidad en dos.
- El detector funciona perfectamente
- El MCA funciona correctamente
- El PX2T-CdTe funciona adecuadamente, pero tiene problemas de calentamiento, por lo que se recomienda colocarle un ventilador y se sugiere que se le hagan perforaciones en las partes laterales inferiores para que la ventilación fluya adecuadamente y la temperatura del PX2T-CdTe no aumente en exceso y no se presente el problema en la disminución del número de cuentas.
- Las lecturas al utilizar el ventilador tienen una fluctuación menores que 2% cuando la temperatura del PX2T-CdTe esta alrededor de 24°C.

Se sugiere monitorear y controlar la temperatura del PX2T-CdTe para verificar que permanezca a una temperatura cercana a los 20°C.

# **Referencias**

- 1. NOM-229-SSA1-2002, Salud ambiental. Requisitos técnicos para las instalaciones, responsabilidades sanitarias, especificaciones técnicas para los equipos y protección radiológica en establecimientos de diagnóstico médico con rayos X, México.
- 2. Protocolo Español de Control de Calidad en Radiodiagnóstico (Aspectos Técnicos), SEFM- SEPR, 1996, Editorial Edocomplet.
- 3. European Guidelines on quality criteria for computed tomography, European Communities 2000, Luxembourg, May 1999, EUR 16262 EN.
- 4. Equipment requirements and quality control for mammography, AAPM report No.29, Published for American Association of Physicists in Medicine bye the American Institute of Physics, New York, NY, August 1990.
- 5. Phantoms for performance evaluation and quality assurance of CT scanners, AAPM report No.1, Published by American Association of Physicists in Medicine, Chicago, Illinois, 1977.
- 6. Specification and acceptance testing of computed tomography scanners, AAPM report No.39, Published for American Association of Physicists in Medicine bye the American Institute of Physics, New York, NY, May 1993.
- 7. Mammography A User's Guide, NCRP Report No. 85, National Council on Radiation, March 1986.
- 8. http://es.wikipedia.org/wiki/Agua
- 9. Sustracción de imágenes mamográficas usando medio de contraste, tesis para obtener el titulo de: Maestro en Ciencias, Bianey Atriana Palma Fernández, 2007, PCF UNAM, México.
- 10. Diseño de un maniquí para realizar pruebas de control de calidad en mamografía convencional, tesis para obtener el titulo de: Maestro en Ciencias, Hector Galván Espinoza, 2006 , PCF UNAM, México.
- 11. Dosimetría para tratamiento de cáncer cérvico uterino que combina braquiterapia de BTD y teleterapia con rayos X, para obtener el titulo de: Maestro en Ciencias, Miguel Rodríguez Ponce, 2003, PCF UNAM, México.
- 12. Calibración de un tomógrafo computarizado para aplicaciones en radioneurocirugía, tesis para obtener el titulo de: Maestro en Ciencias, Flor Peregrina Herrera Martínez, 2007, PCF UNAM, México.
- 13. Medición de distribuciones espaciales de dosis en radioterapia de intensidad modulada, tesis para obtener el titulo de: Maestro en Ciencias, Jorge Luis Benitez Rengifo, 2005, PCF UNAM, México.
- 14. Dosimetría en tratamientos de radiocirugía estereotáctica, tesis para obtener el titulo de: Maestro en Ciencias, Miguel Ángel Ávila Rodríguez, 2001, PCF UNAM, México.
- 15. Métodos de corrección por atenuación y dispersión en la cuantificación de gammagrafías renales, tesis para obtener el titulo de: Maestro en Ciencias, José Manuel Lárraga Gutiérrez, 2002, PCF UNAM, México.
- 16. Evaluación de los algoritmos de corrección por atenuación y dispersión en estudios de medicina nuclear, tesis para obtener el titulo de: Maestro en Ciencias, Eurídice Rioja Guerrero, 2005, PCF UNAM, México.
- 17. Calidad de la imagen y dosis en tomografía computarizada para tratamientos de cabeza, tesis para obtener el titulo de: Maestro en Ciencias, Fabiola Valencia Ortega, 2006, PCF UNAM, México.
- 18. Diseño y construcción de un maniquí para tomografía computarizada, tesis para obtener el titulo de: Físico, Cenobio Chávez Arenas, 2005, PCF UNAM, México.
- 19. http://www.eis.uva.es/~macromol/curso03-04/PMAM/PMMA.htm
- 20. http://physics.nist.gov/PhysRefData/XrayMassCoef/tab2.html, NIST
- 21. http://www.eis.uva.es/~macromol/curso03-

## 04/PMAM/PROPIEDADES.htm

- 22. http://es.wikipedia.org/wiki/Cemento\_%C3%B3seo
- 23. http://www.madehow.com/Volume-2/Acrylic-Plastic.html
- 24. Introduction to Radiological physics and Radiation Dosimetry, Attix F. H., John Wiley and Sons, 1986, Canada.
- 25. The Essential Physics of Medical Imaging, Jerrold T. Bushberg, PhD., Lippincott Williams & Wilkins, 2<sup>nd</sup> Ed, 2002, Philadelphia, USA.
- 26. Atoms, Radiation, and Radiation Protection, James E. Turner, Ed. John Wiley & Sons, Inc., 2<sup>nd</sup> ed., 1995, New York, NY.
- 27. Medida de la densidad de líquidos y sólidos con el picnómetro, PDF. http://www.indexnet.santillana.es/rcs/\_archivos/Recursos/fisicaquimica/pi cnometro.pdf
- 28. Physical Principles of Medical Imaging, Perry Sprawls, Jr., Aspen Publishers, Inc., 1987.
- 29. Dowsett D. J., Kenny P. A., Johnston R. E.. The physics of diagnostic imaging. Arnold, 2001.
- 30. X-ray and Gamma ray detector high resolution CdTe Cadmium Telluride, Amptek, http://www.amptek.com/pdf/xr100cdte.pdf
- 31. http://wikihardware.net/wiki/Efecto\_peltier
- 32. http://www.amptek.com/anczt2.html
- 33. Nuclear Radiation Detection, William J. Price, 2<sup>nd</sup> edition, McGraw-Hill, 1964, Ney York, San Francisco, Toronto, London.
- 34. http://www.nuclear.kth.se/diploma/PetProject/Chapter2.html
- 35. http://www.almaden.ibm.com/st/scientific\_services/materials\_analysis/ib\_ surface/pixe/
- 36. http://www.gae.ucm.es/fisatom/docencia/labofis/practicas/0506/prac9- 0506.pdf
- 37. The physics of radiology, Harold Elford Johns, Charles C Thomas,  $4<sup>th</sup>$ Ed.,1983, Springfield, Illinois.
- 38. Applied Physics for Radiation Oncology, Robert Stanton, Medical Physics publishing, 1996, Madison, Wisconsin.
- 39. National Institute of Standards an Technology, NIST, www.nist.gov
- 40. Verificación del funcionamiento del sistema de detección de fotones XR-100T CdTe, Fis. Ulises Moya y Lic. Gabriel Hinojosa, 2007, PCF UNAM, México.
- 41. Mammography Quality Control Manual, American College of Radiology, 1994.
- 42. http://www.matweb.com/search/DataSheet.aspx?MatID=8762
- 43. http://www.matweb.com/search/DataSheet.aspx?MatID=8757